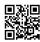

## My journalctl -I -xb file:

-- Logs begin at Sat 2020-05-30 10:48:34 BST, end at Sat 2020-05-30 12:37:01 BST

May 30 10:48:34 localhost.localdomain systemd-journal[97]: Runtime journal is us May 30 10:48:34 localhost.localdomain kernel: microcode: microcode updated early May 30 10:48:34 localhost.localdomain kernel: Initializing cgroup subsys cpuset May 30 10:48:34 localhost.localdomain kernel: Initializing cgroup subsys cpu May 30 10:48:34 localhost.localdomain kernel: Initializing cgroup subsys cpuacct May 30 10:48:34 localhost.localdomain kernel: Linux version 3.10.0-1062.18.1.el7 May 30 10:48:34 localhost.localdomain kernel: Command line: BOOT IMAGE=/vmlinuz-May 30 10:48:34 localhost.localdomain kernel: e820: BIOS-provided physical RAM m May 30 10:48:34 localhost.localdomain kernel: BIOS-e820: [mem 0x000000000009d800 May 30 10:48:34 localhost.localdomain kernel: BIOS-e820: [mem 0x0000000000100000 May 30 10:48:34 localhost.localdomain kernel: BIOS-e820: [mem 0x000000001f000000 May 30 10:48:34 localhost.localdomain kernel: BIOS-e820: [mem 0x000000001f100000 May 30 10:48:34 localhost.localdomain kernel: BIOS-e820: [mem 0x0000000020000000 May 30 10:48:34 localhost.localdomain kernel: BIOS-e820: [mem 0x0000000020100000 May 30 10:48:34 localhost.localdomain kernel: BIOS-e820: [mem 0x00000000b9697000 May 30 10:48:34 localhost.localdomain kernel: BIOS-e820: [mem 0x00000000b96c7000 May 30 10:48:34 localhost.localdomain kernel: BIOS-e820: [mem 0x00000000b96d7000 May 30 10:48:34 localhost.localdomain kernel: BIOS-e820: [mem 0x00000000b97f5000 May 30 10:48:34 localhost.localdomain kernel: BIOS-e820: [mem 0x00000000b9ba2000 May 30 10:48:34 localhost.localdomain kernel: BIOS-e820: [mem 0x00000000b9ba3000 May 30 10:48:34 localhost.localdomain kernel: BIOS-e820: [mem 0x00000000b9be5000 May 30 10:48:34 localhost.localdomain kernel: BIOS-e820: [mem 0x00000000b9d54000 May 30 10:48:34 localhost.localdomain kernel: BIOS-e820: [mem 0x00000000b9ffa000 May 30 10:48:34 localhost.localdomain kernel: BIOS-e820: [mem 0x00000000e00f8000 May 30 10:48:34 localhost.localdomain kernel: BIOS-e820: [mem 0x00000000fed01000 May 30 10:48:34 localhost.localdomain kernel: BIOS-e820: [mem 0x00000000fed08000 May 30 10:48:34 localhost.localdomain kernel: BIOS-e820: [mem 0x00000000ffb00000 May 30 10:48:34 localhost.localdomain kernel: BIOS-e820: [mem 0x0000000100000000 May 30 10:48:34 localhost.localdomain kernel: NX (Execute Disable) protection: a May 30 10:48:34 localhost.localdomain kernel: SMBIOS 2.8 present.

```
May 30 10:48:34 localhost.localdomain kernel: DMI: GIGABYTE GB-BXBT-2807/MZBAYAP
May 30 10:48:34 localhost.localdomain kernel: e820: update [mem 0x00000000-0x000
May 30 10:48:34 localhost.localdomain kernel: e820: remove [mem 0x000a0000-0x000
May 30 10:48:34 localhost.localdomain kernel: e820: last pfn = 0x240000 max arch
May 30 10:48:34 localhost.localdomain kernel: MTRR default type: uncachable
May 30 10:48:34 localhost.localdomain kernel: MTRR fixed ranges enabled:
May 30 10:48:34 localhost.localdomain kernel: 00000-9FFFF write-back
May 30 10:48:34 localhost.localdomain kernel: A0000-BFFFF uncachable
May 30 10:48:34 localhost.localdomain kernel: C0000-E7FFF write-through
May 30 10:48:34 localhost.localdomain kernel: E8000-FFFFF write-protect
May 30 10:48:34 localhost.localdomain kernel: MTRR variable ranges enabled:
May 30 10:48:34 localhost.localdomain kernel: 0 base 000000000 mask E00000000
May 30 10:48:34 localhost.localdomain kernel: 1 base 200000000 mask FC0000000
May 30 10:48:34 localhost.localdomain kernel: 2 base 0BA800000 mask FFF800000
May 30 10:48:34 localhost.localdomain kernel: 3 base 0BB000000 mask FFF000000
May 30 10:48:34 localhost.localdomain kernel: 4 base 0BC000000 mask FFC000000
May 30 10:48:34 localhost.localdomain kernel: 5 base 0C0000000 mask FC0000000
May 30 10:48:34 localhost.localdomain kernel: 6 disabled
May 30 10:48:34 localhost.localdomain kernel: 7 disabled
May 30 10:48:34 localhost.localdomain kernel: PAT configuration [0-7]: WB WC U
May 30 10:48:34 localhost.localdomain kernel: original variable MTRRs
May 30 10:48:34 localhost.localdomain kernel: reg 0, base: 0GB, range: 8GB, type
May 30 10:48:34 localhost.localdomain kernel: reg 1, base: 8GB, range: 1GB, type
May 30 10:48:34 localhost.localdomain kernel: reg 2, base: 2984MB, range: 8MB, t
May 30 10:48:34 localhost.localdomain kernel: reg 3, base: 2992MB, range: 16MB,
May 30 10:48:34 localhost.localdomain kernel: reg 4, base: 3008MB, range: 64MB,
May 30 10:48:34 localhost.localdomain kernel: reg 5, base: 3GB, range: 1GB, type
May 30 10:48:34 localhost.localdomain kernel: total RAM covered: 8104M
May 30 10:48:34 localhost.localdomain kernel: Found optimal setting for mtrr cle
May 30 10:48:34 localhost.localdomain kernel: gran size: 64K chunk size
May 30 10:48:34 localhost.localdomain kernel: New variable MTRRs
May 30 10:48:34 localhost.localdomain kernel: reg 0, base: 0GB, range: 8GB, type
May 30 10:48:34 localhost.localdomain kernel: reg 1, base: 2984MB, range: 8MB, t
May 30 10:48:34 localhost.localdomain kernel: reg 2, base: 2992MB, range: 16MB,
May 30 10:48:34 localhost.localdomain kernel: reg 3, base: 3008MB, range: 64MB,
May 30 10:48:34 localhost.localdomain kernel: reg 4, base: 3GB, range: 1GB, type
May 30 10:48:34 localhost.localdomain kernel: reg 5, base: 8GB, range: 1GB, type
May 30 10:48:34 localhost.localdomain kernel: e820: update [mem 0xba800000-0xfff
May 30 10:48:34 localhost.localdomain kernel: e820: last pfn = 0xba000 max arch
```

```
May 30 10:48:34 localhost.localdomain kernel: found SMP MP-table at [mem 0x000fd
May 30 10:48:34 localhost.localdomain kernel: Base memory trampoline at [ffff91e
May 30 10:48:34 localhost.localdomain kernel: BRK [0x215270000, 0x215270fff] PGT
May 30 10:48:34 localhost.localdomain kernel: BRK [0x215271000, 0x215271fff] PGT
May 30 10:48:34 localhost.localdomain kernel: BRK [0x215272000, 0x215272fff] PGT
May 30 10:48:34 localhost.localdomain kernel: BRK [0x215273000, 0x215273fff] PGT
May 30 10:48:34 localhost.localdomain kernel: BRK [0x215274000, 0x215274fff] PGT
May 30 10:48:34 localhost.localdomain kernel: BRK [0x215275000, 0x215275fff] PGT
May 30 10:48:34 localhost.localdomain kernel: BRK [0x215276000, 0x215276fff] PGT
May 30 10:48:34 localhost.localdomain kernel: BRK [0x215277000, 0x215277fff] PGT
May 30 10:48:34 localhost.localdomain kernel: BRK [0x215278000, 0x215278fff] PGT
May 30 10:48:34 localhost.localdomain kernel: BRK [0x215279000, 0x215279fff] PGT
May 30 10:48:34 localhost.localdomain kernel: BRK [0x21527a000, 0x21527afff] PGT
May 30 10:48:34 localhost.localdomain kernel: BRK [0x21527b000, 0x21527bfff] PGT
May 30 10:48:34 localhost.localdomain kernel: RAMDISK: [mem 0x34749000-0x3639cff
May 30 10:48:34 localhost.localdomain kernel: Early table checksum verification
May 30 10:48:34 localhost.localdomain kernel: ACPI: RSDP 00000000000f04a0 00024
May 30 10:48:34 localhost.localdomain kernel: ACPI: XSDT 00000000b96ca078 00074
May 30 10:48:34 localhost.localdomain kernel: ACPI: FACP 00000000b96d5500 0010C
May 30 10:48:34 localhost.localdomain kernel: ACPI: DSDT 00000000b96ca180 0B380
May 30 10:48:34 localhost.localdomain kernel: ACPI: FACS 00000000b97f4f80 00040
May 30 10:48:34 localhost.localdomain kernel: ACPI: APIC 00000000b96d5610 00068
May 30 10:48:34 localhost.localdomain kernel: ACPI: FPDT 00000000b96d5678 00044
May 30 10:48:34 localhost.localdomain kernel: ACPI: MCFG 00000000b96d56c0 0003C
May 30 10:48:34 localhost.localdomain kernel: ACPI: LPIT 00000000b96d5700 00104
May 30 10:48:34 localhost.localdomain kernel: ACPI: HPET 00000000b96d5808 00038
May 30 10:48:34 localhost.localdomain kernel: ACPI: SSDT 00000000b96d5840 00763
May 30 10:48:34 localhost.localdomain kernel: ACPI: SSDT 00000000b96d5fa8 00290
May 30 10:48:34 localhost.localdomain kernel: ACPI: SSDT 00000000b96d6238 0017A
May 30 10:48:34 localhost.localdomain kernel: ACPI: UEFI 00000000b96d63b8 00042
May 30 10:48:34 localhost.localdomain kernel: ACPI: Local APIC address 0xfee0000
May 30 10:48:34 localhost.localdomain kernel: No NUMA configuration found
May 30 10:48:34 localhost.localdomain kernel: Faking a node at [mem 0x0000000000
May 30 10:48:34 localhost.localdomain kernel: NODE DATA(0) allocated [mem 0x23ff
May 30 10:48:34 localhost.localdomain kernel: Reserving 161MB of memory at 672MB
May 30 10:48:34 localhost.localdomain kernel: Zone ranges:
May 30 10:48:34 localhost.localdomain kernel: DMA [mem 0x00001000-0x00fff
May 30 10:48:34 localhost.localdomain kernel: DMA32 [mem 0x01000000-0xfffff
May 30 10:48:34 localhost.localdomain kernel: Normal [mem 0x100000000-0x23ff
```

```
May 30 10:48:34 localhost.localdomain kernel: Movable zone start for each node
May 30 10:48:34 localhost.localdomain kernel: Early memory node ranges
May 30 10:48:34 localhost.localdomain kernel: node 0: [mem 0x00001000-0x0009
May 30 10:48:34 localhost.localdomain kernel: node 0: [mem 0x00100000-0x1eff
May 30 10:48:34 localhost.localdomain kernel: node 0: [mem 0x1f100000-0x1fff
May 30 10:48:34 localhost.localdomain kernel: node 0: [mem 0x20100000-0xb969
May 30 10:48:34 localhost.localdomain kernel: node 0: [mem 0xb9ba2000-0xb9ba
May 30 10:48:34 localhost.localdomain kernel: node 0: [mem 0xb9be5000-0xb9d5
May 30 10:48:34 localhost.localdomain kernel: node 0: [mem 0xb9ffa000-0xb9ff
May 30 10:48:34 localhost.localdomain kernel: node 0: [mem 0x100000000-0x23f
May 30 10:48:34 localhost.localdomain kernel: Initmem setup node 0 [mem 0x000010]
May 30 10:48:34 localhost.localdomain kernel: On node 0 totalpages: 2069929
May 30 10:48:34 localhost.localdomain kernel: DMA zone: 64 pages used for memm
May 30 10:48:34 localhost.localdomain kernel: DMA zone: 21 pages reserved
May 30 10:48:34 localhost.localdomain kernel: DMA zone: 3996 pages, LIFO batch
May 30 10:48:34 localhost.localdomain kernel: DMA32 zone: 11801 pages used for
May 30 10:48:34 localhost.localdomain kernel: DMA32 zone: 755213 pages, LIFO b
May 30 10:48:34 localhost.localdomain kernel: Normal zone: 20480 pages used fo
May 30 10:48:34 localhost.localdomain kernel: Normal zone: 1310720 pages, LIFO
May 30 10:48:34 localhost.localdomain kernel: x86/hpet: Will disable the HPET fo
May 30 10:48:34 localhost.localdomain kernel: Reserving Intel graphics memory at
May 30 10:48:34 localhost.localdomain kernel: ACPI: PM-Timer IO Port: 0x408
May 30 10:48:34 localhost.localdomain kernel: ACPI: Local APIC address 0xfee0000
May 30 10:48:34 localhost.localdomain kernel: ACPI: LAPIC (acpi id[0x01] lapic i
May 30 10:48:34 localhost.localdomain kernel: ACPI: LAPIC (acpi id[0x02] lapic i
May 30 10:48:34 localhost.localdomain kernel: ACPI: LAPIC NMI (acpi id[0x01] hig
May 30 10:48:34 localhost.localdomain kernel: ACPI: LAPIC NMI (acpi id[0x02] hig
May 30 10:48:34 localhost.localdomain kernel: ACPI: IOAPIC (id[0x01] address[0xf
May 30 10:48:34 localhost.localdomain kernel: IOAPIC[0]: apic id 1, version 32,
May 30 10:48:34 localhost.localdomain kernel: ACPI: INT SRC OVR (bus 0 bus irg 0
May 30 10:48:34 localhost.localdomain kernel: ACPI: INT SRC OVR (bus 0 bus irg 9
May 30 10:48:34 localhost.localdomain kernel: ACPI: IRQ0 used by override.
May 30 10:48:34 localhost.localdomain kernel: ACPI: IRQ9 used by override.
May 30 10:48:34 localhost.localdomain kernel: Using ACPI (MADT) for SMP configur
May 30 10:48:34 localhost.localdomain kernel: ACPI: HPET id: 0x8086a201 base: 0x
May 30 10:48:34 localhost.localdomain kernel: smpboot: Allowing 2 CPUs, 0 hotplu
May 30 10:48:34 localhost.localdomain kernel: PM: Registered nosave memory: [mem
May 30 10:48:34 localhost.localdomain kernel: PM: Registered nosave memory: [mem
May 30 10:48:34 localhost.localdomain kernel: PM: Registered nosave memory: [mem
```

```
May 30 10:48:34 localhost.localdomain kernel: PM: Registered nosave memory: [mem
May 30 10:48:34 localhost.localdomain kernel: PM: Registered nosave memory: [mem
May 30 10:48:34 localhost.localdomain kernel: PM: Registered nosave memory: [mem
May 30 10:48:34 localhost.localdomain kernel: PM: Registered nosave memory: [mem
May 30 10:48:34 localhost.localdomain kernel: PM: Registered nosave memory: [mem
May 30 10:48:34 localhost.localdomain kernel: PM: Registered nosave memory: [mem
May 30 10:48:34 localhost.localdomain kernel: PM: Registered nosave memory: [mem
May 30 10:48:34 localhost.localdomain kernel: PM: Registered nosave memory: [mem
May 30 10:48:34 localhost.localdomain kernel: PM: Registered nosave memory: [mem
May 30 10:48:34 localhost.localdomain kernel: PM: Registered nosave memory: [mem
May 30 10:48:34 localhost.localdomain kernel: PM: Registered nosave memory: [mem
May 30 10:48:34 localhost.localdomain kernel: PM: Registered nosave memory: [mem
May 30 10:48:34 localhost.localdomain kernel: PM: Registered nosave memory: [mem
May 30 10:48:34 localhost.localdomain kernel: PM: Registered nosave memory: [mem
May 30 10:48:34 localhost.localdomain kernel: PM: Registered nosave memory: [mem
May 30 10:48:34 localhost.localdomain kernel: PM: Registered nosave memory: [mem
May 30 10:48:34 localhost.localdomain kernel: PM: Registered nosave memory: [mem
May 30 10:48:34 localhost.localdomain kernel: PM: Registered nosave memory: [mem
May 30 10:48:34 localhost.localdomain kernel: PM: Registered nosave memory: [mem
May 30 10:48:34 localhost.localdomain kernel: e820: [mem 0xbf000000-0xe00f7fff]
May 30 10:48:34 localhost.localdomain kernel: Booting paravirtualized kernel on
May 30 10:48:34 localhost.localdomain kernel: setup percpu: NR CPUS:5120 nr cpum
May 30 10:48:34 localhost.localdomain kernel: PERCPU: Embedded 38 pages/cpu @fff
May 30 10:48:34 localhost.localdomain kernel: pcpu-alloc: s118784 r8192 d28672 u
May 30 10:48:34 localhost.localdomain kernel: pcpu-alloc: [0] 0 1
May 30 10:48:34 localhost.localdomain kernel: Built 1 zonelists in Zone order, m
May 30 10:48:34 localhost.localdomain kernel: Policy zone: Normal
May 30 10:48:34 localhost.localdomain kernel: Kernel command line: BOOT_IMAGE=/v
May 30 10:48:34 localhost.localdomain kernel: PID hash table entries: 4096 (orde
May 30 10:48:34 localhost.localdomain kernel: Memory: 4874464k/9437184k available
May 30 10:48:34 localhost.localdomain kernel: SLUB: HWalign=64, Order=0-3, MinOb
May 30 10:48:34 localhost.localdomain kernel: x86/pti: Unmapping kernel while in
May 30 10:48:34 localhost.localdomain kernel: Hierarchical RCU implementation.
May 30 10:48:34 localhost.localdomain kernel: RCU restricting CPUs from
May 30 10:48:34 localhost.localdomain kernel: NR IRQS:327936 nr irqs:512 0
May 30 10:48:34 localhost.localdomain kernel: Console: colour VGA+ 80x25
May 30 10:48:34 localhost.localdomain kernel: console [tty0] enabled
May 30 10:48:34 localhost.localdomain kernel: allocated 33554432 bytes of page c
May 30 10:48:34 localhost.localdomain kernel: please try 'cgroup' disable=memory'
```

```
May 30 10:48:34 localhost.localdomain kernel: Maximum core-clock to bus-clock ra
May 30 10:48:34 localhost.localdomain kernel: Resolved frequency ID: 0, frequence
May 30 10:48:34 localhost.localdomain kernel: TSC runs at 1580800 KHz
May 30 10:48:34 localhost.localdomain kernel: lapic timer frequency = 83200
May 30 10:48:34 localhost.localdomain kernel: tsc: Detected 1580.800 MHz process
May 30 10:48:34 localhost.localdomain kernel: Calibrating delay loop (skipped),
May 30 10:48:34 localhost.localdomain kernel: pid max: default: 32768 minimum: 3
May 30 10:48:34 localhost.localdomain kernel: Security Framework initialized
May 30 10:48:34 localhost.localdomain kernel: SELinux: Initializing.
May 30 10:48:34 localhost.localdomain kernel: SELinux: Starting in permissive m
May 30 10:48:34 localhost.localdomain kernel: Yama: becoming mindful.
May 30 10:48:34 localhost.localdomain kernel: Dentry cache hash table entries: 1
May 30 10:48:34 localhost.localdomain kernel: Inode-cache hash table entries: 52
May 30 10:48:34 localhost.localdomain kernel: Mount-cache hash table entries: 16
May 30 10:48:34 localhost.localdomain kernel: Mountpoint-cache hash table entrie
May 30 10:48:34 localhost.localdomain kernel: Initializing cgroup subsys memory
May 30 10:48:34 localhost localdomain kernel: Initializing cgroup subsys devices
May 30 10:48:34 localhost.localdomain kernel: Initializing cgroup subsys freezer
May 30 10:48:34 localhost.localdomain kernel: Initializing cgroup subsys net cls
May 30 10:48:34 localhost.localdomain kernel: Initializing cgroup subsys blkio
May 30 10:48:34 localhost localdomain kernel: Initializing cgroup subsys perf ev
May 30 10:48:34 localhost.localdomain kernel: Initializing cgroup subsys hugetlb
May 30 10:48:34 localhost.localdomain kernel: Initializing cgroup subsys pids
May 30 10:48:34 localhost.localdomain kernel: Initializing cgroup subsys net pri
May 30 10:48:34 localhost.localdomain kernel: ENERGY PERF BIAS: Set to 'normal',
May 30 10:48:34 localhost.localdomain kernel: ENERGY PERF BIAS: View and update
May 30 10:48:34 localhost.localdomain kernel: CPU0: Thermal monitoring enabled (
May 30 10:48:34 localhost.localdomain kernel: Last level iTLB entries: 4KB 0, 2M
May 30 10:48:34 localhost.localdomain kernel: Last level dTLB entries: 4KB 128,
May 30 10:48:34 localhost.localdomain kernel: tlb flushall shift: 6
May 30 10:48:34 localhost.localdomain kernel: FEATURE SPEC CTRL Present
May 30 10:48:34 localhost.localdomain kernel: FEATURE IBPB SUPPORT Present
May 30 10:48:34 localhost.localdomain kernel: Spectre V1: Mitigation: Load fenc
May 30 10:48:34 localhost.localdomain kernel: Spectre V2 : Enabling Indirect Bra
May 30 10:48:34 localhost.localdomain kernel: Spectre V2 : Mitigation: Full retp
May 30 10:48:34 localhost.localdomain kernel: MDS: Mitigation: Clear CPU buffers
May 30 10:48:34 localhost.localdomain kernel: Freeing SMP alternatives: 28k free
May 30 10:48:34 localhost.localdomain kernel: ACPI: Core revision 20130517
May 30 10:48:34 localhost.localdomain kernel: ACPI: All ACPI Tables successfully
```

```
May 30 10:48:34 localhost.localdomain kernel: ftrace: allocating 29565 entries i
May 30 10:48:34 localhost.localdomain kernel: ..TIMER: vector=0x30 apic1=0 pin1=
May 30 10:48:34 localhost.localdomain kernel: smpboot: CPU0: Intel(R) Celeron(R)
May 30 10:48:34 localhost.localdomain kernel: TSC deadline timer enabled
May 30 10:48:34 localhost.localdomain kernel: Performance Events: PEBS fmt2+, 8-
May 30 10:48:34 localhost.localdomain kernel: ... version: 3
May 30 10:48:34 localhost.localdomain kernel: ... bit width: 40
May 30 10:48:34 localhost.localdomain kernel: ... generic registers: 2
May 30 10:48:34 localhost.localdomain kernel: ... value mask: 000000
May 30 10:48:34 localhost.localdomain kernel: ... max period: 000000
May 30 10:48:34 localhost.localdomain kernel: ... fixed-purpose events: 3
May 30 10:48:34 localhost.localdomain kernel: ... event mask: 000000
May 30 10:48:34 localhost.localdomain kernel: smpboot: Booting Node 0, Process
May 30 10:48:34 localhost.localdomain kernel: NMI watchdog: enabled on all CPUs,
May 30 10:48:34 localhost.localdomain kernel: Brought up 2 CPUs
May 30 10:48:34 localhost.localdomain kernel: smpboot: Max logical packages: 1
May 30 10:48:34 localhost.localdomain kernel: smpboot: Total of 2 processors act
May 30 10:48:34 localhost.localdomain kernel: node 0 initialised, 748627 pages i
May 30 10:48:34 localhost.localdomain kernel: devtmpfs: initialized
May 30 10:48:34 localhost.localdomain kernel: x86/mm: Memory block size: 128MB
May 30 10:48:34 localhost.localdomain kernel: EVM: security.selinux
May 30 10:48:34 localhost.localdomain kernel: EVM: security.ima
May 30 10:48:34 localhost.localdomain kernel: EVM: security.capability
May 30 10:48:34 localhost.localdomain kernel: PM: Registering ACPI NVS region [m
May 30 10:48:34 localhost.localdomain kernel: atomic64 test passed for x86-64 pl
May 30 10:48:34 localhost.localdomain kernel: pinctrl core: initialized pinctrl
May 30 10:48:34 localhost.localdomain kernel: RTC time: 9:48:31, date: 05/30/20
May 30 10:48:34 localhost.localdomain kernel: NET: Registered protocol family 16
May 30 10:48:34 localhost.localdomain kernel: ACPI FADT declares the system does
May 30 10:48:34 localhost.localdomain kernel: ACPI: bus type PCI registered
May 30 10:48:34 localhost.localdomain kernel: acpiphp: ACPI Hot Plug PCI Control
May 30 10:48:34 localhost.localdomain kernel: PCI: MMCONFIG for domain 0000 [bus
May 30 10:48:34 localhost.localdomain kernel: PCI: not using MMCONFIG
May 30 10:48:34 localhost.localdomain kernel: PCI: Using configuration type 1 fo
May 30 10:48:34 localhost.localdomain kernel: ACPI: Added OSI(Module Device)
May 30 10:48:34 localhost.localdomain kernel: ACPI: Added OSI(Processor Device)
May 30 10:48:34 localhost.localdomain kernel: ACPI: Added OSI(3.0 SCP Extensio
May 30 10:48:34 localhost.localdomain kernel: ACPI: Added OSI(Processor Aggrega
May 30 10:48:34 localhost.localdomain kernel: ACPI: Added OSI(Linux-Dell-Video)
```

```
May 30 10:48:34 localhost.localdomain kernel: ACPI: EC: Look up EC in DSDT
May 30 10:48:34 localhost.localdomain kernel: ACPI: Dynamic OEM Table Load:
May 30 10:48:34 localhost.localdomain kernel: ACPI: SSDT ffff91e83fd81800 00506
May 30 10:48:34 localhost.localdomain kernel: ACPI: Dynamic OEM Table Load:
May 30 10:48:34 localhost.localdomain kernel: ACPI: SSDT ffff91e83fd82000 00433
May 30 10:48:34 localhost.localdomain kernel: ACPI: Dynamic OEM Table Load:
May 30 10:48:34 localhost.localdomain kernel: ACPI: SSDT ffff91e83fd9d800 0015F
May 30 10:48:34 localhost.localdomain kernel: ACPI: Dynamic OEM Table Load:
May 30 10:48:34 localhost.localdomain kernel: ACPI: SSDT ffff91e83fd45180 0008D
May 30 10:48:34 localhost.localdomain kernel: ACPI: Interpreter enabled
May 30 10:48:34 localhost.localdomain kernel: ACPI: (supports S0 S3 S4 S5)
May 30 10:48:34 localhost.localdomain kernel: ACPI: Using IOAPIC for interrupt r
May 30 10:48:34 localhost.localdomain kernel: PCI: MMCONFIG for domain 0000 [bus
May 30 10:48:34 localhost.localdomain kernel: PCI: MMCONFIG at [mem 0xe0000000-0
May 30 10:48:34 localhost.localdomain kernel: pmd set huge: Cannot satisfy [mem
May 30 10:48:34 localhost.localdomain kernel: PCI: Using host bridge windows fro
May 30 10:48:34 localhost.localdomain kernel: ACPI: Enabled 9 GPEs in block 00 t
May 30 10:48:34 localhost.localdomain kernel: ACPI: Power Resource [USBC] (on)
May 30 10:48:34 localhost.localdomain kernel: ACPI: Power Resource [PLPE] (on)
May 30 10:48:34 localhost.localdomain kernel: ACPI: Power Resource [PLPE] (on)
May 30 10:48:34 localhost.localdomain kernel: ACPI: Power Resource [CLK0] (on)
May 30 10:48:34 localhost.localdomain kernel: ACPI: Power Resource [CLK1] (on)
May 30 10:48:34 localhost.localdomain kernel: ACPI: Power Resource [FN00] (off)
May 30 10:48:34 localhost.localdomain kernel: ACPI: PCI Root Bridge [PCI0] (doma
May 30 10:48:34 localhost.localdomain kernel: acpi PNP0A08:00: OSC: OS supports
May 30 10:48:34 localhost.localdomain kernel: acpi PNP0A08:00: OSC: platform do
May 30 10:48:35 localhost.localdomain kernel: acpi PNP0A08:00: OSC: OS now cont
May 30 10:48:35 localhost.localdomain kernel: acpi PNP0A08:00: FADT indicates AS
May 30 10:48:35 localhost.localdomain kernel: PCI host bridge to bus 0000:00
May 30 10:48:35 localhost.localdomain kernel: pci bus 0000:00: root bus resource
May 30 10:48:35 localhost.localdomain kernel: pci bus 0000:00: root bus resource
May 30 10:48:35 localhost.localdomain kernel: pci bus 0000:00: root bus resource
May 30 10:48:35 localhost.localdomain kernel: pci bus 0000:00: root bus resource
May 30 10:48:35 localhost.localdomain kernel: pci bus 0000:00: root bus resource
May 30 10:48:35 localhost.localdomain kernel: pci bus 0000:00: root bus resource
May 30 10:48:35 localhost.localdomain kernel: pci bus 0000:00: root bus resource
May 30 10:48:35 localhost.localdomain kernel: pci bus 0000:00: root bus resource
May 30 10:48:35 localhost.localdomain kernel: pci bus 0000:00: root bus resource
May 30 10:48:35 localhost.localdomain kernel: pci 0000:00:00.0: [8086:0f00] type
```

```
May 30 10:48:35 localhost.localdomain kernel: pci 0000:00:02.0: [8086:0f31] type
May 30 10:48:35 localhost.localdomain kernel: pci 0000:00:02.0: reg 0x10: [mem 0
May 30 10:48:35 localhost.localdomain kernel: pci 0000:00:02.0: reg 0x18: [mem 0
May 30 10:48:35 localhost.localdomain kernel: pci 0000:00:02.0: reg 0x20: [io 0
May 30 10:48:35 localhost.localdomain kernel: pci 0000:00:13.0: [8086:0f23] type
May 30 10:48:35 localhost.localdomain kernel: pci 0000:00:13.0: reg 0x10: [io 0
May 30 10:48:35 localhost.localdomain kernel: pci 0000:00:13.0: reg 0x14: [io 0
May 30 10:48:35 localhost.localdomain kernel: pci 0000:00:13.0: reg 0x18: [io 0
May 30 10:48:35 localhost.localdomain kernel: pci 0000:00:13.0: reg 0x1c: [io 0
May 30 10:48:35 localhost.localdomain kernel: pci 0000:00:13.0: reg 0x20: [io 0
May 30 10:48:35 localhost.localdomain kernel: pci 0000:00:13.0: reg 0x24: [mem 0
May 30 10:48:35 localhost.localdomain kernel: pci 0000:00:13.0: PME# supported f
May 30 10:48:35 localhost.localdomain kernel: pci 0000:00:14.0: [8086:0f35] type
May 30 10:48:35 localhost.localdomain kernel: pci 0000:00:14.0: reg 0x10: [mem 0
May 30 10:48:35 localhost.localdomain kernel: pci 0000:00:14.0: PME# supported f
May 30 10:48:35 localhost.localdomain kernel: pci 0000:00:14.0: System wakeup di
May 30 10:48:35 localhost.localdomain kernel: pci 0000:00:1a.0: [8086:0f18] type
May 30 10:48:35 localhost.localdomain kernel: pci 0000:00:1a.0: reg 0x10: [mem 0
May 30 10:48:35 localhost.localdomain kernel: pci 0000:00:1a.0: reg 0x14: [mem 0
May 30 10:48:35 localhost.localdomain kernel: pci 0000:00:1a.0: PME# supported f
May 30 10:48:35 localhost.localdomain kernel: pci 0000:00:1b.0: [8086:0f04] type
May 30 10:48:35 localhost.localdomain kernel: pci 0000:00:1b.0: reg 0x10: [mem 0
May 30 10:48:35 localhost.localdomain kernel: pci 0000:00:1b.0: PME# supported f
May 30 10:48:35 localhost.localdomain kernel: pci 0000:00:1c.0: [8086:0f48] type
May 30 10:48:35 localhost.localdomain kernel: pci 0000:00:1c.0: PME# supported f
May 30 10:48:35 localhost.localdomain kernel: pci 0000:00:1c.1: [8086:0f4a] type
May 30 10:48:35 localhost.localdomain kernel: pci 0000:00:1c.1: PME# supported f
May 30 10:48:35 localhost.localdomain kernel: pci 0000:00:1c.2: [8086:0f4c] type
May 30 10:48:35 localhost.localdomain kernel: pci 0000:00:1c.2: PME# supported f
May 30 10:48:35 localhost.localdomain kernel: pci 0000:00:1c.3: [8086:0f4e] type
May 30 10:48:35 localhost.localdomain kernel: pci 0000:00:1c.3: PME# supported f
May 30 10:48:35 localhost.localdomain kernel: pci 0000:00:1f.0: [8086:0f1c] type
May 30 10:48:35 localhost.localdomain kernel: pci 0000:00:1f.3: [8086:0f12] type
May 30 10:48:35 localhost.localdomain kernel: pci 0000:00:1f.3: reg 0x10: [mem 0
May 30 10:48:35 localhost.localdomain kernel: pci 0000:00:1f.3: reg 0x20: [io 0
May 30 10:48:35 localhost.localdomain kernel: pci 0000:00:1c.0: PCI bridge to [b
May 30 10:48:35 localhost.localdomain kernel: pci 0000:02:00.0: [10ec:b723] type
May 30 10:48:35 localhost.localdomain kernel: pci 0000:02:00.0: reg 0x10: [io 0
May 30 10:48:35 localhost.localdomain kernel: pci 0000:02:00.0: reg 0x18: [mem 0
```

```
May 30 10:48:35 localhost.localdomain kernel: pci 0000:02:00.0: supports D1 D2
May 30 10:48:35 localhost.localdomain kernel: pci 0000:02:00.0: PME# supported f
May 30 10:48:35 localhost.localdomain kernel: pci 0000:02:00.0: System wakeup di
May 30 10:48:35 localhost.localdomain kernel: pci 0000:00:1c.1: PCI bridge to [b
May 30 10:48:35 localhost.localdomain kernel: pci 0000:00:1c.1: bridge window
May 30 10:48:35 localhost.localdomain kernel: pci 0000:00:1c.1: bridge window
May 30 10:48:35 localhost.localdomain kernel: pci 0000:03:00.0: [10ec:8168] type
May 30 10:48:35 localhost.localdomain kernel: pci 0000:03:00.0: reg 0x10: [io 0
May 30 10:48:35 localhost.localdomain kernel: pci 0000:03:00.0: reg 0x18: [mem 0
May 30 10:48:35 localhost.localdomain kernel: pci 0000:03:00.0: reg 0x20: [mem 0
May 30 10:48:35 localhost.localdomain kernel: pci 0000:03:00.0: supports D1 D2
May 30 10:48:35 localhost.localdomain kernel: pci 0000:03:00.0: PME# supported f
May 30 10:48:35 localhost.localdomain kernel: pci 0000:03:00.0: System wakeup di
May 30 10:48:35 localhost.localdomain kernel: pci 0000:00:1c.2: PCI bridge to [b
May 30 10:48:35 localhost.localdomain kernel: pci 0000:00:1c.2: bridge window
May 30 10:48:35 localhost.localdomain kernel: pci 0000:00:1c.2: bridge window
May 30 10:48:35 localhost.localdomain kernel: pci 0000:00:1c.3: PCI bridge to [b
May 30 10:48:35 localhost.localdomain kernel: ACPI: PCI Interrupt Link [LNKA] (I
May 30 10:48:35 localhost.localdomain kernel: ACPI: PCI Interrupt Link [LNKB] (I
May 30 10:48:35 localhost.localdomain kernel: ACPI: PCI Interrupt Link [LNKC] (I
May 30 10:48:35 localhost.localdomain kernel: ACPI: PCI Interrupt Link [LNKD] (I
May 30 10:48:35 localhost.localdomain kernel: ACPI: PCI Interrupt Link [LNKE] (I
May 30 10:48:35 localhost.localdomain kernel: ACPI: PCI Interrupt Link [LNKF] (I
May 30 10:48:35 localhost.localdomain kernel: ACPI: PCI Interrupt Link [LNKG] (I
May 30 10:48:35 localhost.localdomain kernel: ACPI: PCI Interrupt Link [LNKH] (I
May 30 10:48:35 localhost.localdomain kernel: vgaarb: device added: PCI:0000:00:
May 30 10:48:35 localhost.localdomain kernel: vgaarb: loaded
May 30 10:48:35 localhost.localdomain kernel: vgaarb: bridge control possible 00
May 30 10:48:35 localhost.localdomain kernel: SCSI subsystem initialized
May 30 10:48:35 localhost.localdomain kernel: ACPI: bus type USB registered
May 30 10:48:35 localhost.localdomain kernel: usbcore: registered new interface
May 30 10:48:35 localhost.localdomain kernel: usbcore: registered new interface
May 30 10:48:35 localhost.localdomain kernel: usbcore: registered new device dri
May 30 10:48:35 localhost.localdomain kernel: EDAC MC: Ver: 3.0.0
May 30 10:48:35 localhost.localdomain kernel: PCI: Using ACPI for IRQ routing
May 30 10:48:35 localhost.localdomain kernel: PCI: pci cache line size set to 64
May 30 10:48:35 localhost.localdomain kernel: e820: reserve RAM buffer [mem 0x00
May 30 10:48:35 localhost.localdomain kernel: e820: reserve RAM buffer [mem 0x1f
May 30 10:48:35 localhost.localdomain kernel: e820: reserve RAM buffer [mem 0xb9]
```

```
May 30 10:48:35 localhost.localdomain kernel: e820: reserve RAM buffer [mem 0xb9
May 30 10:48:35 localhost.localdomain kernel: e820: reserve RAM buffer [mem 0xb9]
May 30 10:48:35 localhost.localdomain kernel: e820: reserve RAM buffer [mem 0xba
May 30 10:48:35 localhost.localdomain kernel: NetLabel: Initializing
May 30 10:48:35 localhost.localdomain kernel: NetLabel: domain hash size = 128
May 30 10:48:35 localhost.localdomain kernel: NetLabel: protocols = UNLABELED C
May 30 10:48:35 localhost.localdomain kernel: NetLabel: unlabeled traffic allow
May 30 10:48:35 localhost.localdomain kernel: amd nb: Cannot enumerate AMD north
May 30 10:48:35 localhost.localdomain kernel: Switched to clocksource refined-ji
May 30 10:48:35 localhost.localdomain kernel: pnp: PnP ACPI init
May 30 10:48:35 localhost.localdomain kernel: ACPI: bus type PNP registered
May 30 10:48:35 localhost.localdomain kernel: pnp 00:00: Plug and Play ACPI devi
May 30 10:48:35 localhost.localdomain kernel: system 00:01: [io 0x0680-0x069f]
May 30 10:48:35 localhost.localdomain kernel: system 00:01: [io 0x0400-0x047f]
May 30 10:48:35 localhost.localdomain kernel: system 00:01: [io 0x0500-0x05fe]
May 30 10:48:35 localhost.localdomain kernel: system 00:01: [io 0x0600-0x061f]
May 30 10:48:35 localhost.localdomain kernel: system 00:01: Plug and Play ACPI d
May 30 10:48:35 localhost.localdomain kernel: system 00:02: [io 0x0a00-0x0a2f]
May 30 10:48:35 localhost.localdomain kernel: system 00:02: [io 0x0a30-0x0a3f]
May 30 10:48:35 localhost.localdomain kernel: system 00:02: [io 0x0a40-0x0a4f]
May 30 10:48:35 localhost.localdomain kernel: system 00:02: Plug and Play ACPI d
May 30 10:48:35 localhost.localdomain kernel: system 00:03: [mem 0xe0000000-0xef
May 30 10:48:35 localhost.localdomain kernel: system 00:03: [mem 0xfed01000-0xfe
May 30 10:48:35 localhost.localdomain kernel: system 00:03: [mem 0xfed03000-0xfe
May 30 10:48:35 localhost.localdomain kernel: system 00:03: [mem 0xfed04000-0xfe
May 30 10:48:35 localhost.localdomain kernel: system 00:03: [mem 0xfed0c000-0xfe
May 30 10:48:35 localhost.localdomain kernel: system 00:03: [mem 0xfed08000-0xfe
May 30 10:48:35 localhost.localdomain kernel: system 00:03: [mem 0xfed1c000-0xfe
May 30 10:48:35 localhost.localdomain kernel: system 00:03: [mem 0xfee00000-0xfe
May 30 10:48:35 localhost.localdomain kernel: system 00:03: [mem 0xfef00000-0xfe
May 30 10:48:35 localhost.localdomain kernel: system 00:03: Plug and Play ACPI d
May 30 10:48:35 localhost.localdomain kernel: pnp: PnP ACPI: found 4 devices
May 30 10:48:35 localhost.localdomain kernel: ACPI: bus type PNP unregistered
May 30 10:48:35 localhost.localdomain kernel: Switched to clocksource acpi_pm
May 30 10:48:35 localhost.localdomain kernel: pci 0000:00:1c.0: bridge window [i
May 30 10:48:35 localhost.localdomain kernel: pci 0000:00:1c.0: bridge window [m
May 30 10:48:35 localhost.localdomain kernel: pci 0000:00:1c.0: bridge window [m
May 30 10:48:35 localhost.localdomain kernel: pci 0000:00:1c.1: bridge window [m
May 30 10:48:35 localhost.localdomain kernel: pci 0000:00:1c.2: bridge window [m
```

```
May 30 10:48:35 localhost.localdomain kernel: pci 0000:00:1c.3: bridge window [i
May 30 10:48:35 localhost.localdomain kernel: pci 0000:00:1c.3: bridge window [m
May 30 10:48:35 localhost.localdomain kernel: pci 0000:00:1c.3: bridge window [m
May 30 10:48:35 localhost.localdomain kernel: pci 0000:00:1c.0: res[14]=[mem 0x0
May 30 10:48:35 localhost.localdomain kernel: pci 0000:00:1c.0: res[14]=[mem 0x0
May 30 10:48:35 localhost.localdomain kernel: pci 0000:00:1c.0: res[15]=[mem 0x0
May 30 10:48:35 localhost.localdomain kernel: pci 0000:00:1c.0: res[15]=[mem 0x0
May 30 10:48:35 localhost.localdomain kernel: pci 0000:00:1c.1: res[15]=[mem 0x0
May 30 10:48:35 localhost.localdomain kernel: pci 0000:00:1c.1: res[15]=[mem 0x0
May 30 10:48:35 localhost.localdomain kernel: pci 0000:00:1c.2: res[15]=[mem 0x0]
May 30 10:48:35 localhost.localdomain kernel: pci 0000:00:1c.2: res[15]=[mem 0x0]
May 30 10:48:35 localhost.localdomain kernel: pci 0000:00:1c.3: res[14]=[mem 0x0
May 30 10:48:35 localhost.localdomain kernel: pci 0000:00:1c.3: res[14]=[mem 0x0
May 30 10:48:35 localhost.localdomain kernel: pci 0000:00:1c.3: res[15]=[mem 0x0
May 30 10:48:35 localhost.localdomain kernel: pci 0000:00:1c.3: res[15]=[mem 0x0
May 30 10:48:35 localhost.localdomain kernel: pci 0000:00:1c.0: res[13]=[io 0x1
May 30 10:48:35 localhost.localdomain kernel: pci 0000:00:1c.0: res[13]=[io 0x1
May 30 10:48:35 localhost.localdomain kernel: pci 0000:00:1c.3: res[13]=[io 0x1
May 30 10:48:35 localhost.localdomain kernel: pci 0000:00:1c.3: res[13]=[io 0x1
May 30 10:48:35 localhost.localdomain kernel: pci 0000:00:1c.0: BAR 14: no space
May 30 10:48:35 localhost.localdomain kernel: pci 0000:00:1c.0: BAR 14: failed t
May 30 10:48:35 localhost.localdomain kernel: pci 0000:00:1c.0: BAR 15: no space
May 30 10:48:35 localhost.localdomain kernel: pci 0000:00:1c.0: BAR 15: failed t
May 30 10:48:35 localhost.localdomain kernel: pci 0000:00:1c.1: BAR 15: no space
May 30 10:48:35 localhost.localdomain kernel: pci 0000:00:1c.1: BAR 15: failed t
May 30 10:48:35 localhost.localdomain kernel: pci 0000:00:1c.2: BAR 15: no space
May 30 10:48:35 localhost.localdomain kernel: pci 0000:00:1c.2: BAR 15: failed t
May 30 10:48:35 localhost.localdomain kernel: pci 0000:00:1c.3: BAR 14: no space
May 30 10:48:35 localhost.localdomain kernel: pci 0000:00:1c.3: BAR 14: failed t
May 30 10:48:35 localhost.localdomain kernel: pci 0000:00:1c.3: BAR 15: no space
May 30 10:48:35 localhost.localdomain kernel: pci 0000:00:1c.3: BAR 15: failed t
May 30 10:48:35 localhost.localdomain kernel: pci 0000:00:1c.0: BAR 13: assigned
May 30 10:48:35 localhost.localdomain kernel: pci 0000:00:1c.3: BAR 13: assigned
May 30 10:48:35 localhost.localdomain kernel: pci 0000:00:1c.3: BAR 14: no space
May 30 10:48:35 localhost.localdomain kernel: pci 0000:00:1c.3: BAR 14: failed t
May 30 10:48:35 localhost.localdomain kernel: pci 0000:00:1c.3: BAR 15: no space
May 30 10:48:35 localhost.localdomain kernel: pci 0000:00:1c.3: BAR 15: failed t
May 30 10:48:35 localhost.localdomain kernel: pci 0000:00:1c.2: BAR 15: no space
May 30 10:48:35 localhost.localdomain kernel: pci 0000:00:1c.2: BAR 15: failed t
```

```
May 30 10:48:35 localhost.localdomain kernel: pci 0000:00:1c.1: BAR 15: no space
May 30 10:48:35 localhost.localdomain kernel: pci 0000:00:1c.1: BAR 15: failed t
May 30 10:48:35 localhost.localdomain kernel: pci 0000:00:1c.0: BAR 14: no space
May 30 10:48:35 localhost.localdomain kernel: pci 0000:00:1c.0: BAR 14: failed t
May 30 10:48:35 localhost.localdomain kernel: pci 0000:00:1c.0: BAR 15: no space
May 30 10:48:35 localhost.localdomain kernel: pci 0000:00:1c.0: BAR 15: failed t
May 30 10:48:35 localhost.localdomain kernel: pci 0000:00:1c.0: PCI bridge to [b
May 30 10:48:35 localhost.localdomain kernel: pci 0000:00:1c.0: bridge window
May 30 10:48:35 localhost.localdomain kernel: pci 0000:00:1c.1: PCI bridge to [b
May 30 10:48:35 localhost.localdomain kernel: pci 0000:00:1c.1: bridge window
May 30 10:48:35 localhost.localdomain kernel: pci 0000:00:1c.1: bridge window
May 30 10:48:35 localhost.localdomain kernel: pci 0000:00:1c.2: PCI bridge to [b
May 30 10:48:35 localhost.localdomain kernel: pci 0000:00:1c.2: bridge window
May 30 10:48:35 localhost.localdomain kernel: pci 0000:00:1c.2: bridge window
May 30 10:48:35 localhost.localdomain kernel: pci 0000:00:1c.3: PCI bridge to [b
May 30 10:48:35 localhost.localdomain kernel: pci 0000:00:1c.3: bridge window
May 30 10:48:35 localhost.localdomain kernel: pci bus 0000:00: resource 4 [io 0
May 30 10:48:35 localhost.localdomain kernel: pci bus 0000:00: resource 5 [io 0
May 30 10:48:35 localhost.localdomain kernel: pci bus 0000:00: resource 6 [io 0
May 30 10:48:35 localhost.localdomain kernel: pci bus 0000:00: resource 7 [io 0
May 30 10:48:35 localhost.localdomain kernel: pci bus 0000:00: resource 8 [mem 0
May 30 10:48:35 localhost.localdomain kernel: pci bus 0000:00: resource 9 [mem 0
May 30 10:48:35 localhost.localdomain kernel: pci bus 0000:00: resource 10 [mem
May 30 10:48:35 localhost.localdomain kernel: pci bus 0000:00: resource 11 [mem
May 30 10:48:35 localhost.localdomain kernel: pci bus 0000:01: resource 0 [io 0
May 30 10:48:35 localhost.localdomain kernel: pci bus 0000:02: resource 0 [io 0
May 30 10:48:35 localhost.localdomain kernel: pci bus 0000:02: resource 1 [mem 0
May 30 10:48:35 localhost.localdomain kernel: pci bus 0000:03: resource 0 [io 0
May 30 10:48:35 localhost.localdomain kernel: pci bus 0000:03: resource 1 [mem 0]
May 30 10:48:35 localhost.localdomain kernel: pci bus 0000:04: resource 0 [io 0
May 30 10:48:35 localhost.localdomain kernel: NET: Registered protocol family 2
May 30 10:48:35 localhost.localdomain kernel: TCP established hash table entries
May 30 10:48:35 localhost.localdomain kernel: TCP bind hash table entries: 65536
May 30 10:48:35 localhost.localdomain kernel: TCP: Hash tables configured (estab
May 30 10:48:35 localhost.localdomain kernel: TCP: reno registered
May 30 10:48:35 localhost.localdomain kernel: UDP hash table entries: 4096 (orde
May 30 10:48:35 localhost.localdomain kernel: UDP-Lite hash table entries: 4096
May 30 10:48:35 localhost.localdomain kernel: NET: Registered protocol family 1
May 30 10:48:35 localhost.localdomain kernel: pci 0000:00:02.0: Boot video devic
```

```
May 30 10:48:35 localhost.localdomain kernel: PCI: CLS 64 bytes, default 64
May 30 10:48:35 localhost.localdomain kernel: Unpacking initramfs...
May 30 10:48:35 localhost.localdomain kernel: Freeing initrd memory: 29008k free
May 30 10:48:35 localhost.localdomain kernel: PCI-DMA: Using software bounce buf
May 30 10:48:35 localhost.localdomain kernel: software IO TLB [mem 0xb5697000-0x
May 30 10:48:35 localhost.localdomain kernel: sha1_ssse3: Using SSSE3 optimized
May 30 10:48:35 localhost.localdomain kernel: sha256 ssse3: Using SSSE3 optimize
May 30 10:48:35 localhost.localdomain kernel: futex hash table entries: 512 (ord
May 30 10:48:35 localhost.localdomain kernel: Initialise system trusted keyring
May 30 10:48:35 localhost.localdomain kernel: audit: initializing netlink socket
May 30 10:48:35 localhost.localdomain kernel: type=2000 audit(1590832112.245:1):
May 30 10:48:35 localhost.localdomain kernel: HugeTLB registered 2 MB page size,
May 30 10:48:35 localhost.localdomain kernel: zpool: loaded
May 30 10:48:35 localhost.localdomain kernel: zbud: loaded
May 30 10:48:35 localhost.localdomain kernel: VFS: Disk guotas dquot 6.5.2
May 30 10:48:35 localhost.localdomain kernel: Dquot-cache hash table entries: 51
May 30 10:48:35 localhost.localdomain kernel: msgmni has been set to 15425
May 30 10:48:35 localhost localdomain kernel: Key type big key registered
May 30 10:48:35 localhost.localdomain kernel: SELinux: Registering netfilter ho
May 30 10:48:35 localhost.localdomain kernel: NET: Registered protocol family 38
May 30 10:48:35 localhost.localdomain kernel: Key type asymmetric registered
May 30 10:48:35 localhost.localdomain kernel: Asymmetric key parser 'x509' regis
May 30 10:48:35 localhost.localdomain kernel: Block layer SCSI generic (bsg) dri
May 30 10:48:35 localhost.localdomain kernel: io scheduler noop registered
May 30 10:48:35 localhost.localdomain kernel: io scheduler deadline registered (
May 30 10:48:35 localhost.localdomain kernel: io scheduler cfg registered
May 30 10:48:35 localhost.localdomain kernel: io scheduler mq-deadline registere
May 30 10:48:35 localhost.localdomain kernel: io scheduler kyber registered
May 30 10:48:35 localhost.localdomain kernel: pci hotplug: PCI Hot Plug PCI Core
May 30 10:48:35 localhost.localdomain kernel: pciehp: PCI Express Hot Plug Contr
May 30 10:48:35 localhost.localdomain kernel: shpchp: Standard Hot Plug PCI Cont
May 30 10:48:35 localhost.localdomain kernel: intel idle: MWAIT substates: 0x330
May 30 10:48:35 localhost.localdomain kernel: intel idle: v0.4.1 model 0x37
May 30 10:48:35 localhost.localdomain kernel: intel_idle: lapic_timer_reliable_s
May 30 10:48:35 localhost.localdomain kernel: input: Power Button as /devices/LN
May 30 10:48:35 localhost.localdomain kernel: ACPI: Power Button [PWRB]
May 30 10:48:35 localhost.localdomain kernel: input: Sleep Button as /devices/LN
May 30 10:48:35 localhost.localdomain kernel: ACPI: Sleep Button [SLPB]
May 30 10:48:35 localhost.localdomain kernel: input: Power Button as /devices/LN
```

```
May 30 10:48:35 localhost.localdomain kernel: ACPI: Power Button [PWRF]
May 30 10:48:35 localhost localdomain kernel: ACPI: Requesting acpi cpufreq
May 30 10:48:35 localhost.localdomain kernel: thermal LNXTHERM:00: registered as
May 30 10:48:35 localhost.localdomain kernel: ACPI: Thermal Zone [TZ01] (27 C)
May 30 10:48:35 localhost.localdomain kernel: GHES: HEST is not enabled!
May 30 10:48:35 localhost.localdomain kernel: Serial: 8250/16550 driver, 4 ports
May 30 10:48:35 localhost.localdomain kernel: serial8250: ttyS0 at I/O 0x3f8 (ir
May 30 10:48:35 localhost.localdomain kernel: hpet: number irgs doesn't agree wi
May 30 10:48:35 localhost.localdomain kernel: Non-volatile memory driver v1.3
May 30 10:48:35 localhost.localdomain kernel: Linux agggart interface v0.103
May 30 10:48:35 localhost.localdomain kernel: crash memory driver: version 1.1
May 30 10:48:35 localhost.localdomain kernel: rdac: device handler registered
May 30 10:48:35 localhost.localdomain kernel: hp_sw: device handler registered
May 30 10:48:35 localhost.localdomain kernel: emc: device handler registered
May 30 10:48:35 localhost.localdomain kernel: alua: device handler registered
May 30 10:48:35 localhost.localdomain kernel: libphy: Fixed MDIO Bus: probed
May 30 10:48:35 localhost.localdomain kernel: ehci hcd: USB 2.0 'Enhanced' Host
May 30 10:48:35 localhost.localdomain kernel: ehci-pci: EHCl PCl platform driver
May 30 10:48:35 localhost.localdomain kernel: ohci hcd: USB 1.1 'Open' Host Cont
May 30 10:48:35 localhost.localdomain kernel: ohci-pci: OHCI PCI platform driver
May 30 10:48:35 localhost.localdomain kernel: uhci hcd: USB Universal Host Contr
May 30 10:48:35 localhost.localdomain kernel: xhci hcd 0000:00:14.0: xHCl Host C
May 30 10:48:35 localhost.localdomain kernel: xhci hcd 0000:00:14.0: new USB bus
May 30 10:48:35 localhost.localdomain kernel: xhci hcd 0000:00:14.0: hcc params
May 30 10:48:35 localhost.localdomain kernel: xhci hcd 0000:00:14.0: cache line
May 30 10:48:35 localhost.localdomain kernel: xhci hcd 0000:00:14.0: irq 87 for
May 30 10:48:35 localhost.localdomain kernel: usb usb1: New USB device found, id
May 30 10:48:35 localhost.localdomain kernel: usb usb1: New USB device strings:
May 30 10:48:35 localhost.localdomain kernel: usb usb1: Product: xHCl Host Contr
May 30 10:48:35 localhost.localdomain kernel: usb usb1: Manufacturer: Linux 3.10
May 30 10:48:35 localhost.localdomain kernel: usb usb1: SerialNumber: 0000:00:14
May 30 10:48:35 localhost.localdomain kernel: hub 1-0:1.0: USB hub found
May 30 10:48:35 localhost.localdomain kernel: hub 1-0:1.0: 6 ports detected
May 30 10:48:35 localhost.localdomain kernel: xhci_hcd 0000:00:14.0: xHCl Host C
May 30 10:48:35 localhost.localdomain kernel: xhci hcd 0000:00:14.0: new USB bus
May 30 10:48:35 localhost.localdomain kernel: xhci hcd 0000:00:14.0: Host suppor
May 30 10:48:35 localhost.localdomain kernel: usb usb2: New USB device found, id
May 30 10:48:35 localhost.localdomain kernel: usb usb2: New USB device strings:
May 30 10:48:35 localhost.localdomain kernel: usb usb2: Product: xHCl Host Contr
```

```
May 30 10:48:35 localhost.localdomain kernel: usb usb2: Manufacturer: Linux 3.10
May 30 10:48:35 localhost.localdomain kernel: usb usb2: SerialNumber: 0000:00:14
May 30 10:48:35 localhost.localdomain kernel: hub 2-0:1.0: USB hub found
May 30 10:48:35 localhost.localdomain kernel: hub 2-0:1.0: 1 port detected
May 30 10:48:35 localhost.localdomain kernel: usbcore: registered new interface
May 30 10:48:35 localhost.localdomain kernel: usbserial: USB Serial support regi
May 30 10:48:35 localhost.localdomain kernel: i8042: PNP: No PS/2 controller fou
May 30 10:48:35 localhost.localdomain kernel: i8042: No controller found
May 30 10:48:35 localhost.localdomain kernel: mousedev: PS/2 mouse device common
May 30 10:48:35 localhost.localdomain kernel: tsc: Refined TSC clocksource calib
May 30 10:48:35 localhost.localdomain kernel: Switched to clocksource tsc
May 30 10:48:35 localhost.localdomain kernel: rtc_cmos 00:00: RTC can wake from
May 30 10:48:35 localhost.localdomain kernel: rtc_cmos 00:00: rtc core: register
May 30 10:48:35 localhost.localdomain kernel: rtc cmos 00:00: alarms up to one m
May 30 10:48:35 localhost.localdomain kernel: intel pstate: Intel P-state driver
May 30 10:48:35 localhost localdomain kernel: cpuidle: using governor menu
May 30 10:48:35 localhost.localdomain kernel: hidraw: raw HID events driver (C)
May 30 10:48:35 localhost.localdomain kernel: usbcore: registered new interface
May 30 10:48:35 localhost.localdomain kernel: usbhid: USB HID core driver
May 30 10:48:35 localhost.localdomain kernel: drop monitor: Initializing network
May 30 10:48:35 localhost.localdomain kernel: TCP: cubic registered
May 30 10:48:35 localhost.localdomain kernel: Initializing XFRM netlink socket
May 30 10:48:35 localhost.localdomain kernel: NET: Registered protocol family 10
May 30 10:48:35 localhost.localdomain kernel: NET: Registered protocol family 17
May 30 10:48:35 localhost.localdomain kernel: mpls gso: MPLS GSO support
May 30 10:48:35 localhost.localdomain kernel: mce: Using 6 MCE banks
May 30 10:48:35 localhost.localdomain kernel: microcode: sig=0x30678, pf=0x8, re
May 30 10:48:35 localhost.localdomain kernel: microcode: Microcode Update Driver
May 30 10:48:35 localhost.localdomain kernel: PM: Hibernation image not present
May 30 10:48:35 localhost.localdomain kernel: Loading compiled-in X.509 certific
May 30 10:48:35 localhost.localdomain kernel: Loaded X.509 cert 'CentOS Linux kp
May 30 10:48:35 localhost.localdomain kernel: Loaded X.509 cert 'CentOS Linux Dr
May 30 10:48:35 localhost.localdomain kernel: Loaded X.509 cert 'CentOS Linux ke
May 30 10:48:35 localhost.localdomain kernel: registered taskstats version 1
May 30 10:48:35 localhost.localdomain kernel: Key type trusted registered
May 30 10:48:35 localhost.localdomain kernel: Key type encrypted registered
May 30 10:48:35 localhost.localdomain kernel: IMA: No TPM chip found, activating
May 30 10:48:35 localhost.localdomain kernel: Magic number: 4:988:829
May 30 10:48:35 localhost.localdomain kernel: rtc cmos 00:00: setting system clo
```

```
May 30 10:48:35 localhost.localdomain kernel: Freeing unused kernel memory: 1980
May 30 10:48:35 localhost localdomain kernel: Write protecting the kernel read-o
May 30 10:48:35 localhost.localdomain kernel: Freeing unused kernel memory: 416k
May 30 10:48:35 localhost.localdomain kernel: Freeing unused kernel memory: 552k
May 30 10:48:35 localhost.localdomain kernel: random: systemd: uninitialized ura
May 30 10:48:35 localhost.localdomain kernel: random: systemd: uninitialized ura
May 30 10:48:35 localhost.localdomain kernel: random: systemd: uninitialized ura
May 30 10:48:35 localhost.localdomain systemd[1]: systemd 219 running in system
May 30 10:48:35 localhost.localdomain systemd[1]: Detected architecture x86-64.
May 30 10:48:35 localhost.localdomain systemd[1]: Running in initial RAM disk.
May 30 10:48:35 localhost.localdomain systemd[1]: Set hostname to <localhost.loc
May 30 10:48:35 localhost.localdomain kernel: usb 1-1: new full-speed USB device
May 30 10:48:35 localhost.localdomain kernel: usb 1-1: New USB device found, idV
May 30 10:48:35 localhost.localdomain kernel: usb 1-1: New USB device strings: M
May 30 10:48:35 localhost.localdomain kernel: usb 1-1: Product: 2.4G Keyboard Mo
May 30 10:48:35 localhost.localdomain kernel: usb 1-1: Manufacturer: MOSART Semi
May 30 10:48:35 localhost.localdomain kernel: input: MOSART Semi. 2.4G Keyboard
May 30 10:48:35 localhost.localdomain kernel: hid-generic 0003:062A:4101.0001: i
May 30 10:48:35 localhost.localdomain kernel: input: MOSART Semi. 2.4G Keyboard
May 30 10:48:35 localhost.localdomain kernel: random: systemd: uninitialized ura
May 30 10:48:35 localhost.localdomain kernel: random: systemd: uninitialized ura
May 30 10:48:35 localhost.localdomain kernel: random: systemd: uninitialized ura
May 30 10:48:35 localhost.localdomain kernel: random: systemd: uninitialized ura
May 30 10:48:35 localhost.localdomain kernel: random: systemd: uninitialized ura
May 30 10:48:35 localhost.localdomain kernel: random: systemd: uninitialized ura
May 30 10:48:35 localhost.localdomain kernel: random: systemd: uninitialized ura
May 30 10:48:35 localhost.localdomain kernel: hid-generic 0003:062A:4101.0002: i
May 30 10:48:35 localhost.localdomain systemd[1]: [/run/systemd/generator/dev-di
May 30 10:48:35 localhost.localdomain systemd[1]: Reached target Timers.
May 30 10:48:35 localhost.localdomain systemd[1]: Reached target Local File Syst
May 30 10:48:35 localhost.localdomain systemd[1]: Created slice Root Slice.
May 30 10:48:35 localhost.localdomain systemd[1]: Listening on Journal Socket.
May 30 10:48:35 localhost.localdomain systemd[1]: Listening on udev Control Sock
May 30 10:48:35 localhost.localdomain systemd[1]: Created slice System Slice.
May 30 10:48:35 localhost.localdomain systemd[1]: Starting dracut cmdline hook...
May 30 10:48:35 localhost.localdomain systemd[1]: Starting Journal Service...
May 30 10:48:35 localhost.localdomain systemd[1]: Starting Create list of requir
May 30 10:48:35 localhost.localdomain systemd[1]: Starting Apply Kernel Variable
May 30 10:48:35 localhost.localdomain systemd[1]: Starting Setup Virtual Console
```

```
May 30 10:48:35 localhost.localdomain systemd[1]: Reached target Slices.
May 30 10:48:35 localhost.localdomain systemd[1]: Reached target Swap.
May 30 10:48:35 localhost.localdomain systemd[1]: Listening on udev Kernel Socke
May 30 10:48:35 localhost.localdomain systemd[1]: Reached target Sockets.
May 30 10:48:35 localhost.localdomain systemd[1]: Started Create list of require
May 30 10:48:35 localhost.localdomain systemd[1]: Starting Create Static Device
May 30 10:48:35 localhost.localdomain systemd[1]: Started Apply Kernel Variables
May 30 10:48:35 localhost.localdomain systemd[1]: Started Create Static Device N
May 30 10:48:35 localhost.localdomain kernel: usb 1-2: new full-speed USB device
May 30 10:48:35 localhost.localdomain systemd-journal[97]: Journal started
-- Subject: The journal has been started
-- Defined-By: systemd
-- Support: http://lists.freedesktop.org/mailman/listinfo/systemd-devel
-- The system journal process has started up, opened the journal
-- files for writing and is now ready to process requests.
May 30 10:48:35 localhost.localdomain systemd[1]: Started Journal Service.
May 30 10:48:35 localhost.localdomain kernel: usb 1-2: New USB device found, idV
May 30 10:48:35 localhost.localdomain kernel: usb 1-2: New USB device strings: M
May 30 10:48:35 localhost.localdomain kernel: usb 1-2: Product: Bluetooth Radio
May 30 10:48:35 localhost.localdomain kernel: usb 1-2: Manufacturer: Realtek
May 30 10:48:35 localhost.localdomain kernel: usb 1-2: SerialNumber: 00e04c00000
May 30 10:48:35 localhost.localdomain systemd[1]: Started Setup Virtual Console.
-- Subject: Unit systemd-vconsole-setup.service has finished start-up
-- Defined-By: systemd
-- Support: http://lists.freedesktop.org/mailman/listinfo/systemd-devel
-- Unit systemd-vconsole-setup.service has finished starting up.
-- The start-up result is done.
May 30 10:48:35 localhost.localdomain systemd[1]: Started dracut cmdline hook.
-- Subject: Unit dracut-cmdline.service has finished start-up
-- Defined-By: systemd
-- Support: http://lists.freedesktop.org/mailman/listinfo/systemd-devel
```

-- The start-up result is done.

-- Unit dracut-cmdline.service has finished starting up.

May 30 10:48:35 localhost.localdomain systemd[1]: Starting dracut pre-udev hook.

- -- Subject: Unit dracut-pre-udev.service has begun start-up
- -- Defined-By: systemd
- -- Support: http://lists.freedesktop.org/mailman/listinfo/systemd-devel

-- Unit dracut-pre-udev.service has begun starting up.

May 30 10:48:35 localhost.localdomain systemd[1]: Started dracut pre-udev hook.

- -- Subject: Unit dracut-pre-udev.service has finished start-up
- -- Defined-By: systemd
- -- Support: http://lists.freedesktop.org/mailman/listinfo/systemd-devel

--

-- Unit dracut-pre-udev.service has finished starting up.

\_

-- The start-up result is done.

May 30 10:48:35 localhost.localdomain systemd[1]: Starting udev Kernel Device Ma

- -- Subject: Unit systemd-udevd.service has begun start-up
- -- Defined-By: systemd
- -- Support: http://lists.freedesktop.org/mailman/listinfo/systemd-devel

--

-- Unit systemd-udevd.service has begun starting up.

May 30 10:48:35 localhost.localdomain systemd-udevd[212]: starting version 219

May 30 10:48:35 localhost.localdomain systemd[1]: Started udev Kernel Device Man

- -- Subject: Unit systemd-udevd.service has finished start-up
- -- Defined-By: systemd
- -- Support: http://lists.freedesktop.org/mailman/listinfo/systemd-devel

--

-- Unit systemd-udevd.service has finished starting up.

\_-

-- The start-up result is done.

May 30 10:48:35 localhost.localdomain systemd[1]: Starting udev Coldplug all Dev

- -- Subject: Unit systemd-udev-trigger.service has begun start-up
- -- Defined-By: systemd
- -- Support: http://lists.freedesktop.org/mailman/listinfo/systemd-devel

--

-- Unit systemd-udev-trigger.service has begun starting up.

May 30 10:48:35 localhost.localdomain systemd[1]: Mounting Configuration File Sy

- -- Subject: Unit sys-kernel-config.mount has begun start-up
- -- Defined-By: systemd
- -- Support: http://lists.freedesktop.org/mailman/listinfo/systemd-devel

-- Unit sys-kernel-config.mount has begun starting up. May 30 10:48:35 localhost.localdomain systemd[1]: Mounted Configuration File Sys -- Subject: Unit sys-kernel-config.mount has finished start-up -- Defined-By: systemd -- Support: http://lists.freedesktop.org/mailman/listinfo/systemd-devel -- Unit sys-kernel-config.mount has finished starting up. -- The start-up result is done. May 30 10:48:35 localhost.localdomain systemd[1]: Started udev Coldplug all Devi -- Subject: Unit systemd-udev-trigger.service has finished start-up -- Defined-By: systemd Support: http://lists.freedesktop.org/mailman/listinfo/systemd-devel -- Unit systemd-udev-trigger.service has finished starting up. -- The start-up result is done. May 30 10:48:35 localhost.localdomain systemd[1]: Starting Show Plymouth Boot Sc Subject: Unit plymouth-start.service has begun start-up -- Defined-By: systemd -- Support: http://lists.freedesktop.org/mailman/listinfo/systemd-devel -- Unit plymouth-start.service has begun starting up. May 30 10:48:35 localhost.localdomain systemd[1]: Starting dracut initqueue hook -- Subject: Unit dracut-initqueue.service has begun start-up -- Defined-By: systemd -- Support: http://lists.freedesktop.org/mailman/listinfo/systemd-devel -- Unit dracut-initqueue.service has begun starting up. May 30 10:48:35 localhost.localdomain systemd[1]: Reached target System Initiali -- Subject: Unit sysinit.target has finished start-up -- Defined-By: systemd -- Support: http://lists.freedesktop.org/mailman/listinfo/systemd-devel -- Unit sysinit.target has finished starting up.

-- The start-up result is done.

May 30 10:48:35 localhost.localdomain kernel: sdhci: Secure Digital Host Control May 30 10:48:35 localhost.localdomain kernel: sdhci: Copyright(c) Pierre Ossman

May 30 10:48:35 localhost.localdomain systemd[1]: Started Show Plymouth Boot Scr Subject: Unit plymouth-start.service has finished start-up -- Defined-By: systemd -- Support: http://lists.freedesktop.org/mailman/listinfo/systemd-devel -- Unit plymouth-start.service has finished starting up. -- The start-up result is done. May 30 10:48:35 localhost.localdomain systemd[1]: Started Forward Password Reque -- Subject: Unit systemd-ask-password-plymouth.path has finished start-up -- Defined-By: systemd -- Support: http://lists.freedesktop.org/mailman/listinfo/systemd-devel Unit systemd-ask-password-plymouth.path has finished starting up. -- The start-up result is done. May 30 10:48:35 localhost.localdomain systemd[1]: Reached target Paths. -- Subject: Unit paths.target has finished start-up -- Defined-By: systemd -- Support: http://lists.freedesktop.org/mailman/listinfo/systemd-devel Unit paths.target has finished starting up. -- The start-up result is done. May 30 10:48:35 localhost.localdomain systemd[1]: Reached target Basic System. -- Subject: Unit basic.target has finished start-up -- Defined-By: systemd -- Support: http://lists.freedesktop.org/mailman/listinfo/systemd-devel -- Unit basic.target has finished starting up. -- The start-up result is done. May 30 10:48:36 localhost.localdomain kernel: r8169 0000:03:00.0: irg 88 for MSI May 30 10:48:36 localhost.localdomain kernel: libphy: r8169: probed May 30 10:48:36 localhost.localdomain kernel: r8169 0000:03:00.0 eth0: RTL8168g/ May 30 10:48:36 localhost.localdomain kernel: r8169 0000:03:00.0 eth0: jumbo fea May 30 10:48:36 localhost.localdomain kernel: libata version 3.00 loaded. May 30 10:48:36 localhost.localdomain kernel: ahci 0000:00:13.0: version 3.0

May 30 10:48:36 localhost.localdomain kernel: ahci 0000:00:13.0: irq 89 for MSI/

```
May 30 10:48:36 localhost.localdomain kernel: ahci 0000:00:13.0: AHCI 0001.0300
May 30 10:48:36 localhost.localdomain kernel: ahci 0000:00:13.0: flags: 64bit nc
May 30 10:48:36 localhost.localdomain kernel: scsi host0: ahci
May 30 10:48:36 localhost.localdomain kernel: scsi host1: ahci
May 30 10:48:36 localhost.localdomain kernel: ata1: SATA max UDMA/133 abar m2048
May 30 10:48:36 localhost.localdomain kernel: ata2: DUMMY
May 30 10:48:36 localhost.localdomain kernel: ata1: SATA link up 3.0 Gbps (SStat
May 30 10:48:36 localhost.localdomain kernel: ata1.00: ATA-10: KINGSTON SA400S37
May 30 10:48:36 localhost.localdomain kernel: ata1.00: 937703088 sectors, multi
May 30 10:48:36 localhost.localdomain kernel: ata1.00: configured for UDMA/133
May 30 10:48:36 localhost.localdomain kernel: scsi 0:0:0:0: Direct-Access AT
May 30 10:48:36 localhost.localdomain kernel: tmpfs: Bad mount option huge
May 30 10:48:36 localhost.localdomain kernel: [drm] Unable to create a private t
May 30 10:48:36 localhost.localdomain kernel: [drm] Replacing VGA console driver
May 30 10:48:36 localhost.localdomain kernel: Console: switching to colour dummy
May 30 10:48:36 localhost.localdomain kernel: i915 0000:00:02.0: irg 90 for MSI/
May 30 10:48:36 localhost.localdomain kernel: [drm] Supports vblank timestamp ca
May 30 10:48:36 localhost.localdomain kernel: [drm] Driver supports precise vbla
May 30 10:48:36 localhost.localdomain kernel: sd 0:0:0:0: [sda] 937703088 512-by
May 30 10:48:36 localhost.localdomain kernel: sd 0:0:0:0: [sda] Write Protect is
May 30 10:48:36 localhost.localdomain kernel: sd 0:0:0:0: [sda] Mode Sense: 00 3
May 30 10:48:36 localhost.localdomain kernel: sd 0:0:0:0: [sda] Write cache: ena
May 30 10:48:36 localhost.localdomain kernel: sda: sda1 sda2 sda3 sda4 < sda5 >
May 30 10:48:36 localhost.localdomain kernel: sd 0:0:0:0: [sda] Attached SCSI di
May 30 10:48:36 localhost.localdomain kernel: vgaarb: device changed decodes: PC
May 30 10:48:37 localhost.localdomain kernel: [drm] Initialized i915 1.6.0 20181
May 30 10:48:37 localhost.localdomain kernel: ACPI: Video Device [GFX0] (multi-h
May 30 10:48:37 localhost.localdomain kernel: input: Video Bus as /devices/LNXSY
May 30 10:48:37 localhost.localdomain kernel: random: fast init done
May 30 10:48:37 localhost.localdomain systemd[1]: Found device KINGSTON SA400S37
-- Subject: Unit dev-disk-by\x2duuid-4d48ab0d\x2de1ab\x2d4d7e\x2d9f64\x2d8481a76
-- Defined-By: systemd
-- Support: http://lists.freedesktop.org/mailman/listinfo/systemd-devel
-- Unit dev-disk-by\x2duuid-4d48ab0d\x2de1ab\x2d4d7e\x2d9f64\x2d8481a7690060.dev
-- The start-up result is done.
```

-- Subject: Unit systemd-fsck-root.service has begun start-up

May 30 10:48:37 localhost.localdomain systemd[1]: Starting File System Check on

- -- Defined-By: systemd
- -- Support: http://lists.freedesktop.org/mailman/listinfo/systemd-devel

-- Unit systemd-fsck-root.service has begun starting up.

May 30 10:48:37 localhost.localdomain systemd-fsck[402]: /dev/sda3: clean, 26473 May 30 10:48:37 localhost.localdomain systemd[1]: Started File System Check on /

- -- Subject: Unit systemd-fsck-root.service has finished start-up
- -- Defined-By: systemd
- -- Support: http://lists.freedesktop.org/mailman/listinfo/systemd-devel

--

-- Unit systemd-fsck-root.service has finished starting up.

\_-

-- The start-up result is done.

May 30 10:48:37 localhost.localdomain kernel: fbcon: inteldrmfb (fb0) is primary May 30 10:48:37 localhost.localdomain kernel: Console: switching to colour frame May 30 10:48:37 localhost.localdomain kernel: i915 0000:00:02.0: fb0: inteldrmfb May 30 10:48:37 localhost.localdomain systemd[1]: Started dracut initqueue hook.

- -- Subject: Unit dracut-initqueue.service has finished start-up
- -- Defined-By: systemd
- -- Support: http://lists.freedesktop.org/mailman/listinfo/systemd-devel

--

-- Unit dracut-initqueue.service has finished starting up.

--

-- The start-up result is done.

May 30 10:48:37 localhost.localdomain systemd[1]: Reached target Remote File Sys

- -- Subject: Unit remote-fs-pre.target has finished start-up
- -- Defined-By: systemd
- -- Support: http://lists.freedesktop.org/mailman/listinfo/systemd-devel

--

-- Unit remote-fs-pre.target has finished starting up.

-

-- The start-up result is done.

May 30 10:48:37 localhost.localdomain systemd[1]: Reached target Remote File Sys

- -- Subject: Unit remote-fs.target has finished start-up
- -- Defined-By: systemd
- -- Support: http://lists.freedesktop.org/mailman/listinfo/systemd-devel

--

-- Unit remote-fs.target has finished starting up.

-- The start-up result is done.

May 30 10:48:37 localhost.localdomain systemd[1]: Mounting /sysroot...

- -- Subject: Unit sysroot.mount has begun start-up
- -- Defined-By: systemd
- -- Support: http://lists.freedesktop.org/mailman/listinfo/systemd-devel

-- Unit sysroot.mount has begun starting up.

May 30 10:48:37 localhost.localdomain kernel: EXT4-fs (sda3): mounted filesystem May 30 10:48:37 localhost.localdomain systemd[1]: Mounted /sysroot.

- -- Subject: Unit sysroot.mount has finished start-up
- -- Defined-By: systemd
- -- Support: http://lists.freedesktop.org/mailman/listinfo/systemd-devel
- -- Unit sysroot.mount has finished starting up.
- -- The start-up result is done.

May 30 10:48:37 localhost.localdomain systemd[1]: Reached target Initrd Root Fil

- -- Subject: Unit initrd-root-fs.target has finished start-up
- -- Defined-By: systemd
- -- Support: http://lists.freedesktop.org/mailman/listinfo/systemd-devel
- -- Unit initrd-root-fs.target has finished starting up.
- -- The start-up result is done.

May 30 10:48:37 localhost.localdomain systemd[1]: Starting Reload Configuration

- -- Subject: Unit initrd-parse-etc.service has begun start-up
- -- Defined-By: systemd
- -- Support: http://lists.freedesktop.org/mailman/listinfo/systemd-devel
- -- Unit initrd-parse-etc.service has begun starting up.

May 30 10:48:37 localhost.localdomain systemd[1]: Reloading.

May 30 10:48:37 localhost.localdomain systemd[1]: [/run/systemd/generator/dev-di

May 30 10:48:37 localhost.localdomain systemd[1]: Started Reload Configuration f

- -- Subject: Unit initrd-parse-etc.service has finished start-up
- -- Defined-By: systemd
- -- Support: http://lists.freedesktop.org/mailman/listinfo/systemd-devel
- -- Unit initrd-parse-etc.service has finished starting up.

-- The start-up result is done.

May 30 10:48:37 localhost.localdomain systemd[1]: Reached target Initrd File Sys
-- Subject: Unit initrd-fs.target has finished start-up
-- Defined-By: systemd
-- Support: http://lists.freedesktop.org/mailman/listinfo/systemd-devel
-- Unit initrd-fs.target has finished starting up.

-- The start-up result is done.

May 30 10:48:37 localhost.localdomain systemd[1]: Reached target Initrd Default

- -- Subject: Unit initrd.target has finished start-up
- -- Defined-By: systemd
- -- Support: http://lists.freedesktop.org/mailman/listinfo/systemd-devel
- -- Unit initrd.target has finished starting up.
- -- The start-up result is done.

May 30 10:48:37 localhost.localdomain systemd[1]: Starting dracut pre-pivot and

- -- Subject: Unit dracut-pre-pivot.service has begun start-up
- -- Defined-By: systemd
- -- Support: http://lists.freedesktop.org/mailman/listinfo/systemd-devel
- -- Unit dracut-pre-pivot.service has begun starting up.

May 30 10:48:38 localhost.localdomain systemd[1]: Started dracut pre-pivot and c

- -- Subject: Unit dracut-pre-pivot.service has finished start-up
- -- Defined-By: systemd
- -- Support: http://lists.freedesktop.org/mailman/listinfo/systemd-devel
- -- Unit dracut-pre-pivot.service has finished starting up.
- -- The start-up result is done.

May 30 10:48:38 localhost.localdomain systemd[1]: Starting Cleaning Up and Shutt

- -- Subject: Unit initrd-cleanup.service has begun start-up
- -- Defined-By: systemd
- -- Support: http://lists.freedesktop.org/mailman/listinfo/systemd-devel

-- Unit initrd-cleanup.service has begun starting up.

May 30 10:48:38 localhost.localdomain systemd[1]: Stopped target Timers.

-- Subject: Unit timers.target has finished shutting down

- -- Defined-By: systemd
- -- Support: http://lists.freedesktop.org/mailman/listinfo/systemd-devel

-- Unit timers.target has finished shutting down.

May 30 10:48:38 localhost.localdomain systemd[1]: Starting Plymouth switch root

- -- Subject: Unit plymouth-switch-root.service has begun start-up
- -- Defined-By: systemd
- -- Support: http://lists.freedesktop.org/mailman/listinfo/systemd-devel

\_\_

-- Unit plymouth-switch-root.service has begun starting up.

May 30 10:48:38 localhost.localdomain systemd[1]: Stopped Cleaning Up and Shutti

- -- Subject: Unit initrd-cleanup.service has finished shutting down
- -- Defined-By: systemd
- -- Support: http://lists.freedesktop.org/mailman/listinfo/systemd-devel

--

-- Unit initrd-cleanup.service has finished shutting down.

May 30 10:48:38 localhost.localdomain systemd[1]: Stopped dracut pre-pivot and c

- -- Subject: Unit dracut-pre-pivot.service has finished shutting down
- -- Defined-By: systemd
- -- Support: http://lists.freedesktop.org/mailman/listinfo/systemd-devel

--

-- Unit dracut-pre-pivot.service has finished shutting down.

May 30 10:48:38 localhost.localdomain systemd[1]: Stopped target Remote File Sys

- -- Subject: Unit remote-fs.target has finished shutting down
- -- Defined-By: systemd
- -- Support: http://lists.freedesktop.org/mailman/listinfo/systemd-devel

--

-- Unit remote-fs.target has finished shutting down.

May 30 10:48:38 localhost.localdomain systemd[1]: Stopped target Remote File Sys

- -- Subject: Unit remote-fs-pre.target has finished shutting down
- -- Defined-By: systemd
- -- Support: http://lists.freedesktop.org/mailman/listinfo/systemd-devel

--

-- Unit remote-fs-pre.target has finished shutting down.

May 30 10:48:38 localhost.localdomain systemd[1]: Stopped dracut initqueue hook.

- -- Subject: Unit dracut-initqueue.service has finished shutting down
- -- Defined-By: systemd
- -- Support: http://lists.freedesktop.org/mailman/listinfo/systemd-devel

Unit dracut-initqueue.service has finished shutting down.

May 30 10:48:38 localhost.localdomain systemd[1]: Stopped target Initrd Default

- -- Subject: Unit initrd.target has finished shutting down
- -- Defined-By: systemd
- -- Support: http://lists.freedesktop.org/mailman/listinfo/systemd-devel

--

-- Unit initrd.target has finished shutting down.

May 30 10:48:38 localhost.localdomain systemd[1]: Stopped target Basic System.

- -- Subject: Unit basic.target has finished shutting down
- -- Defined-By: systemd
- -- Support: http://lists.freedesktop.org/mailman/listinfo/systemd-devel

--

-- Unit basic.target has finished shutting down.

May 30 10:48:38 localhost.localdomain systemd[1]: Stopped target Sockets.

- -- Subject: Unit sockets.target has finished shutting down
- -- Defined-By: systemd
- -- Support: http://lists.freedesktop.org/mailman/listinfo/systemd-devel

--

-- Unit sockets.target has finished shutting down.

May 30 10:48:38 localhost.localdomain systemd[1]: Stopped target Paths.

- -- Subject: Unit paths.target has finished shutting down
- -- Defined-By: systemd
- -- Support: http://lists.freedesktop.org/mailman/listinfo/systemd-devel

--

-- Unit paths.target has finished shutting down.

May 30 10:48:38 localhost.localdomain systemd[1]: Stopped target Slices.

- -- Subject: Unit slices.target has finished shutting down
- -- Defined-By: systemd
- -- Support: http://lists.freedesktop.org/mailman/listinfo/systemd-devel

--

-- Unit slices.target has finished shutting down.

May 30 10:48:38 localhost.localdomain systemd[1]: Stopped target System Initiali

- -- Subject: Unit sysinit.target has finished shutting down
- -- Defined-By: systemd
- -- Support: http://lists.freedesktop.org/mailman/listinfo/systemd-devel

--

-- Unit sysinit.target has finished shutting down.

May 30 10:48:38 localhost.localdomain systemd[1]: Stopped target Local File Syst

-- Subject: Unit local-fs.target has finished shutting down

- -- Defined-By: systemd
- -- Support: http://lists.freedesktop.org/mailman/listinfo/systemd-devel

-- Unit local-fs.target has finished shutting down.

May 30 10:48:38 localhost.localdomain systemd[1]: Stopped Apply Kernel Variables

- -- Subject: Unit systemd-sysctl.service has finished shutting down
- -- Defined-By: systemd
- -- Support: http://lists.freedesktop.org/mailman/listinfo/systemd-devel

\_-

-- Unit systemd-sysctl.service has finished shutting down.

May 30 10:48:38 localhost.localdomain systemd[1]: Stopped target Swap.

- -- Subject: Unit swap.target has finished shutting down
- -- Defined-By: systemd
- -- Support: http://lists.freedesktop.org/mailman/listinfo/systemd-devel

--

-- Unit swap.target has finished shutting down.

May 30 10:48:38 localhost.localdomain systemd[1]: Stopping udev Kernel Device Ma

- -- Subject: Unit systemd-udevd.service has begun shutting down
- -- Defined-By: systemd
- -- Support: http://lists.freedesktop.org/mailman/listinfo/systemd-devel

--

-- Unit systemd-udevd.service has begun shutting down.

May 30 10:48:38 localhost.localdomain systemd[1]: Stopped udev Coldplug all Devi

- -- Subject: Unit systemd-udev-trigger.service has finished shutting down
- -- Defined-By: systemd
- -- Support: http://lists.freedesktop.org/mailman/listinfo/systemd-devel

--

-- Unit systemd-udev-trigger.service has finished shutting down.

May 30 10:48:38 localhost.localdomain systemd[1]: Stopped udev Kernel Device Man

- -- Subject: Unit systemd-udevd.service has finished shutting down
- -- Defined-By: systemd
- -- Support: http://lists.freedesktop.org/mailman/listinfo/systemd-devel

--

-- Unit systemd-udevd.service has finished shutting down.

May 30 10:48:38 localhost.localdomain systemd[1]: Stopped Create Static Device N

- -- Subject: Unit systemd-tmpfiles-setup-dev.service has finished shutting down
- -- Defined-By: systemd
- -- Support: http://lists.freedesktop.org/mailman/listinfo/systemd-devel

-- Unit systemd-tmpfiles-setup-dev.service has finished shutting down.

May 30 10:48:38 localhost.localdomain systemd[1]: Stopped Create list of require

- -- Subject: Unit kmod-static-nodes.service has finished shutting down
- -- Defined-By: systemd
- -- Support: http://lists.freedesktop.org/mailman/listinfo/systemd-devel

--

-- Unit kmod-static-nodes.service has finished shutting down.

May 30 10:48:38 localhost.localdomain systemd[1]: Stopped dracut pre-udev hook.

- -- Subject: Unit dracut-pre-udev.service has finished shutting down
- -- Defined-By: systemd
- -- Support: http://lists.freedesktop.org/mailman/listinfo/systemd-devel

--

-- Unit dracut-pre-udev.service has finished shutting down.

May 30 10:48:38 localhost.localdomain systemd[1]: Stopped dracut cmdline hook.

- -- Subject: Unit dracut-cmdline.service has finished shutting down
- -- Defined-By: systemd
- -- Support: http://lists.freedesktop.org/mailman/listinfo/systemd-devel

--

-- Unit dracut-cmdline.service has finished shutting down.

May 30 10:48:38 localhost.localdomain systemd[1]: Closed udev Control Socket.

- -- Subject: Unit systemd-udevd-control.socket has finished shutting down
- -- Defined-By: systemd
- -- Support: http://lists.freedesktop.org/mailman/listinfo/systemd-devel

--

-- Unit systemd-udevd-control.socket has finished shutting down.

May 30 10:48:38 localhost.localdomain systemd[1]: Closed udev Kernel Socket.

- -- Subject: Unit systemd-udevd-kernel.socket has finished shutting down
- -- Defined-By: systemd
- -- Support: http://lists.freedesktop.org/mailman/listinfo/systemd-devel

--

-- Unit systemd-udevd-kernel.socket has finished shutting down.

May 30 10:48:38 localhost.localdomain systemd[1]: Starting Cleanup udevd DB...

- -- Subject: Unit initrd-udevadm-cleanup-db.service has begun start-up
- -- Defined-By: systemd
- -- Support: http://lists.freedesktop.org/mailman/listinfo/systemd-devel

--

-- Unit initrd-udevadm-cleanup-db.service has begun starting up.

May 30 10:48:38 localhost.localdomain systemd[1]: Started Plymouth switch root s

-- Subject: Unit plymouth-switch-root.service has finished start-up

- -- Defined-By: systemd
- -- Support: http://lists.freedesktop.org/mailman/listinfo/systemd-devel

-- Unit plymouth-switch-root.service has finished starting up.

\_\_

-- The start-up result is done.

May 30 10:48:38 localhost.localdomain systemd[1]: Started Cleanup udevd DB.

- -- Subject: Unit initrd-udevadm-cleanup-db.service has finished start-up
- -- Defined-By: systemd
- -- Support: http://lists.freedesktop.org/mailman/listinfo/systemd-devel

\_-

-- Unit initrd-udevadm-cleanup-db.service has finished starting up.

--

-- The start-up result is done.

May 30 10:48:38 localhost.localdomain systemd[1]: Reached target Switch Root.

- -- Subject: Unit initrd-switch-root.target has finished start-up
- -- Defined-By: systemd
- -- Support: http://lists.freedesktop.org/mailman/listinfo/systemd-devel

--

-- Unit initrd-switch-root.target has finished starting up.

--

-- The start-up result is done.

May 30 10:48:38 localhost.localdomain systemd[1]: Starting Switch Root...

- -- Subject: Unit initrd-switch-root.service has begun start-up
- -- Defined-By: systemd
- -- Support: http://lists.freedesktop.org/mailman/listinfo/systemd-devel

--

-- Unit initrd-switch-root.service has begun starting up.

May 30 10:48:38 localhost.localdomain systemd[1]: Switching root.

May 30 10:48:38 localhost.localdomain systemd-journal[97]: Journal stopped

- -- Subject: The journal has been stopped
- -- Defined-By: systemd
- -- Support: http://lists.freedesktop.org/mailman/listinfo/systemd-devel

--

- -- The system journal process has shut down and closed all currently
- -- active journal files.

May 30 09:48:39 localhost systemd-journal[500]: Runtime journal is using 8.0M (m

May 30 09:48:39 localhost systemd-journald[97]: Received SIGTERM from PID 1 (sys

May 30 09:48:39 localhost kernel: SELinux: Disabled at runtime.

```
May 30 09:48:39 localhost kernel: SELinux: Unregistering netfilter hooks
May 30 09:48:39 localhost kernel: type=1404 audit(1590832118.894:2): selinux=0 a
May 30 09:48:39 localhost systemd[1]: RTC configured in localtime, applying delt
May 30 09:48:39 localhost kernel: ip tables: (C) 2000-2006 Netfilter Core Team
May 30 09:48:39 localhost systemd[1]: Inserted module 'ip tables'
May 30 09:48:39 localhost systemd-journal[500]: Journal started
-- Subject: The journal has been started
-- Defined-By: systemd
-- Support: http://lists.freedesktop.org/mailman/listinfo/systemd-devel
-- The system journal process has started up, opened the journal

    files for writing and is now ready to process requests.

May 30 09:48:39 localhost systemd[1]: systemd 219 running in system mode. (+PAM
May 30 09:48:39 localhost systemd[1]: Detected architecture x86-64.
May 30 09:48:39 localhost systemd[1]: Set hostname to <localhost>.
May 30 09:48:39 localhost systemd[1]: Started Replay Read-Ahead Data.
-- Subject: Unit systemd-readahead-replay.service has finished start-up
-- Defined-By: systemd
-- Support: http://lists.freedesktop.org/mailman/listinfo/systemd-devel
-- Unit systemd-readahead-replay.service has finished starting up.
-- The start-up result is done.
May 30 09:48:39 localhost systemd[1]: Started Read and set NIS domainname from /
-- Subject: Unit rhel-domainname.service has finished start-up
-- Defined-By: systemd
-- Support: http://lists.freedesktop.org/mailman/listinfo/systemd-devel
-- Unit rhel-domainname.service has finished starting up.
-- The start-up result is done.
May 30 09:48:39 localhost systemd[1]: Started Create list of required static dev
-- Subject: Unit kmod-static-nodes.service has finished start-up
-- Defined-By: systemd
-- Support: http://lists.freedesktop.org/mailman/listinfo/systemd-devel

    Unit kmod-static-nodes.service has finished starting up.

-- The start-up result is done.
```

May 30 09:48:39 localhost systemd[1]: Starting Create Static Device Nodes in /de

- -- Subject: Unit systemd-tmpfiles-setup-dev.service has begun start-up
- -- Defined-By: systemd
- -- Support: http://lists.freedesktop.org/mailman/listinfo/systemd-devel

--

-- Unit systemd-tmpfiles-setup-dev.service has begun starting up.

May 30 09:48:39 localhost systemd[1]: Starting Remount Root and Kernel File Syst

- -- Subject: Unit systemd-remount-fs.service has begun start-up
- -- Defined-By: systemd
- -- Support: http://lists.freedesktop.org/mailman/listinfo/systemd-devel

--

-- Unit systemd-remount-fs.service has begun starting up.

May 30 09:48:39 localhost systemd[1]: Starting Apply Kernel Variables...

- -- Subject: Unit systemd-sysctl.service has begun start-up
- -- Defined-By: systemd
- -- Support: http://lists.freedesktop.org/mailman/listinfo/systemd-devel

--

-- Unit systemd-sysctl.service has begun starting up.

May 30 09:48:39 localhost systemd[1]: Started LVM2 metadata daemon.

- -- Subject: Unit lvm2-lvmetad.service has finished start-up
- -- Defined-By: systemd
- -- Support: http://lists.freedesktop.org/mailman/listinfo/systemd-devel

--

-- Unit lvm2-lvmetad.service has finished starting up.

--

-- The start-up result is done.

May 30 09:48:39 localhost kernel: EXT4-fs (sda3): re-mounted. Opts: (null)

May 30 09:48:39 localhost systemd[1]: Started Remount Root and Kernel File Syste

- -- Subject: Unit systemd-remount-fs.service has finished start-up
- -- Defined-By: systemd
- -- Support: http://lists.freedesktop.org/mailman/listinfo/systemd-devel

--

-- Unit systemd-remount-fs.service has finished starting up.

--

-- The start-up result is done.

May 30 09:48:39 localhost systemd[1]: Starting udev Coldplug all Devices...

- -- Subject: Unit systemd-udev-trigger.service has begun start-up
- -- Defined-By: systemd
- -- Support: http://lists.freedesktop.org/mailman/listinfo/systemd-devel

-- Unit systemd-udev-trigger.service has begun starting up.

May 30 09:48:39 localhost systemd[1]: Starting Configure read-only root support.

- -- Subject: Unit rhel-readonly.service has begun start-up
- -- Defined-By: systemd
- -- Support: http://lists.freedesktop.org/mailman/listinfo/systemd-devel

--

-- Unit rhel-readonly.service has begun starting up.

May 30 09:48:39 localhost systemd[1]: Starting Flush Journal to Persistent Stora

- -- Subject: Unit systemd-journal-flush.service has begun start-up
- -- Defined-By: systemd
- -- Support: http://lists.freedesktop.org/mailman/listinfo/systemd-devel

--

-- Unit systemd-journal-flush.service has begun starting up.

May 30 09:48:39 localhost systemd[1]: Started Apply Kernel Variables.

- -- Subject: Unit systemd-sysctl.service has finished start-up
- -- Defined-By: systemd
- -- Support: http://lists.freedesktop.org/mailman/listinfo/systemd-devel

--

-- Unit systemd-sysctl.service has finished starting up.

--

-- The start-up result is done.

May 30 09:48:39 localhost systemd[1]: Started Create Static Device Nodes in /dev

- -- Subject: Unit systemd-tmpfiles-setup-dev.service has finished start-up
- -- Defined-By: systemd
- -- Support: http://lists.freedesktop.org/mailman/listinfo/systemd-devel

--

-- Unit systemd-tmpfiles-setup-dev.service has finished starting up.

--

-- The start-up result is done.

May 30 09:48:39 localhost systemd[1]: Starting udev Kernel Device Manager...

- -- Subject: Unit systemd-udevd.service has begun start-up
- -- Defined-By: systemd
- -- Support: http://lists.freedesktop.org/mailman/listinfo/systemd-devel

--

-- Unit systemd-udevd.service has begun starting up.

May 30 09:48:39 localhost systemd[1]: Started Flush Journal to Persistent Storag

- -- Subject: Unit systemd-journal-flush.service has finished start-up
- -- Defined-By: systemd

- $\hbox{\it --- Support: http://lists.freedesktop.org/mailman/listinfo/systemd-devel}$
- -- Unit systemd-journal-flush.service has finished starting up.

-- The start-up result is done.

May 30 09:48:39 localhost systemd-udevd[528]: starting version 219

May 30 09:48:39 localhost systemd[1]: Started Configure read-only root support.

- -- Subject: Unit rhel-readonly.service has finished start-up
- -- Defined-By: systemd
- -- Support: http://lists.freedesktop.org/mailman/listinfo/systemd-devel
- -- Unit rhel-readonly.service has finished starting up.
- -- The start-up result is done.

May 30 09:48:39 localhost systemd[1]: Starting Load/Save Random Seed...

- -- Subject: Unit systemd-random-seed.service has begun start-up
- -- Defined-By: systemd
- -- Support: http://lists.freedesktop.org/mailman/listinfo/systemd-devel
- -- Unit systemd-random-seed.service has begun starting up.

May 30 09:48:39 localhost systemd[1]: Started udev Coldplug all Devices.

- -- Subject: Unit systemd-udev-trigger.service has finished start-up
- -- Defined-By: systemd
- -- Support: http://lists.freedesktop.org/mailman/listinfo/systemd-devel
- -- Unit systemd-udev-trigger.service has finished starting up.
- -- The start-up result is done.

May 30 09:48:39 localhost systemd[1]: Starting udev Wait for Complete Device Ini

- -- Subject: Unit systemd-udev-settle.service has begun start-up
- -- Defined-By: systemd
- -- Support: http://lists.freedesktop.org/mailman/listinfo/systemd-devel
- -- Unit systemd-udev-settle.service has begun starting up.

May 30 09:48:39 localhost systemd[1]: Started Load/Save Random Seed.

- -- Subject: Unit systemd-random-seed.service has finished start-up
- -- Defined-By: systemd
- -- Support: http://lists.freedesktop.org/mailman/listinfo/systemd-devel

-- Unit systemd-random-seed.service has finished starting up. -- The start-up result is done. May 30 09:48:39 localhost systemd[1]: Started udev Kernel Device Manager. -- Subject: Unit systemd-udevd.service has finished start-up -- Defined-By: systemd -- Support: http://lists.freedesktop.org/mailman/listinfo/systemd-devel

Unit systemd-udevd.service has finished starting up.

-- The start-up result is done.

May 30 09:48:40 localhost kernel: i801\_smbus 0000:00:1f.3: SMBus using PCI inter May 30 09:48:40 localhost mtp-probe[564]: checking bus 1, device 2: "/sys/device May 30 09:48:40 localhost mtp-probe[564]: bus: 1, device: 2 was not an MTP devic May 30 09:48:40 localhost kernel: input: PC Speaker as /devices/platform/pcspkr/ May 30 09:48:40 localhost kernel: sd 0:0:0:0: Attached scsi generic sg0 type 0 May 30 09:48:40 localhost kernel: cryptd: max\_cpu\_qlen set to 1000 May 30 09:48:40 localhost systemd[1]: Found device KINGSTON\_SA400S37480G 1.

- -- Subject: Unit dev-disk-by\x2duuid-a7fad550\x2d81d7\x2d4150\x2d8b76\x2de89584e
- -- Defined-By: systemd
- -- Support: http://lists.freedesktop.org/mailman/listinfo/systemd-devel

- -- Unit dev-disk-by\x2duuid-a7fad550\x2d81d7\x2d4150\x2d8b76\x2de89584e4cfdf.dev
- - -- The start-up result is done.

May 30 09:48:40 localhost systemd[1]: Found device KINGSTON SA400S37480G 2.

- -- Subject: Unit dev-disk-by\x2duuid-7756eafb\x2d382c\x2d46b3\x2daae8\x2de44d7e2
- -- Defined-By: systemd
- -- Support: http://lists.freedesktop.org/mailman/listinfo/systemd-devel

-- Unit dev-disk-by\x2duuid-7756eafb\x2d382c\x2d46b3\x2daae8\x2de44d7e2cfe06.dev

-- The start-up result is done.

May 30 09:48:40 localhost systemd[1]: Activating swap /dev/disk/by-uuid/7756eafb

- -- Subject: Unit dev-disk-by\x2duuid-7756eafb\x2d382c\x2d46b3\x2daae8\x2de44d7e2
- -- Defined-By: systemd
- -- Support: http://lists.freedesktop.org/mailman/listinfo/systemd-devel

-- Unit dev-disk-by\x2duuid-7756eafb\x2d382c\x2d46b3\x2daae8\x2de44d7e2cfe06.swa

```
May 30 09:48:40 localhost kernel: snd_hda_intel 0000:00:1b.0: bound 0000:00:02.0
May 30 09:48:40 localhost kernel: snd_hda_intel 0000:00:1b.0: irq 91 for MSI/MSI
May 30 09:48:40 localhost kernel: Bluetooth: Core ver 2.22
May 30 09:48:40 localhost kernel: NET: Registered protocol family 31
May 30 09:48:40 localhost kernel: Bluetooth: HCl device and connection manager i
May 30 09:48:40 localhost kernel: Bluetooth: HCl socket layer initialized
May 30 09:48:40 localhost kernel: Bluetooth: L2CAP socket layer initialized
May 30 09:48:40 localhost kernel: Bluetooth: SCO socket layer initialized
May 30 09:48:40 localhost kernel: Adding 8127484k swap on /dev/sda2. Priority:-
May 30 09:48:40 localhost systemd[1]: Found device KINGSTON SA400S37480G 5.
-- Subject: Unit dev-disk-by\x2duuid-0baabbc4\x2d2dc0\x2d4971\x2d9d2b\x2dc123e5a
-- Defined-By: systemd
-- Support: http://lists.freedesktop.org/mailman/listinfo/systemd-devel
-- Unit dev-disk-by\x2duuid-0baabbc4\x2d2dc0\x2d4971\x2d9d2b\x2dc123e5ad7355.dev
-- The start-up result is done.
May 30 09:48:40 localhost systemd[1]: Activated swap /dev/disk/by-uuid/7756eafb-
-- Subject: Unit dev-disk-by\x2duuid-7756eafb\x2d382c\x2d46b3\x2daae8\x2de44d7e2
-- Defined-By: systemd
-- Support: http://lists.freedesktop.org/mailman/listinfo/systemd-devel
-- Unit dev-disk-by\x2duuid-7756eafb\x2d382c\x2d46b3\x2daae8\x2de44d7e2cfe06.swa
-- The start-up result is done.
May 30 09:48:40 localhost systemd[1]: Reached target Swap.

    Subject: Unit swap target has finished start-up

-- Defined-By: systemd
-- Support: http://lists.freedesktop.org/mailman/listinfo/systemd-devel
-- Unit swap target has finished starting up.
-- The start-up result is done.
May 30 09:48:40 localhost systemd[1]: Started Monitoring of LVM2 mirrors, snapsh
-- Subject: Unit lvm2-monitor.service has finished start-up
-- Defined-By: systemd
-- Support: http://lists.freedesktop.org/mailman/listinfo/systemd-devel
```

-- Unit lvm2-monitor.service has finished starting up.

-- The start-up result is done.

May 30 09:48:40 localhost systemd[1]: Reached target Local File Systems (Pre).

- -- Subject: Unit local-fs-pre.target has finished start-up
- -- Defined-By: systemd
- -- Support: http://lists.freedesktop.org/mailman/listinfo/systemd-devel
- -- Unit local-fs-pre.target has finished starting up.
- -- The start-up result is done.

May 30 09:48:40 localhost systemd[1]: Starting File System Check on /dev/disk/by

- -- Subject: Unit systemd-fsck@dev-disk-by\x2duuid-0baabbc4\x2d2dc0\x2d4971\x2d9d
- -- Defined-By: systemd
- -- Support: http://lists.freedesktop.org/mailman/listinfo/systemd-devel
- -- Unit systemd-fsck@dev-disk-by\x2duuid-0baabbc4\x2d2dc0\x2d4971\x2d9d2b\x2dc12 May 30 09:48:40 localhost systemd[1]: Starting File System Check on /dev/disk/by
- -- Subject: Unit systemd-fsck@dev-disk-by\x2duuid-a7fad550\x2d81d7\x2d4150\x2d8b
- -- Defined-By: systemd
- -- Support: http://lists.freedesktop.org/mailman/listinfo/systemd-devel
- -- Unit systemd-fsck@dev-disk-by\x2duuid-a7fad550\x2d81d7\x2d4150\x2d8b76\x2de89

May 30 09:48:40 localhost kernel: usbcore: registered new interface driver btusb

May 30 09:48:40 localhost kernel: Bluetooth: hci0: rtl: examining hci\_ver=06 hci

May 30 09:48:40 localhost kernel: Bluetooth: hci0: rtl: loading rtl\_bt/rtl8723b\_

May 30 09:48:40 localhost kernel: Bluetooth: hci0: rtl: loading rtl\_bt/rtl8723b\_

May 30 09:48:40 localhost kernel: Bluetooth: hci0: rom\_version status=0 version=

May 30 09:48:40 localhost kernel: Bluetooth: cfg\_sz 0, total size 22496

May 30 09:48:40 localhost systemd-fsck[618]: /dev/sda1: clean, 371/65536 files,

May 30 09:48:40 localhost systemd[1]: Started File System Check on /dev/disk/by-

- -- Subject: Unit systemd-fsck@dev-disk-by\x2duuid-a7fad550\x2d81d7\x2d4150\x2d8b
- -- Defined-By: systemd
- -- Support: http://lists.freedesktop.org/mailman/listinfo/systemd-devel
- -- Unit systemd-fsck@dev-disk-by\x2duuid-a7fad550\x2d81d7\x2d4150\x2d8b76\x2de89
- -- The start-up result is done.

May 30 09:48:40 localhost kernel: snd\_hda\_codec\_realtek hdaudioC0D0: autoconfig

May 30 09:48:40 localhost kernel: snd\_hda\_codec\_realtek hdaudioC0D0: speaker\_

```
May 30 09:48:40 localhost kernel: snd_hda_codec_realtek hdaudioC0D0: hp_outs=
May 30 09:48:40 localhost kernel: snd_hda_codec_realtek hdaudioC0D0: mono: mo
May 30 09:48:40 localhost kernel: snd hda codec realtek hdaudioC0D0: inputs:
May 30 09:48:40 localhost kernel: snd hda codec realtek hdaudioC0D0: Mic=0x
May 30 09:48:40 localhost systemd[1]: Mounting /boot...
-- Subject: Unit boot.mount has begun start-up
-- Defined-By: systemd
-- Support: http://lists.freedesktop.org/mailman/listinfo/systemd-devel
-- Unit boot.mount has begun starting up.
May 30 09:48:40 localhost systemd-fsck[610]: /dev/sda5 contains a file system wi
May 30 09:48:40 localhost kernel: EXT4-fs (sda1): mounted filesystem with ordere
May 30 09:48:40 localhost systemd[1]: Mounted /boot.
-- Subject: Unit boot.mount has finished start-up
-- Defined-By: systemd
-- Support: http://lists.freedesktop.org/mailman/listinfo/systemd-devel
-- Unit boot.mount has finished starting up.
-- The start-up result is done.
May 30 09:48:40 localhost kernel: intel rapl: Found RAPL domain package
May 30 09:48:40 localhost kernel: intel rapl: Found RAPL domain core
May 30 09:48:41 localhost kernel: iTCO_vendor_support: vendor-support=0
May 30 09:48:41 localhost kernel: iTCO_wdt: Intel TCO WatchDog Timer Driver v1.1
May 30 09:48:41 localhost kernel: iTCO_wdt: Found a Bay Trail SoC TCO device (Ve
May 30 09:48:41 localhost kernel: iTCO_wdt: initialized. heartbeat=30 sec (noway
May 30 09:48:41 localhost kernel: rtl8723be: Using firmware rtlwifi/rtl8723befw
May 30 09:48:41 localhost systemd[1]: Created slice system-systemd\x2drfkill.sli
-- Subject: Unit system-systemd\x2drfkill.slice has finished start-up
-- Defined-By: systemd
-- Support: http://lists.freedesktop.org/mailman/listinfo/systemd-devel
-- Unit system-systemd\x2drfkill.slice has finished starting up.
-- The start-up result is done.
```

May 30 09:48:41 localhost systemd[1]: Starting Load/Save RF Kill Switch Status o

- -- Subject: Unit systemd-rfkill@rfkill0.service has begun start-up
- -- Defined-By: systemd
- -- Support: http://lists.freedesktop.org/mailman/listinfo/systemd-devel

-- Unit systemd-rfkill@rfkill0.service has begun starting up.

May 30 09:48:41 localhost systemd[1]: Started Load/Save RF Kill Switch Status of

- -- Subject: Unit systemd-rfkill@rfkill0.service has finished start-up
- -- Defined-By: systemd
- -- Support: http://lists.freedesktop.org/mailman/listinfo/systemd-devel

--

-- Unit systemd-rfkill@rfkill0.service has finished starting up.

--

-- The start-up result is done.

May 30 09:48:41 localhost kernel: ieee80211 phy0: Selected rate control algorith

May 30 09:48:41 localhost kernel: rtlwifi: rtlwifi: wireless switch is on

May 30 09:48:41 localhost kernel: input: HDA Intel PCH Mic as /devices/pci0000:0

May 30 09:48:41 localhost kernel: input: HDA Intel PCH Headphone as /devices/pci

May 30 09:48:41 localhost kernel: input: HDA Intel PCH HDMI/DP,pcm=3 as /devices

May 30 09:48:41 localhost crda[774]: setting regulatory domain to GB based on ti

May 30 09:48:41 localhost systemd[1]: Starting Load/Save RF Kill Switch Status o

- -- Subject: Unit systemd-rfkill@rfkill1.service has begun start-up
- -- Defined-By: systemd
- -- Support: http://lists.freedesktop.org/mailman/listinfo/systemd-devel

--

Unit systemd-rfkill@rfkill1.service has begun starting up.

May 30 09:48:41 localhost systemd[1]: Started Load/Save RF Kill Switch Status of

- -- Subject: Unit systemd-rfkill@rfkill1.service has finished start-up
- -- Defined-By: systemd
- -- Support: http://lists.freedesktop.org/mailman/listinfo/systemd-devel

--

-- Unit systemd-rfkill@rfkill1.service has finished starting up.

--

-- The start-up result is done.

May 30 09:48:41 localhost systemd[1]: Started udev Wait for Complete Device Init

- -- Subject: Unit systemd-udev-settle.service has finished start-up
- -- Defined-By: systemd
- -- Support: http://lists.freedesktop.org/mailman/listinfo/systemd-devel

--

-- Unit systemd-udev-settle.service has finished starting up.

--

-- The start-up result is done.

May 30 09:48:41 localhost systemd[1]: Starting Activation of DM RAID sets...

Subject: Unit dmraid-activation.service has begun start-up
 Defined-By: systemd
 Support: http://lists.freedesktop.org/mailman/listinfo/systemd-devel

Unit dmraid-activation.service has begun starting up.
 May 30 09:48:41 localhost kernel: device-mapper: uevent: version 1.0.3

May 30 09:48:41 localhost kernel: device-mapper: ioctl: 4.37.1-ioctl (2018-04-03

May 30 09:48:41 localhost systemd[1]: Started Activation of DM RAID sets.

- -- Subject: Unit dmraid-activation.service has finished start-up
- -- Defined-By: systemd
- -- Support: http://lists.freedesktop.org/mailman/listinfo/systemd-devel
- -- Unit dmraid-activation.service has finished starting up.
- -- The start-up result is done.

May 30 09:48:41 localhost systemd[1]: Reached target Local Encrypted Volumes.

- -- Subject: Unit cryptsetup.target has finished start-up
- -- Defined-By: systemd
- -- Support: http://lists.freedesktop.org/mailman/listinfo/systemd-devel
- -- Unit cryptsetup.target has finished starting up.
- -- The start-up result is done.

May 30 09:48:41 localhost systemd[1]: Received SIGRTMIN+20 from PID 234 (plymout

May 30 09:48:41 localhost systemd-fsck[610]: /dev/sda5: Inodes that were part of

May 30 09:48:41 localhost systemd-fsck[610]: /dev/sda5: UNEXPECTED INCONSISTENCY

May 30 09:48:41 localhost systemd-fsck[610]: (i.e., without -a or -p options)

May 30 09:48:41 localhost systemd-fsck[610]: fsck failed with error code 4.

May 30 09:48:41 localhost systemd-fsck[610]: Running request emergency.target/st

May 30 09:48:42 localhost systemd[1]: Started File System Check on /dev/disk/by-

- -- Subject: Unit systemd-fsck@dev-disk-by\x2duuid-0baabbc4\x2d2dc0\x2d4971\x2d9d
- -- Defined-By: systemd
- -- Support: http://lists.freedesktop.org/mailman/listinfo/systemd-devel
- -- Unit systemd-fsck@dev-disk-by\x2duuid-0baabbc4\x2d2dc0\x2d4971\x2d9d2b\x2dc12
- -- The start-up result is done.

May 30 09:48:42 localhost systemd[1]: Mounting /home...

-- Subject: Unit home.mount has begun start-up

- -- Defined-By: systemd
- -- Support: http://lists.freedesktop.org/mailman/listinfo/systemd-devel

-- Unit home.mount has begun starting up.

May 30 09:48:42 localhost systemd[1]: Reached target Bluetooth.

- -- Subject: Unit bluetooth.target has finished start-up
- -- Defined-By: systemd
- -- Support: http://lists.freedesktop.org/mailman/listinfo/systemd-devel

--

-- Unit bluetooth.target has finished starting up.

\_

-- The start-up result is done.

May 30 09:48:42 localhost systemd[1]: Reached target Timers.

- Subject: Unit timers.target has finished start-up
- -- Defined-By: systemd
- -- Support: http://lists.freedesktop.org/mailman/listinfo/systemd-devel

--

-- Unit timers.target has finished starting up.

--

-- The start-up result is done.

May 30 09:48:42 localhost systemd[1]: Started Stop Read-Ahead Data Collection 10

- -- Subject: Unit systemd-readahead-done.timer has finished start-up
- -- Defined-By: systemd
- -- Support: http://lists.freedesktop.org/mailman/listinfo/systemd-devel

--

-- Unit systemd-readahead-done.timer has finished starting up.

\_

-- The start-up result is done.

May 30 09:48:42 localhost systemd[1]: Reached target Sound Card.

- -- Subject: Unit sound.target has finished start-up
- -- Defined-By: systemd
- -- Support: http://lists.freedesktop.org/mailman/listinfo/systemd-devel

--

-- Unit sound.target has finished starting up.

--

-- The start-up result is done.

May 30 09:48:42 localhost systemd[1]: Reached target Login Prompts (Pre).

- -- Subject: Unit getty-pre.target has finished start-up
- -- Defined-By: systemd

-- Support: http://lists.freedesktop.org/mailman/listinfo/systemd-devel Unit getty-pre.target has finished starting up. -- The start-up result is done. May 30 09:48:42 localhost systemd[1]: Reached target Network (Pre). -- Subject: Unit network-pre.target has finished start-up -- Defined-By: systemd -- Support: http://lists.freedesktop.org/mailman/listinfo/systemd-devel -- Unit network-pre.target has finished starting up. -- The start-up result is done. May 30 09:48:42 localhost systemd[1]: Reached target Network. Subject: Unit network.target has finished start-up -- Defined-By: systemd -- Support: http://lists.freedesktop.org/mailman/listinfo/systemd-devel -- Unit network.target has finished starting up. -- The start-up result is done. May 30 09:48:42 localhost systemd[1]: Starting Logout off all iSCSI sessions on -- Subject: Unit iscsi-shutdown.service has begun start-up -- Defined-By: systemd Support: http://lists.freedesktop.org/mailman/listinfo/systemd-devel Unit iscsi-shutdown.service has begun starting up. May 30 09:48:42 localhost systemd[1]: Reached target Network is Online. -- Subject: Unit network-online.target has finished start-up -- Defined-By: systemd Support: http://lists.freedesktop.org/mailman/listinfo/systemd-devel -- Unit network-online.target has finished starting up. -- The start-up result is done. May 30 09:48:42 localhost systemd[1]: Reached target Paths. Subject: Unit paths.target has finished start-up

-- Support: http://lists.freedesktop.org/mailman/listinfo/systemd-devel

-- Defined-By: systemd

-- Unit paths.target has finished starting up.

\_\_

-- The start-up result is done.

May 30 09:48:42 localhost systemd[1]: Reached target Sockets.

- -- Subject: Unit sockets.target has finished start-up
- -- Defined-By: systemd
- -- Support: http://lists.freedesktop.org/mailman/listinfo/systemd-devel

\_\_

-- Unit sockets.target has finished starting up.

\_-

-- The start-up result is done.

May 30 09:48:42 localhost systemd[1]: Started Logout off all iSCSI sessions on s

- -- Subject: Unit iscsi-shutdown.service has finished start-up
- -- Defined-By: systemd
- -- Support: http://lists.freedesktop.org/mailman/listinfo/systemd-devel

--

-- Unit iscsi-shutdown.service has finished starting up.

--

-- The start-up result is done.

May 30 09:48:42 localhost systemd[1]: Starting Availability of block devices...

- -- Subject: Unit blk-availability.service has begun start-up
- -- Defined-By: systemd
- -- Support: http://lists.freedesktop.org/mailman/listinfo/systemd-devel

--

-- Unit blk-availability.service has begun starting up.

May 30 09:48:42 localhost systemd[1]: Started Availability of block devices.

- -- Subject: Unit blk-availability.service has finished start-up
- -- Defined-By: systemd
- -- Support: http://lists.freedesktop.org/mailman/listinfo/systemd-devel

--

-- Unit blk-availability.service has finished starting up.

--

-- The start-up result is done.

May 30 09:48:42 localhost kernel: EXT4-fs (sda5): warning: mounting fs with erro May 30 09:48:42 localhost kernel: EXT4-fs (sda5): mounted filesystem with ordere

May 30 09:48:42 localhost systemd[1]: Mounted /home.

- -- Subject: Unit home.mount has finished start-up
- -- Defined-By: systemd

-- Support: http://lists.freedesktop.org/mailman/listinfo/systemd-devel Unit home.mount has finished starting up. -- The start-up result is done. May 30 09:48:42 localhost systemd[1]: Reached target Local File Systems. -- Subject: Unit local-fs.target has finished start-up -- Defined-By: systemd -- Support: http://lists.freedesktop.org/mailman/listinfo/systemd-devel -- Unit local-fs.target has finished starting up. -- The start-up result is done. May 30 09:48:42 localhost systemd[1]: Starting Tell Plymouth To Write Out Runtim -- Subject: Unit plymouth-read-write.service has begun start-up -- Defined-By: systemd -- Support: http://lists.freedesktop.org/mailman/listinfo/systemd-devel -- Unit plymouth-read-write.service has begun starting up. May 30 09:48:42 localhost systemd[1]: Starting Import network configuration from -- Subject: Unit rhel-import-state.service has begun start-up -- Defined-By: systemd Support: http://lists.freedesktop.org/mailman/listinfo/systemd-devel Unit rhel-import-state.service has begun starting up. May 30 09:48:42 localhost systemd[1]: Starting Preprocess NFS configuration... Subject: Unit nfs-config.service has begun start-up -- Defined-By: systemd -- Support: http://lists.freedesktop.org/mailman/listinfo/systemd-devel Unit nfs-config.service has begun starting up. May 30 09:48:42 localhost systemd[1]: Started Tell Plymouth To Write Out Runtime -- Subject: Unit plymouth-read-write.service has finished start-up -- Defined-By: systemd -- Support: http://lists.freedesktop.org/mailman/listinfo/systemd-devel -- Unit plymouth-read-write.service has finished starting up. -- The start-up result is done.

May 30 09:48:42 localhost systemd[1]: Started Preprocess NFS configuration.

- -- Subject: Unit nfs-config.service has finished start-up
- -- Defined-By: systemd
- -- Support: http://lists.freedesktop.org/mailman/listinfo/systemd-devel

-- Unit nfs-config.service has finished starting up.

-- The start-up result is done.

May 30 09:48:42 localhost systemd[1]: Starting Notify NFS peers of a restart...

- -- Subject: Unit rpc-statd-notify.service has begun start-up
- -- Defined-By: systemd
- -- Support: http://lists.freedesktop.org/mailman/listinfo/systemd-devel
- -- Unit rpc-statd-notify.service has begun starting up.

May 30 09:48:42 localhost sm-notify[808]: Version 1.3.0 starting

May 30 09:48:42 localhost systemd[1]: Started Notify NFS peers of a restart.

- -- Subject: Unit rpc-statd-notify.service has finished start-up
- -- Defined-By: systemd
- -- Support: http://lists.freedesktop.org/mailman/listinfo/systemd-devel
- -- Unit rpc-statd-notify.service has finished starting up.
- -- The start-up result is done.

May 30 09:48:42 localhost systemd[1]: Started Import network configuration from

- -- Subject: Unit rhel-import-state.service has finished start-up
- -- Defined-By: systemd
- -- Support: http://lists.freedesktop.org/mailman/listinfo/systemd-devel
- -- Unit rhel-import-state.service has finished starting up.
- -- The start-up result is done.

May 30 09:48:42 localhost systemd[1]: Starting Create Volatile Files and Directo

- -- Subject: Unit systemd-tmpfiles-setup.service has begun start-up
- -- Defined-By: systemd
- -- Support: http://lists.freedesktop.org/mailman/listinfo/systemd-devel

-- Unit systemd-tmpfiles-setup.service has begun starting up.

May 30 09:48:42 localhost systemd[1]: Started Emergency Shell.

-- Subject: Unit emergency.service has finished start-up

- -- Defined-By: systemd
- -- Support: http://lists.freedesktop.org/mailman/listinfo/systemd-devel

-- Unit emergency.service has finished starting up.

--

-- The start-up result is done.

May 30 09:48:42 localhost systemd[1]: Reached target Emergency Mode.

- -- Subject: Unit emergency.target has finished start-up
- -- Defined-By: systemd
- -- Support: http://lists.freedesktop.org/mailman/listinfo/systemd-devel

--

-- Unit emergency.target has finished starting up.

--

-- The start-up result is done.

May 30 09:48:42 localhost systemd[1]: Started Create Volatile Files and Director

- -- Subject: Unit systemd-tmpfiles-setup.service has finished start-up
- -- Defined-By: systemd
- -- Support: http://lists.freedesktop.org/mailman/listinfo/systemd-devel

--

-- Unit systemd-tmpfiles-setup.service has finished starting up.

--

-- The start-up result is done.

May 30 09:48:42 localhost systemd[1]: Starting Security Auditing Service...

- -- Subject: Unit auditd.service has begun start-up
- -- Defined-By: systemd
- -- Support: http://lists.freedesktop.org/mailman/listinfo/systemd-devel

--

-- Unit auditd.service has begun starting up.

May 30 09:48:42 localhost systemd[1]: Mounting RPC Pipe File System...

- -- Subject: Unit var-lib-nfs-rpc\_pipefs.mount has begun start-up
- -- Defined-By: systemd
- -- Support: http://lists.freedesktop.org/mailman/listinfo/systemd-devel

--

-- Unit var-lib-nfs-rpc\_pipefs.mount has begun starting up.

May 30 09:48:42 localhost auditd[821]: Started dispatcher: /sbin/audispd pid: 82

May 30 09:48:42 localhost kernel: type=1305 audit(1590828522.305:3): audit\_pid=8

May 30 09:48:42 localhost audispd[823]: audispd initialized with q\_depth=250 and

May 30 09:48:42 localhost auditd[821]: Init complete, auditd 2.8.5 listening for

May 30 09:48:42 localhost kernel: RPC: Registered named UNIX socket transport mo

May 30 09:48:42 localhost kernel: RPC: Registered udp transport module. May 30 09:48:42 localhost kernel: RPC: Registered top transport module. May 30 09:48:42 localhost kernel: RPC: Registered tcp NFSv4.1 backchannel transp May 30 09:48:42 localhost systemd[1]: Mounted RPC Pipe File System. -- Subject: Unit var-lib-nfs-rpc\_pipefs.mount has finished start-up -- Defined-By: systemd -- Support: http://lists.freedesktop.org/mailman/listinfo/systemd-devel -- Unit var-lib-nfs-rpc pipefs.mount has finished starting up. -- The start-up result is done. May 30 09:48:42 localhost systemd[1]: Reached target rpc\_pipefs.target. Subject: Unit rpc\_pipefs.target has finished start-up -- Defined-By: systemd -- Support: http://lists.freedesktop.org/mailman/listinfo/systemd-devel -- Unit rpc\_pipefs.target has finished starting up. -- The start-up result is done. May 30 09:48:42 localhost systemd[1]: Reached target NFS client services. -- Subject: Unit nfs-client.target has finished start-up -- Defined-By: systemd -- Support: http://lists.freedesktop.org/mailman/listinfo/systemd-devel -- Unit nfs-client.target has finished starting up. -- The start-up result is done. May 30 09:48:42 localhost systemd[1]: Reached target Remote File Systems (Pre). -- Subject: Unit remote-fs-pre.target has finished start-up -- Defined-By: systemd -- Support: http://lists.freedesktop.org/mailman/listinfo/systemd-devel Unit remote-fs-pre.target has finished starting up. -- The start-up result is done. May 30 09:48:42 localhost systemd[1]: Reached target Remote File Systems. Subject: Unit remote-fs.target has finished start-up

-- Support: http://lists.freedesktop.org/mailman/listinfo/systemd-devel

-- Defined-By: systemd

-- Unit remote-fs.target has finished starting up.

--

-- The start-up result is done.

May 30 09:48:42 localhost systemd[1]: Starting Crash recovery kernel arming...

- -- Subject: Unit kdump.service has begun start-up
- -- Defined-By: systemd
- -- Support: http://lists.freedesktop.org/mailman/listinfo/systemd-devel

\_-

-- Unit kdump.service has begun starting up.

May 30 09:48:42 localhost augenrules[829]: /sbin/augenrules: No change

May 30 09:48:42 localhost augenrules[829]: No rules

May 30 09:48:42 localhost augenrules[829]: enabled 1

May 30 09:48:42 localhost augenrules[829]: failure 1

May 30 09:48:42 localhost augenrules[829]: pid 821

May 30 09:48:42 localhost augenrules[829]: rate\_limit 0

May 30 09:48:42 localhost augenrules[829]: backlog\_limit 8192

May 30 09:48:42 localhost augenrules[829]: lost 0

May 30 09:48:42 localhost augenrules[829]: backlog 1

May 30 09:48:42 localhost augenrules[829]: enabled 1

May 30 09:48:42 localhost augenrules[829]: failure 1

May 30 09:48:42 localhost augenrules[829]: pid 821

May 30 09:48:42 localhost augenrules[829]: rate\_limit 0

May 30 09:48:42 localhost augenrules[829]: backlog\_limit 8192

May 30 09:48:42 localhost augenrules[829]: lost 0

May 30 09:48:42 localhost augenrules[829]: backlog 1

May 30 09:48:42 localhost systemd[1]: Started Security Auditing Service.

- -- Subject: Unit auditd.service has finished start-up
- -- Defined-By: systemd
- -- Support: http://lists.freedesktop.org/mailman/listinfo/systemd-devel

--

-- Unit auditd.service has finished starting up.

--

-- The start-up result is done.

May 30 09:48:42 localhost systemd[1]: Starting Update UTMP about System Boot/Shu

- -- Subject: Unit systemd-update-utmp.service has begun start-up
- -- Defined-By: systemd
- -- Support: http://lists.freedesktop.org/mailman/listinfo/systemd-devel

--

-- Unit systemd-update-utmp.service has begun starting up.

May 30 09:48:42 localhost systemd[1]: Started Update UTMP about System Boot/Shut

- -- Subject: Unit systemd-update-utmp.service has finished start-up
- -- Defined-By: systemd
- -- Support: http://lists.freedesktop.org/mailman/listinfo/systemd-devel

-- Unit systemd-update-utmp.service has finished starting up.

-- The start-up result is done.

May 30 09:48:42 localhost systemd[1]: Starting Update UTMP about System Runlevel

- -- Subject: Unit systemd-update-utmp-runlevel.service has begun start-up
- -- Defined-By: systemd
- -- Support: http://lists.freedesktop.org/mailman/listinfo/systemd-devel

-- Unit systemd-update-utmp-runlevel.service has begun starting up.

May 30 09:48:42 localhost systemd[1]: Started Update UTMP about System Runlevel

- -- Subject: Unit systemd-update-utmp-runlevel.service has finished start-up
- -- Defined-By: systemd
- -- Support: http://lists.freedesktop.org/mailman/listinfo/systemd-devel
- -- Unit systemd-update-utmp-runlevel.service has finished starting up.
- -- The start-up result is done.

May 30 09:48:47 localhost systemd[1]: Received SIGRTMIN+21 from PID 234 (plymout

May 30 09:48:47 localhost kdumpctl[832]: kexec: loaded kdump kernel

May 30 09:48:47 localhost kdumpctl[832]: Starting kdump: [OK]

May 30 09:48:47 localhost systemd[1]: Started Crash recovery kernel arming.

- -- Subject: Unit kdump.service has finished start-up
- -- Defined-By: systemd
- -- Support: http://lists.freedesktop.org/mailman/listinfo/systemd-devel
- -- Unit kdump.service has finished starting up.
- -- The start-up result is done.

May 30 09:48:47 localhost systemd[1]: Startup finished in 2.495s (kernel) + 4.30

- -- Subject: System start-up is now complete
- -- Defined-By: systemd
- -- Support: http://lists.freedesktop.org/mailman/listinfo/systemd-devel

--

- -- All system services necessary queued for starting at boot have been
- -- successfully started. Note that this does not mean that the machine is
- -- now idle as services might still be busy with completing start-up.

-- Kernel start-up required 2495339 microseconds.

--

-- Initial RAM disk start-up required 4301114 microseconds.

\_

-- Userspace start-up required 8868704 microseconds.

May 30 09:49:12 localhost systemd[1]: Starting Stop Read-Ahead Data Collection...

- -- Subject: Unit systemd-readahead-done.service has begun start-up
- -- Defined-By: systemd
- -- Support: http://lists.freedesktop.org/mailman/listinfo/systemd-devel

--

-- Unit systemd-readahead-done.service has begun starting up.

May 30 09:49:12 localhost systemd[1]: Started Stop Read-Ahead Data Collection.

- -- Subject: Unit systemd-readahead-done.service has finished start-up
- -- Defined-By: systemd
- -- Support: http://lists.freedesktop.org/mailman/listinfo/systemd-devel

--

-- Unit systemd-readahead-done.service has finished starting up.

--

-- The start-up result is done.

May 30 09:49:46 localhost systemd[1]: Stopping LVM2 metadata daemon...

- -- Subject: Unit lvm2-lvmetad.service has begun shutting down
- -- Defined-By: systemd
- -- Support: http://lists.freedesktop.org/mailman/listinfo/systemd-devel

--

-- Unit lvm2-lvmetad.service has begun shutting down.

May 30 09:49:46 localhost systemd[1]: Starting Preprocess NFS configuration...

- -- Subject: Unit nfs-config.service has begun start-up
- -- Defined-By: systemd
- -- Support: http://lists.freedesktop.org/mailman/listinfo/systemd-devel

--

-- Unit nfs-config.service has begun starting up.

May 30 09:49:46 localhost systemd[1]: Stopped target Sound Card.

- -- Subject: Unit sound.target has finished shutting down
- -- Defined-By: systemd
- -- Support: http://lists.freedesktop.org/mailman/listinfo/systemd-devel

-- Unit sound.target has finished shutting down.

May 30 09:49:46 localhost systemd[1]: Stopped target Emergency Mode.

- -- Subject: Unit emergency.target has finished shutting down
- -- Defined-By: systemd
- -- Support: http://lists.freedesktop.org/mailman/listinfo/systemd-devel

--

-- Unit emergency.target has finished shutting down.

May 30 09:49:46 localhost systemd[1]: Stopping Emergency Shell...

- -- Subject: Unit emergency.service has begun shutting down
- -- Defined-By: systemd
- -- Support: http://lists.freedesktop.org/mailman/listinfo/systemd-devel

\_\_

-- Unit emergency.service has begun shutting down.

May 30 09:49:46 localhost systemd[1]: Stopped target Bluetooth.

- -- Subject: Unit bluetooth.target has finished shutting down
- -- Defined-By: systemd
- -- Support: http://lists.freedesktop.org/mailman/listinfo/systemd-devel

--

-- Unit bluetooth.target has finished shutting down.

May 30 09:49:46 localhost systemd[1]: Stopping Load/Save RF Kill Switch Status o

- -- Subject: Unit systemd-rfkill@rfkill1.service has begun shutting down
- -- Defined-By: systemd
- -- Support: http://lists.freedesktop.org/mailman/listinfo/systemd-devel

--

-- Unit systemd-rfkill@rfkill1.service has begun shutting down.

May 30 09:49:46 localhost systemd[1]: Stopping Load/Save RF Kill Switch Status o

- -- Subject: Unit systemd-rfkill@rfkill0.service has begun shutting down
- -- Defined-By: systemd
- -- Support: http://lists.freedesktop.org/mailman/listinfo/systemd-devel

--

-- Unit systemd-rfkill@rfkill0.service has begun shutting down.

May 30 09:49:46 localhost systemd[1]: Starting Activation of DM RAID sets...

- -- Subject: Unit dmraid-activation.service has begun start-up
- -- Defined-By: systemd
- -- Support: http://lists.freedesktop.org/mailman/listinfo/systemd-devel

--

-- Unit dmraid-activation.service has begun starting up.

May 30 09:49:46 localhost systemd[1]: Starting Show Plymouth Boot Screen...

- -- Subject: Unit plymouth-start.service has begun start-up
- -- Defined-By: systemd
- -- Support: http://lists.freedesktop.org/mailman/listinfo/systemd-devel

-- Unit plymouth-start.service has begun starting up.

May 30 09:49:46 localhost systemd[1]: Starting Tell Plymouth To Write Out Runtim

- -- Subject: Unit plymouth-read-write.service has begun start-up
- -- Defined-By: systemd
- -- Support: http://lists.freedesktop.org/mailman/listinfo/systemd-devel

\_\_

-- Unit plymouth-read-write.service has begun starting up.

May 30 09:49:46 localhost systemd[1]: Stopped LVM2 metadata daemon.

- -- Subject: Unit lvm2-lvmetad.service has finished shutting down
- -- Defined-By: systemd
- -- Support: http://lists.freedesktop.org/mailman/listinfo/systemd-devel

--

-- Unit lvm2-lvmetad.service has finished shutting down.

May 30 09:49:46 localhost systemd[1]: Stopped Emergency Shell.

- -- Subject: Unit emergency.service has finished shutting down
- -- Defined-By: systemd
- -- Support: http://lists.freedesktop.org/mailman/listinfo/systemd-devel

--

-- Unit emergency.service has finished shutting down.

May 30 09:49:46 localhost systemd[1]: Started Preprocess NFS configuration.

- -- Subject: Unit nfs-config.service has finished start-up
- -- Defined-By: systemd
- -- Support: http://lists.freedesktop.org/mailman/listinfo/systemd-devel

--

-- Unit nfs-config.service has finished starting up.

\_\_

-- The start-up result is done.

May 30 09:49:46 localhost systemd[1]: Stopped Load/Save RF Kill Switch Status of

- -- Subject: Unit systemd-rfkill@rfkill1.service has finished shutting down
- -- Defined-By: systemd
- -- Support: http://lists.freedesktop.org/mailman/listinfo/systemd-devel

--

-- Unit systemd-rfkill@rfkill1.service has finished shutting down.

May 30 09:49:46 localhost systemd[1]: Stopped Load/Save RF Kill Switch Status of

-- Subject: Unit systemd-rfkill@rfkill0.service has finished shutting down

- -- Defined-By: systemd
- -- Support: http://lists.freedesktop.org/mailman/listinfo/systemd-devel

\_\_

-- Unit systemd-rfkill@rfkill0.service has finished shutting down.

May 30 09:49:46 localhost systemd[1]: Started Tell Plymouth To Write Out Runtime

- -- Subject: Unit plymouth-read-write.service has finished start-up
- -- Defined-By: systemd
- -- Support: http://lists.freedesktop.org/mailman/listinfo/systemd-devel

--

-- Unit plymouth-read-write.service has finished starting up.

\_

-- The start-up result is done.

May 30 09:49:46 localhost systemd[1]: Starting Notify NFS peers of a restart...

- -- Subject: Unit rpc-statd-notify.service has begun start-up
- -- Defined-By: systemd
- -- Support: http://lists.freedesktop.org/mailman/listinfo/systemd-devel

--

-- Unit rpc-statd-notify.service has begun starting up.

May 30 09:49:46 localhost systemd[1]: Reached target System Initialization.

- -- Subject: Unit sysinit.target has finished start-up
- -- Defined-By: systemd
- -- Support: http://lists.freedesktop.org/mailman/listinfo/systemd-devel

--

-- Unit sysinit.target has finished starting up.

--

-- The start-up result is done.

May 30 09:49:46 localhost systemd[1]: Listening on Activation socket for spice g

- -- Subject: Unit spice-vdagentd.socket has finished start-up
- -- Defined-By: systemd
- -- Support: http://lists.freedesktop.org/mailman/listinfo/systemd-devel

--

-- Unit spice-vdagentd.socket has finished starting up.

--

-- The start-up result is done.

May 30 09:49:46 localhost systemd[1]: Listening on D-Bus System Message Bus Sock

- -- Subject: Unit dbus.socket has finished start-up
- -- Defined-By: systemd
- -- Support: http://lists.freedesktop.org/mailman/listinfo/systemd-devel

--

-- Unit dbus.socket has finished starting up. -- The start-up result is done. May 30 09:49:46 localhost systemd[1]: Started daily update of the root trust and -- Subject: Unit unbound-anchor.timer has finished start-up -- Defined-By: systemd -- Support: http://lists.freedesktop.org/mailman/listinfo/systemd-devel Unit unbound-anchor.timer has finished starting up. -- The start-up result is done. May 30 09:49:46 localhost systemd[1]: Started Daily Cleanup of Temporary Directo Subject: Unit systemd-tmpfiles-clean.timer has finished start-up -- Defined-By: systemd -- Support: http://lists.freedesktop.org/mailman/listinfo/systemd-devel -- Unit systemd-tmpfiles-clean.timer has finished starting up. -- The start-up result is done. May 30 09:49:46 localhost systemd[1]: Listening on Virtual machine log manager s -- Subject: Unit virtlogd.socket has finished start-up -- Defined-By: systemd -- Support: http://lists.freedesktop.org/mailman/listinfo/systemd-devel -- Unit virtlogd.socket has finished starting up. -- The start-up result is done. May 30 09:49:46 localhost systemd[1]: Started CUPS Printer Service Spool. -- Subject: Unit cups.path has finished start-up -- Defined-By: systemd -- Support: http://lists.freedesktop.org/mailman/listinfo/systemd-devel -- Unit cups.path has finished starting up. -- The start-up result is done. May 30 09:49:46 localhost systemd[1]: Listening on Open-iSCSI iscsid Socket. -- Subject: Unit iscsid.socket has finished start-up -- Defined-By: systemd

-- Support: http://lists.freedesktop.org/mailman/listinfo/systemd-devel

-- Unit iscsid.socket has finished starting up.

--

-- The start-up result is done.

May 30 09:49:46 localhost systemd[1]: Listening on Avahi mDNS/DNS-SD Stack Activ

- -- Subject: Unit avahi-daemon.socket has finished start-up
- -- Defined-By: systemd
- -- Support: http://lists.freedesktop.org/mailman/listinfo/systemd-devel

--

-- Unit avahi-daemon.socket has finished starting up.

\_-

-- The start-up result is done.

May 30 09:49:46 localhost systemd[1]: Listening on RPCbind Server Activation Soc

- -- Subject: Unit rpcbind.socket has finished start-up
- -- Defined-By: systemd
- -- Support: http://lists.freedesktop.org/mailman/listinfo/systemd-devel

--

Unit rpcbind.socket has finished starting up.

--

-- The start-up result is done.

May 30 09:49:46 localhost systemd[1]: Starting NFS status monitor for NFSv2/3 lo

- -- Subject: Unit rpc-statd.service has begun start-up
- -- Defined-By: systemd
- -- Support: http://lists.freedesktop.org/mailman/listinfo/systemd-devel

--

-- Unit rpc-statd.service has begun starting up.

May 30 09:49:46 localhost systemd[1]: Starting RPC bind service...

- -- Subject: Unit rpcbind.service has begun start-up
- -- Defined-By: systemd
- -- Support: http://lists.freedesktop.org/mailman/listinfo/systemd-devel

--

-- Unit rpcbind.service has begun starting up.

May 30 09:49:46 localhost systemd[1]: Reached target Basic System.

- -- Subject: Unit basic.target has finished start-up
- -- Defined-By: systemd
- -- Support: http://lists.freedesktop.org/mailman/listinfo/systemd-devel

--

-- Unit basic.target has finished starting up.

--

-- The start-up result is done.

May 30 09:49:46 localhost systemd[1]: Started ABRT Automated Bug Reporting Tool.

- -- Subject: Unit abrtd.service has finished start-up
- -- Defined-By: systemd
- -- Support: http://lists.freedesktop.org/mailman/listinfo/systemd-devel

-- Unit abrtd.service has finished starting up.

-- The start-up result is done.

May 30 09:49:46 localhost systemd[1]: Starting GSSAPI Proxy Daemon...

- -- Subject: Unit gssproxy.service has begun start-up
- -- Defined-By: systemd
- -- Support: http://lists.freedesktop.org/mailman/listinfo/systemd-devel

-- Unit gssproxy.service has begun starting up.

May 30 09:49:46 localhost systemd[1]: Starting Install ABRT coredump hook...

- -- Subject: Unit abrt-ccpp.service has begun start-up
- -- Defined-By: systemd
- -- Support: http://lists.freedesktop.org/mailman/listinfo/systemd-devel

-- Unit abrt-ccpp.service has begun starting up.

May 30 09:49:46 localhost sm-notify[1125]: Version 1.3.0 starting

May 30 09:49:46 localhost sm-notify[1125]: Already notifying clients; Exiting!

May 30 09:49:46 localhost systemd[1]: Starting Disk Manager...

- -- Subject: Unit udisks2.service has begun start-up
- -- Defined-By: systemd
- -- Support: http://lists.freedesktop.org/mailman/listinfo/systemd-devel

-- Unit udisks2.service has begun starting up.

May 30 09:49:46 localhost systemd[1]: Started libstoragemgmt plug-in server daem

- -- Subject: Unit libstoragemgmt.service has finished start-up
- -- Defined-By: systemd
- -- Support: http://lists.freedesktop.org/mailman/listinfo/systemd-devel
- -- Unit libstoragemgmt.service has finished starting up.
- -- The start-up result is done.

May 30 09:49:46 localhost systemd[1]: Starting RealtimeKit Scheduling Policy Ser

-- Subject: Unit rtkit-daemon.service has begun start-up

- -- Defined-By: systemd
- -- Support: http://lists.freedesktop.org/mailman/listinfo/systemd-devel

-- Unit rtkit-daemon.service has begun starting up.

May 30 09:49:46 localhost systemd[1]: Starting Login Service...

- -- Subject: Unit systemd-logind.service has begun start-up
- -- Defined-By: systemd
- -- Support: http://lists.freedesktop.org/mailman/listinfo/systemd-devel

\_\_

-- Unit systemd-logind.service has begun starting up.

May 30 09:49:46 localhost systemd[1]: Starting Modem Manager...

- -- Subject: Unit ModemManager.service has begun start-up
- -- Defined-By: systemd
- -- Support: http://lists.freedesktop.org/mailman/listinfo/systemd-devel

--

-- Unit ModemManager.service has begun starting up.

May 30 09:49:46 localhost systemd[1]: Starting System Logging Service...

- -- Subject: Unit rsyslog.service has begun start-up
- -- Defined-By: systemd
- -- Support: http://lists.freedesktop.org/mailman/listinfo/systemd-devel

--

-- Unit rsyslog.service has begun starting up.

May 30 09:49:46 localhost udisksd[1134]: udisks daemon version 2.7.3 starting

May 30 09:49:46 localhost systemd[1]: Starting Accounts Service...

- -- Subject: Unit accounts-daemon.service has begun start-up
- -- Defined-By: systemd
- -- Support: http://lists.freedesktop.org/mailman/listinfo/systemd-devel

--

-- Unit accounts-daemon.service has begun starting up.

May 30 09:49:46 localhost systemd[1]: Started Hardware RNG Entropy Gatherer Daem

- -- Subject: Unit rngd.service has finished start-up
- -- Defined-By: systemd
- -- Support: http://lists.freedesktop.org/mailman/listinfo/systemd-devel

--

-- Unit rngd.service has finished starting up.

--

-- The start-up result is done.

May 30 09:49:46 localhost systemd[1]: Started ABRT Xorg log watcher.

-- Subject: Unit abrt-xorg.service has finished start-up

- -- Defined-By: systemd
- -- Support: http://lists.freedesktop.org/mailman/listinfo/systemd-devel

-- Unit abrt-xorg.service has finished starting up.

--

-- The start-up result is done.

May 30 09:49:46 localhost systemd[1]: Starting Postfix Mail Transport Agent...

- -- Subject: Unit postfix.service has begun start-up
- -- Defined-By: systemd
- -- Support: http://lists.freedesktop.org/mailman/listinfo/systemd-devel

--

-- Unit postfix.service has begun starting up.

May 30 09:49:46 localhost systemd[1]: Starting Virtual Machine and Container Reg

- -- Subject: Unit systemd-machined.service has begun start-up
- -- Defined-By: systemd
- -- Support: http://lists.freedesktop.org/mailman/listinfo/systemd-devel

--

-- Unit systemd-machined.service has begun starting up.

May 30 09:49:46 localhost systemd[1]: Started irqbalance daemon.

- -- Subject: Unit irqbalance.service has finished start-up
- -- Defined-By: systemd
- -- Support: http://lists.freedesktop.org/mailman/listinfo/systemd-devel

--

-- Unit irqbalance.service has finished starting up.

--

-- The start-up result is done.

May 30 09:49:46 localhost systemd[1]: Starting VDO volume services...

- -- Subject: Unit vdo.service has begun start-up
- -- Defined-By: systemd
- -- Support: http://lists.freedesktop.org/mailman/listinfo/systemd-devel

--

-- Unit vdo.service has begun starting up.

May 30 09:49:46 localhost systemd[1]: Starting Resets System Activity Logs...

- -- Subject: Unit sysstat.service has begun start-up
- -- Defined-By: systemd
- -- Support: http://lists.freedesktop.org/mailman/listinfo/systemd-devel

--

-- Unit sysstat.service has begun starting up.

May 30 09:49:46 localhost systemd[1]: Starting Load CPU microcode update...

- -- Subject: Unit microcode.service has begun start-up
- -- Defined-By: systemd
- -- Support: http://lists.freedesktop.org/mailman/listinfo/systemd-devel

-- Unit microcode.service has begun starting up.

May 30 09:49:46 localhost systemd[1]: Started D-Bus System Message Bus.

- -- Subject: Unit dbus.service has finished start-up
- -- Defined-By: systemd
- -- Support: http://lists.freedesktop.org/mailman/listinfo/systemd-devel

--

-- Unit dbus.service has finished starting up.

--

- -- The start-up result is done.
- May 30 09:49:46 localhost rpc.statd[1172]: Version 1.3.0 starting
- May 30 09:49:46 localhost rpc.statd[1172]: Flags: TI-RPC
- May 30 09:49:46 localhost ModemManager[1141]: <info> ModemManager (version 1.6.
- May 30 09:49:46 localhost rsyslogd[1142]: [origin software="rsyslogd" swVersion
- May 30 09:49:47 localhost rngd[1145]: Initalizing available sources
- May 30 09:49:47 localhost rngd[1145]: Failed to init entropy source 0: Hardware
- May 30 09:49:47 localhost rngd[1145]: Enabling RDRAND rng support
- May 30 09:49:47 localhost rngd[1145]: Initalizing entropy source Intel RDRAND In
- May 30 09:49:47 localhost kernel: random: crng init done
- May 30 09:49:47 localhost abrtd[1131]: Init complete, entering main loop
- May 30 09:49:47 localhost rtkit-daemon[1137]: Successfully called chroot.
- May 30 09:49:47 localhost rtkit-daemon[1137]: Successfully dropped privileges.
- May 30 09:49:47 localhost rtkit-daemon[1137]: Successfully limited resources.
- May 30 09:49:47 localhost rtkit-daemon[1137]: Running.
- May 30 09:49:47 localhost rtkit-daemon[1137]: Watchdog thread running.
- May 30 09:49:47 localhost rtkit-daemon[1137]: Canary thread running.
- May 30 09:49:47 localhost systemd[1]: Started RealtimeKit Scheduling Policy Serv
- -- Subject: Unit rtkit-daemon.service has finished start-up
- -- Defined-By: systemd
- -- Support: http://lists.freedesktop.org/mailman/listinfo/systemd-devel

--

-- Unit rtkit-daemon.service has finished starting up.

--

-- The start-up result is done.

May 30 09:49:47 localhost systemd[1]: Starting Dynamic System Tuning Daemon...

-- Subject: Unit tuned.service has begun start-up

- -- Defined-By: systemd
- -- Support: http://lists.freedesktop.org/mailman/listinfo/systemd-devel

-- Unit tuned.service has begun starting up.

May 30 09:49:47 localhost systemd[1]: Starting Network Manager...

- -- Subject: Unit NetworkManager.service has begun start-up
- -- Defined-By: systemd
- -- Support: http://lists.freedesktop.org/mailman/listinfo/systemd-devel

\_-

-- Unit NetworkManager.service has begun starting up.

May 30 09:49:47 localhost systemd[1]: Starting Self Monitoring and Reporting Tec

- -- Subject: Unit smartd.service has begun start-up
- -- Defined-By: systemd
- -- Support: http://lists.freedesktop.org/mailman/listinfo/systemd-devel

--

-- Unit smartd.service has begun starting up.

May 30 09:49:47 localhost systemd[1]: Starting Avahi mDNS/DNS-SD Stack...

- -- Subject: Unit avahi-daemon.service has begun start-up
- -- Defined-By: systemd
- -- Support: http://lists.freedesktop.org/mailman/listinfo/systemd-devel

--

-- Unit avahi-daemon.service has begun starting up.

May 30 09:49:47 localhost systemd[1]: Starting Kernel Samepage Merging...

- -- Subject: Unit ksm.service has begun start-up
- -- Defined-By: systemd
- -- Support: http://lists.freedesktop.org/mailman/listinfo/systemd-devel

--

-- Unit ksm.service has begun starting up.

May 30 09:49:47 localhost systemd[1]: Starting NTP client/server...

- -- Subject: Unit chronyd.service has begun start-up
- -- Defined-By: systemd
- -- Support: http://lists.freedesktop.org/mailman/listinfo/systemd-devel

--

-- Unit chronyd.service has begun starting up.

May 30 09:49:47 localhost systemd[1]: Starting Dump dmesg to /var/log/dmesg...

- -- Subject: Unit rhel-dmesg.service has begun start-up
- -- Defined-By: systemd
- -- Support: http://lists.freedesktop.org/mailman/listinfo/systemd-devel

--

-- Unit rhel-dmesg.service has begun starting up.

May 30 09:49:47 localhost dbus[1159]: [system] Activating via systemd: service n May 30 09:49:47 localhost systemd[1]: Starting OpenSSH server daemon...

- -- Subject: Unit sshd.service has begun start-up
- -- Defined-By: systemd
- -- Support: http://lists.freedesktop.org/mailman/listinfo/systemd-devel

-- Unit sshd.service has begun starting up.

May 30 09:49:47 localhost systemd[1]: Starting Permit User Sessions...

- -- Subject: Unit systemd-user-sessions.service has begun start-up
- -- Defined-By: systemd
- -- Support: http://lists.freedesktop.org/mailman/listinfo/systemd-devel
- -- Unit systemd-user-sessions.service has begun starting up.

May 30 09:49:47 localhost avahi-daemon[1215]: Found user 'avahi' (UID 70) and gr

May 30 09:49:47 localhost avahi-daemon[1215]: Successfully dropped root privileg

May 30 09:49:47 localhost avahi-daemon[1215]: avahi-daemon 0.6.31 starting up.

May 30 09:49:47 localhost avahi-daemon[1215]: WARNING: No NSS support for mDNS d May 30 09:49:47 localhost systemd[1]: Started ABRT kernel log watcher.

- -- Subject: Unit abrt-oops.service has finished start-up
- -- Defined-By: systemd
- -- Support: http://lists.freedesktop.org/mailman/listinfo/systemd-devel
- -- Unit abrt-oops.service has finished starting up.
- -- The start-up result is done.

May 30 09:49:47 localhost systemd[1]: Starting Authorization Manager...

- -- Subject: Unit polkit.service has begun start-up
- -- Defined-By: systemd
- -- Support: http://lists.freedesktop.org/mailman/listinfo/systemd-devel
- -- Unit polkit.service has begun starting up.

May 30 09:49:47 localhost avahi-daemon[1215]: Successfully called chroot().

May 30 09:49:47 localhost avahi-daemon[1215]: Successfully dropped remaining cap

May 30 09:49:47 localhost avahi-daemon[1215]: No service file found in /etc/avah

May 30 09:49:47 localhost avahi-daemon[1215]: System host name is set to 'localh

May 30 09:49:47 localhost avahi-daemon[1215]: Network interface enumeration comp

May 30 09:49:47 localhost avahi-daemon[1215]: Registering HINFO record with value

May 30 09:49:47 localhost avahi-daemon[1215]: Server startup complete. Host name

May 30 09:49:47 localhost systemd[1]: Started xrdp session manager.

- Subject: Unit xrdp-sesman.service has finished start-up
- -- Defined-By: systemd
- -- Support: http://lists.freedesktop.org/mailman/listinfo/systemd-devel

-- Unit xrdp-sesman.service has finished starting up.

-- The start-up result is done.

May 30 09:49:47 localhost systemd[1]: Started xrdp daemon.

- -- Subject: Unit xrdp.service has finished start-up
- -- Defined-By: systemd
- Support: http://lists.freedesktop.org/mailman/listinfo/systemd-devel

-- Unit xrdp.service has finished starting up.

-- The start-up result is done.

May 30 09:49:47 localhost systemd[1]: Listening on Open-iSCSI iscsiuio Socket.

- Subject: Unit iscsiuio.socket has finished start-up
- -- Defined-By: systemd
- -- Support: http://lists.freedesktop.org/mailman/listinfo/systemd-devel

-- Unit iscsiuio.socket has finished starting up.

-- The start-up result is done.

May 30 09:49:47 localhost systemd[1]: Listening on Virtual machine lock manager

- -- Subject: Unit virtlockd.socket has finished start-up
- -- Defined-By: systemd
- -- Support: http://lists.freedesktop.org/mailman/listinfo/systemd-devel

-- Unit virtlockd.socket has finished starting up.

-- The start-up result is done.

May 30 09:49:47 localhost systemd[1]: Listening on CUPS Printing Service Sockets

- -- Subject: Unit cups.socket has finished start-up
- -- Defined-By: systemd
- -- Support: http://lists.freedesktop.org/mailman/listinfo/systemd-devel

Unit cups.socket has finished starting up.

-- The start-up result is done.

May 30 09:49:47 localhost systemd[1]: Started CUPS Printing Service.

- -- Subject: Unit cups.service has finished start-up
- -- Defined-By: systemd
- -- Support: http://lists.freedesktop.org/mailman/listinfo/systemd-devel

-- Unit cups.service has finished starting up.

-- The start-up result is done.

May 30 09:49:47 localhost chronyd[1233]: chronyd version 3.4 starting (+CMDMON + May 30 09:49:47 localhost NetworkManager[1213]: <info> [1590828587.5080] NetworkMay 30 09:49:47 localhost NetworkManager[1213]: <info> [1590828587.5092] Read c May 30 09:49:47 localhost systemd[1]: Started System Logging Service.

- -- Subject: Unit rsyslog.service has finished start-up
- -- Defined-By: systemd
- -- Support: http://lists.freedesktop.org/mailman/listinfo/systemd-devel
- -- Unit rsyslog.service has finished starting up.
- -- The start-up result is done.

May 30 09:49:47 localhost chronyd[1233]: Frequency -32.726 +/- 0.346 ppm read fr May 30 09:49:47 localhost xrdp-sesman[1227]: (1227)(140705363040384)[DEBUG] libs May 30 09:49:47 localhost xrdp-sesman[1227]: (1227)(140705363040384)[INFO] star May 30 09:49:47 localhost xrdp[1228]: (1228)(140331266152896)[INFO] starting xr May 30 09:49:47 localhost polkitd[1225]: Started polkitd version 0.112 May 30 09:49:47 localhost systemd[1]: Started Activation of DM RAID sets.

- -- Subject: Unit dmraid-activation.service has finished start-up
- -- Defined-By: systemd
- -- Support: http://lists.freedesktop.org/mailman/listinfo/systemd-devel
- -- Unit dmraid-activation.service has finished starting up.
- -- The start-up result is done.

May 30 09:49:47 localhost xrdp-sesman[1227]: (1227)(140705363040384)[INFO] list May 30 09:49:47 localhost xrdp[1228]: (1228)(140331266152896)[INFO] address [0. May 30 09:49:47 localhost xrdp[1228]: (1228)(140331266152896)[INFO] listening t May 30 09:49:47 localhost xrdp[1228]: (1228)(140331266152896)[INFO] xrdp\_listen May 30 09:49:47 localhost systemd[1]: Started Show Plymouth Boot Screen.

-- Subject: Unit plymouth-start.service has finished start-up

- -- Defined-By: systemd
- -- Support: http://lists.freedesktop.org/mailman/listinfo/systemd-devel

-- Unit plymouth-start.service has finished starting up.

--

-- The start-up result is done.

May 30 09:49:47 localhost systemd[1]: Started Notify NFS peers of a restart.

- -- Subject: Unit rpc-statd-notify.service has finished start-up
- -- Defined-By: systemd
- -- Support: http://lists.freedesktop.org/mailman/listinfo/systemd-devel

-

-- Unit rpc-statd-notify.service has finished starting up.

-

-- The start-up result is done.

May 30 09:49:47 localhost sshd[1220]: Server listening on 0.0.0.0 port 22.

May 30 09:49:47 localhost sshd[1220]: Server listening on :: port 22.

May 30 09:49:47 localhost systemd[1]: Started NFS status monitor for NFSv2/3 loc

- -- Subject: Unit rpc-statd.service has finished start-up
- -- Defined-By: systemd
- -- Support: http://lists.freedesktop.org/mailman/listinfo/systemd-devel

--

-- Unit rpc-statd.service has finished starting up.

--

-- The start-up result is done.

May 30 09:49:47 localhost NetworkManager[1213]: <info> [1590828587.5893] bus-ma May 30 09:49:47 localhost systemd[1]: Started RPC bind service.

- -- Subject: Unit rpcbind.service has finished start-up
- -- Defined-By: systemd
- -- Support: http://lists.freedesktop.org/mailman/listinfo/systemd-devel

--

-- Unit rpcbind.service has finished starting up.

--

-- The start-up result is done.

May 30 09:49:47 localhost NetworkManager[1213]: <info> [1590828587.5931] manage May 30 09:49:47 localhost dbus[1159]: [system] Activating via systemd: service n May 30 09:49:47 localhost systemd[1]: Started GSSAPI Proxy Daemon.

- -- Subject: Unit gssproxy.service has finished start-up
- -- Defined-By: systemd
- -- Support: http://lists.freedesktop.org/mailman/listinfo/systemd-devel

-- Unit gssproxy.service has finished starting up.

\_\_

-- The start-up result is done.

May 30 09:49:47 localhost systemd[1]: Started Install ABRT coredump hook.

- -- Subject: Unit abrt-ccpp.service has finished start-up
- -- Defined-By: systemd
- -- Support: http://lists.freedesktop.org/mailman/listinfo/systemd-devel

--

-- Unit abrt-ccpp.service has finished starting up.

\_

-- The start-up result is done.

May 30 09:49:47 localhost systemd[1]: Started Resets System Activity Logs.

- -- Subject: Unit sysstat.service has finished start-up
- -- Defined-By: systemd
- -- Support: http://lists.freedesktop.org/mailman/listinfo/systemd-devel

--

-- Unit sysstat.service has finished starting up.

--

-- The start-up result is done.

May 30 09:49:47 localhost systemd[1]: Started Load CPU microcode update.

- -- Subject: Unit microcode.service has finished start-up
- -- Defined-By: systemd
- -- Support: http://lists.freedesktop.org/mailman/listinfo/systemd-devel

--

-- Unit microcode.service has finished starting up.

\_-

-- The start-up result is done.

May 30 09:49:47 localhost smartd[1214]: smartd 7.0 2018-12-30 r4883 [x86\_64-linu May 30 09:49:47 localhost smartd[1214]: Copyright (C) 2002-18, Bruce Allen, Chri May 30 09:49:47 localhost systemd[1]: Started Kernel Samepage Merging.

- -- Subject: Unit ksm.service has finished start-up
- -- Defined-By: systemd
- -- Support: http://lists.freedesktop.org/mailman/listinfo/systemd-devel

--

-- Unit ksm.service has finished starting up.

--

-- The start-up result is done.

May 30 09:49:47 localhost smartd[1214]: Opened configuration file /etc/smartmont

May 30 09:49:47 localhost smartd[1214]: Configuration file /etc/smartmontools/sm May 30 09:49:47 localhost smartd[1214]: Device: /dev/sda, type changed from 'scs May 30 09:49:47 localhost smartd[1214]: Device: /dev/sda [SAT], opened May 30 09:49:47 localhost systemd[1]: Started Dump dmesg to /var/log/dmesg.

- -- Subject: Unit rhel-dmesg.service has finished start-up
- -- Defined-By: systemd
- -- Support: http://lists.freedesktop.org/mailman/listinfo/systemd-devel
- -- Unit rhel-dmesg.service has finished starting up.
- -- The start-up result is done.

May 30 09:49:47 localhost smartd[1214]: Device: /dev/sda [SAT], KINGSTON SA400S3 May 30 09:49:47 localhost systemd[1]: Started Permit User Sessions.

- -- Subject: Unit systemd-user-sessions.service has finished start-up
- -- Defined-By: systemd
- -- Support: http://lists.freedesktop.org/mailman/listinfo/systemd-devel
- -- Unit systemd-user-sessions.service has finished starting up.
- -- The start-up result is done.

May 30 09:49:47 localhost smartd[1214]: Device: /dev/sda [SAT], found in smartd May 30 09:49:47 localhost polkitd[1225]: Loading rules from directory /etc/polki May 30 09:49:47 localhost polkitd[1225]: Loading rules from directory /usr/share May 30 09:49:47 localhost smartd[1214]: Device: /dev/sda [SAT], can't monitor Of May 30 09:49:47 localhost smartd[1214]: Device: /dev/sda [SAT], is SMART capable May 30 09:49:47 localhost smartd[1214]: Monitoring 1 ATA/SATA, 0 SCSI/SAS and 0 May 30 09:49:47 localhost systemd[1]: Started OpenSSH server daemon.

- -- Subject: Unit sshd.service has finished start-up
- -- Defined-By: systemd
- -- Support: http://lists.freedesktop.org/mailman/listinfo/systemd-devel
- -- Unit sshd.service has finished starting up.
- -- The start-up result is done.

May 30 09:49:47 localhost systemd[1]: Started Self Monitoring and Reporting Tech

- -- Subject: Unit smartd.service has finished start-up
- -- Defined-By: systemd
- -- Support: http://lists.freedesktop.org/mailman/listinfo/systemd-devel

--

-- Unit smartd.service has finished starting up.

--

-- The start-up result is done.

May 30 09:49:47 localhost dbus[1159]: [system] Activating via systemd: service n May 30 09:49:47 localhost polkitd[1225]: Finished loading, compiling and executi May 30 09:49:47 localhost systemd[1]: Started NTP client/server.

- -- Subject: Unit chronyd.service has finished start-up
- -- Defined-By: systemd
- -- Support: http://lists.freedesktop.org/mailman/listinfo/systemd-devel

-- Unit chronyd.service has finished starting up.

--

-- The start-up result is done.

May 30 09:49:47 localhost dbus[1159]: [system] Successfully activated service 'o May 30 09:49:47 localhost polkitd[1225]: Acquired the name org.freedesktop.Polic May 30 09:49:47 localhost accounts-daemon[1143]: started daemon version 0.6.50 May 30 09:49:47 localhost systemd-logind[1139]: New seat seat0.

- -- Subject: A new seat seat0 is now available
- -- Defined-By: systemd
- -- Support: http://lists.freedesktop.org/mailman/listinfo/systemd-devel
- -- Documentation: http://www.freedesktop.org/wiki/Software/systemd/multiseat

--

-- A new seat seat0 has been configured and is now available.

May 30 09:49:47 localhost systemd-logind[1139]: Watching system buttons on /dev/ May 30 09:49:47 localhost systemd-logind[1139]: Watching system buttons on /dev/ May 30 09:49:47 localhost systemd-logind[1139]: Watching system buttons on /dev/ May 30 09:49:47 localhost systemd[1]: Started Avahi mDNS/DNS-SD Stack.

- -- Subject: Unit avahi-daemon.service has finished start-up
- -- Defined-By: systemd
- -- Support: http://lists.freedesktop.org/mailman/listinfo/systemd-devel

--

-- Unit avahi-daemon.service has finished starting up.

--

-- The start-up result is done.

May 30 09:49:47 localhost systemd-logind[1139]: Watching system buttons on /dev/ May 30 09:49:47 localhost systemd[1]: Started Modem Manager.

- -- Subject: Unit ModemManager.service has finished start-up
- -- Defined-By: systemd
- -- Support: http://lists.freedesktop.org/mailman/listinfo/systemd-devel

-- Unit ModemManager.service has finished starting up.

-- The start-up result is done.

May 30 09:49:47 localhost systemd[1]: Started Network Manager.

- -- Subject: Unit NetworkManager.service has finished start-up
- -- Defined-By: systemd
- -- Support: http://lists.freedesktop.org/mailman/listinfo/systemd-devel
- -- Unit NetworkManager.service has finished starting up.
- -- The start-up result is done.

May 30 09:49:47 localhost systemd[1]: Started Authorization Manager.

- -- Subject: Unit polkit.service has finished start-up
- -- Defined-By: systemd
- -- Support: http://lists.freedesktop.org/mailman/listinfo/systemd-devel
- -- Unit polkit.service has finished starting up.
- -- The start-up result is done.

May 30 09:49:47 localhost systemd[1]: Started Accounts Service.

- -- Subject: Unit accounts-daemon.service has finished start-up
- -- Defined-By: systemd
- -- Support: http://lists.freedesktop.org/mailman/listinfo/systemd-devel
- -- Unit accounts-daemon.service has finished starting up.
- -- The start-up result is done.

May 30 09:49:47 localhost systemd[1]: Started Virtual Machine and Container Regi

- -- Subject: Unit systemd-machined.service has finished start-up
- -- Defined-By: systemd
- -- Support: http://lists.freedesktop.org/mailman/listinfo/systemd-devel
- -- Unit systemd-machined.service has finished starting up.
- -- The start-up result is done.

May 30 09:49:47 localhost systemd[1]: Started Login Service.

- -- Subject: Unit systemd-logind.service has finished start-up
- -- Defined-By: systemd

- Support: http://lists.freedesktop.org/mailman/listinfo/systemd-devel
  Unit systemd-logind.service has finished starting up.
- May 30 09:49:47 localhost systemd[1]: Starting Virtualization daemon...
- -- Subject: Unit libvirtd.service has begun start-up
- -- Defined-By: systemd

-- The start-up result is done.

- -- Support: http://lists.freedesktop.org/mailman/listinfo/systemd-devel
- -- Unit libvirtd.service has begun starting up.

May 30 09:49:47 localhost systemd[1]: Starting firewalld - dynamic firewall daem

- -- Subject: Unit firewalld.service has begun start-up
- -- Defined-By: systemd
- -- Support: http://lists.freedesktop.org/mailman/listinfo/systemd-devel
- -- Unit firewalld.service has begun starting up.

May 30 09:49:47 localhost systemd[1]: Starting Manage, Install and Generate Colo

- -- Subject: Unit colord.service has begun start-up
- -- Defined-By: systemd
- -- Support: http://lists.freedesktop.org/mailman/listinfo/systemd-devel
- -- Unit colord.service has begun starting up.

May 30 09:49:47 localhost systemd[1]: Starting Hostname Service...

- -- Subject: Unit systemd-hostnamed.service has begun start-up
- -- Defined-By: systemd
- -- Support: http://lists.freedesktop.org/mailman/listinfo/systemd-devel
- -- Unit systemd-hostnamed.service has begun starting up.

May 30 09:49:47 localhost systemd[1]: Starting Network Manager Wait Online...

- -- Subject: Unit NetworkManager-wait-online.service has begun start-up
- -- Defined-By: systemd
- -- Support: http://lists.freedesktop.org/mailman/listinfo/systemd-devel
- -- Unit NetworkManager-wait-online.service has begun starting up.

May 30 09:49:47 localhost udisksd[1134]: Acquired the name org.freedesktop.UDisk May 30 09:49:47 localhost systemd[1]: Starting update of the root trust anchor f

- -- Subject: Unit unbound-anchor.service has begun start-up
- -- Defined-By: systemd

- -- Support: http://lists.freedesktop.org/mailman/listinfo/systemd-devel Unit unbound-anchor.service has begun starting up. May 30 09:49:47 localhost systemd[1]: Started Command Scheduler. -- Subject: Unit crond.service has finished start-up

  - -- Defined-By: systemd
  - -- Support: http://lists.freedesktop.org/mailman/listinfo/systemd-devel
  - -- Unit crond.service has finished starting up.
  - -- The start-up result is done.

May 30 09:49:47 localhost systemd[1]: Started Job spooling tools.

- -- Subject: Unit atd.service has finished start-up
- -- Defined-By: systemd
- -- Support: http://lists.freedesktop.org/mailman/listinfo/systemd-devel
- -- Unit atd.service has finished starting up.
- -- The start-up result is done.

May 30 09:49:47 localhost systemd[1]: Starting Kernel Samepage Merging (KSM) Tun

- -- Subject: Unit ksmtuned.service has begun start-up
- -- Defined-By: systemd
- -- Support: http://lists.freedesktop.org/mailman/listinfo/systemd-devel
- -- Unit ksmtuned.service has begun starting up.

May 30 09:49:48 localhost crond[1278]: (CRON) INFO (RANDOM\_DELAY will be scaled May 30 09:49:48 localhost systemd[1]: Starting Automounts filesystems on demand.

- -- Subject: Unit autofs.service has begun start-up
- -- Defined-By: systemd
- -- Support: http://lists.freedesktop.org/mailman/listinfo/systemd-devel
- Unit autofs.service has begun starting up.

May 30 09:49:48 localhost systemd[1]: Starting GNOME Display Manager...

- -- Subject: Unit gdm.service has begun start-up
- -- Defined-By: systemd
- -- Support: http://lists.freedesktop.org/mailman/listinfo/systemd-devel
- -- Unit gdm.service has begun starting up.

May 30 09:49:48 localhost crond[1278]: (CRON) INFO (running with inotify support

May 30 09:49:48 localhost systemd[1]: Started Disk Manager. Subject: Unit udisks2.service has finished start-up -- Defined-By: systemd -- Support: http://lists.freedesktop.org/mailman/listinfo/systemd-devel -- Unit udisks2.service has finished starting up. -- The start-up result is done. May 30 09:49:48 localhost dbus[1159]: [system] Successfully activated service 'o May 30 09:49:48 localhost systemd[1]: Started Hostname Service. -- Subject: Unit systemd-hostnamed.service has finished start-up -- Defined-By: systemd -- Support: http://lists.freedesktop.org/mailman/listinfo/systemd-devel -- Unit systemd-hostnamed.service has finished starting up. -- The start-up result is done. May 30 09:49:48 localhost systemd[1]: Started Kernel Samepage Merging (KSM) Tuni -- Subject: Unit ksmtuned.service has finished start-up -- Defined-By: systemd -- Support: http://lists.freedesktop.org/mailman/listinfo/systemd-devel -- Unit ksmtuned.service has finished starting up. -- The start-up result is done. May 30 09:49:48 localhost NetworkManager[1213]: <info> [1590828588.1452] hostna May 30 09:49:48 localhost NetworkManager[1213]: <info> [1590828588.1452] hostna May 30 09:49:48 localhost NetworkManager[1213]: <info> [1590828588.1459] dns-mg May 30 09:49:48 localhost NetworkManager[1213]: <info> [1590828588.1474] rfkill May 30 09:49:48 localhost NetworkManager[1213]: <info> [1590828588.1477] manage May 30 09:49:48 localhost NetworkManager[1213]: <info> [1590828588.1478] manage May 30 09:49:48 localhost dbus[1159]: [system] Activating via systemd: service n May 30 09:49:48 localhost systemd[1]: Starting Network Manager Script Dispatcher -- Subject: Unit NetworkManager-dispatcher.service has begun start-up

-- Defined-By: systemd

-- Support: http://lists.freedesktop.org/mailman/listinfo/systemd-devel

-- Unit NetworkManager-dispatcher.service has begun starting up. May 30 09:49:48 localhost dbus[1159]: [system] Successfully activated service 'o May 30 09:49:48 localhost systemd[1]: Started Manage, Install and Generate Color

- Subject: Unit colord.service has finished start-up
- -- Defined-By: systemd
- -- Support: http://lists.freedesktop.org/mailman/listinfo/systemd-devel

-- Unit colord.service has finished starting up.

-- The start-up result is done.

May 30 09:49:48 localhost systemd[1]: Started update of the root trust anchor fo

- -- Subject: Unit unbound-anchor.service has finished start-up
- -- Defined-By: systemd
- -- Support: http://lists.freedesktop.org/mailman/listinfo/systemd-devel

-- Unit unbound-anchor.service has finished starting up.

-- The start-up result is done.

May 30 09:49:48 localhost automount[1281]: setautomntent: lookup(sss): setautomn May 30 09:49:48 localhost dbus[1159]: [system] Successfully activated service 'o May 30 09:49:48 localhost systemd[1]: Started Network Manager Script Dispatcher

- -- Subject: Unit NetworkManager-dispatcher.service has finished start-up
- -- Defined-By: systemd
- -- Support: http://lists.freedesktop.org/mailman/listinfo/systemd-devel

-- Unit NetworkManager-dispatcher.service has finished starting up.

-- The start-up result is done.

May 30 09:49:48 localhost NetworkManager[1213]: <info> [1590828588.3621] settin May 30 09:49:48 localhost NetworkManager[1213]: <info> [1590828588.3633] settin May 30 09:49:48 localhost NetworkManager[1213]: <info> [1590828588.3633] settin May 30 09:49:48 localhost NetworkManager[1213]: <info> [1590828588.3719] ifcfg-May 30 09:49:48 localhost systemd[1]: Started GNOME Display Manager.

- -- Subject: Unit gdm.service has finished start-up
- -- Defined-By: systemd
- -- Support: http://lists.freedesktop.org/mailman/listinfo/systemd-devel

-- Unit gdm.service has finished starting up.

-- The start-up result is done.

May 30 09:49:48 localhost NetworkManager[1213]: <info> [1590828588.3930] ifcfg-

```
May 30 09:49:48 localhost NetworkManager[1213]: <info> [1590828588.4154] ifcfg-May 30 09:49:48 localhost NetworkManager[1213]: <info> [1590828588.4769] manage May 30 09:49:48 localhost NetworkManager[1213]: <info> [1590828588.4772] manage May 30 09:49:48 localhost NetworkManager[1213]: <info> [1590828588.4774] manage May 30 09:49:48 localhost NetworkManager[1213]: <info> [1590828588.4785] dhcp-i May 30 09:49:48 localhost NetworkManager[1213]: <info> [1590828588.4821] Loaded May 30 09:49:48 localhost nm-dispatcher[1294]: req:1 'hostname': new request (5 May 30 09:49:48 localhost nm-dispatcher[1294]: req:1 'hostname': start running o May 30 09:49:48 localhost systemd[1]: Started Automounts filesystems on demand.
```

- -- Subject: Unit autofs.service has finished start-up
- -- Defined-By: systemd
- -- Support: http://lists.freedesktop.org/mailman/listinfo/systemd-devel
- -- Unit autofs.service has finished starting up.
- -- The start-up result is done.

May 30 09:49:48 localhost NetworkManager[1213]: <info> [1590828588.5228] Loaded May 30 09:49:48 localhost NetworkManager[1213]: <info> [1590828588.5405] Loaded May 30 09:49:48 localhost NetworkManager[1213]: <info> [1590828588.5452] Loaded May 30 09:49:48 localhost NetworkManager[1213]: <info> [1590828588.5726] Loaded May 30 09:49:48 localhost NetworkManager[1213]: <info> [1590828588.5802] device May 30 09:49:48 localhost NetworkManager[1213]: <info> [1590828588.5977] manage May 30 09:49:48 localhost colord[1270]: failed to get session [pid 1234]: No suc May 30 09:49:48 localhost NetworkManager[1213]: <info> [1590828588.6271] manage May 30 09:49:48 localhost NetworkManager[1213]: <info> [1590828588.6507] device May 30 09:49:48 localhost kernel: IPv6: ADDRCONF(NETDEV UP): enp3s0: link is not May 30 09:49:48 localhost kernel: Generic PHY r8169-300:00: attached PHY driver May 30 09:49:48 localhost kernel: IPv6: ADDRCONF(NETDEV\_UP): enp3s0: link is not May 30 09:49:48 localhost NetworkManager[1213]: <info> [1590828588.8790] device May 30 09:49:48 localhost nm-dispatcher[1294]: req:2 'connectivity-change': new May 30 09:49:48 localhost NetworkManager[1213]: <info> [1590828588.8955] manage May 30 09:49:48 localhost NetworkManager[1213]: <info> [1590828588.9233] device May 30 09:49:48 localhost kernel: IPv6: ADDRCONF(NETDEV UP): wlp2s0: link is not May 30 09:49:49 localhost systemd[1]: Started Virtualization daemon.

- -- Subject: Unit libvirtd.service has finished start-up
- -- Defined-By: systemd
- -- Support: http://lists.freedesktop.org/mailman/listinfo/systemd-devel

-- Unit libvirtd.service has finished starting up.

-- The start-up result is done.

May 30 09:49:49 localhost nm-dispatcher[1294]: req:2 'connectivity-change': star May 30 09:49:49 localhost systemd[1]: Started VDO volume services.

- -- Subject: Unit vdo.service has finished start-up
- -- Defined-By: systemd
- -- Support: http://lists.freedesktop.org/mailman/listinfo/systemd-devel
- -- Unit vdo.service has finished starting up.
- -- The start-up result is done.

May 30 09:49:49 localhost kernel: IPv6: ADDRCONF(NETDEV\_UP): wlp2s0: link is not May 30 09:49:49 localhost NetworkManager[1213]: <info> [1590828589.7272] device May 30 09:49:50 localhost ModemManager[1141]: <info> Couldn't check support for May 30 09:49:50 localhost ModemManager[1141]: <info> Couldn't check support for May 30 09:49:50 localhost kernel: IPv6: ADDRCONF(NETDEV\_UP): wlp2s0: link is not May 30 09:49:50 localhost kernel: ip6\_tables: (C) 2000-2006 Netfilter Core Team May 30 09:49:50 localhost dbus[1159]: [system] Activating via systemd: service n May 30 09:49:50 localhost systemd[1]: Starting WPA Supplicant daemon...

- -- Subject: Unit wpa\_supplicant.service has begun start-up
- -- Defined-By: systemd
- -- Support: http://lists.freedesktop.org/mailman/listinfo/systemd-devel
- -- Unit wpa\_supplicant.service has begun starting up.

May 30 09:49:50 localhost NetworkManager[1213]: <info> [1590828590.4310] modem-

May 30 09:49:50 localhost kernel: Ebtables v2.0 registered

May 30 09:49:50 localhost dbus[1159]: [system] Successfully activated service 'f

May 30 09:49:50 localhost systemd[1]: Started WPA Supplicant daemon.

- -- Subject: Unit wpa\_supplicant.service has finished start-up
- -- Defined-By: systemd
- -- Support: http://lists.freedesktop.org/mailman/listinfo/systemd-devel
- -- Unit wpa\_supplicant.service has finished starting up.
- -- The start-up result is done.

May 30 09:49:50 localhost NetworkManager[1213]: <info> [1590828590.5171] suppli May 30 09:49:50 localhost NetworkManager[1213]: <info> [1590828590.5188] device May 30 09:49:50 localhost NetworkManager[1213]: <info> [1590828590.5849] sup-if May 30 09:49:50 localhost NetworkManager[1213]: <info> [1590828590.5934] device

```
May 30 09:49:50 localhost NetworkManager[1213]: <info> [1590828590.5936] Wi-Fi
May 30 09:49:50 localhost NetworkManager[1213]: <info> [1590828590.5942] manage
May 30 09:49:50 localhost NetworkManager[1213]: <info> [1590828590.5950] device
May 30 09:49:50 localhost kernel: IPv6: ADDRCONF(NETDEV UP): wlp2s0: link is not
May 30 09:49:50 localhost NetworkManager[1213]: <info> [1590828590.6054] device
May 30 09:49:50 localhost NetworkManager[1213]: <info> [1590828590.6062] device
May 30 09:49:50 localhost NetworkManager[1213]: <warn> [1590828590.6178] sup-if
May 30 09:49:50 localhost NetworkManager[1213]: <warn> [1590828590.6324] suppli
May 30 09:49:50 localhost kvm[1470]: 1 guest now active
May 30 09:49:50 localhost kvm[1473]: 0 guests now active
May 30 09:49:50 localhost kvm[1479]: 1 guest now active
May 30 09:49:50 localhost kvm[1481]: 0 guests now active
May 30 09:49:50 localhost kvm[1485]: 1 guest now active
May 30 09:49:50 localhost kvm[1493]: 0 guests now active
May 30 09:49:51 localhost kernel: bridge: filtering via arp/ip/ip6tables is no I
May 30 09:49:51 localhost NetworkManager[1213]: <info> [1590828591.0763] manage
May 30 09:49:51 localhost systemd[1]: Created slice User Slice of gdm.
-- Subject: Unit user-42.slice has finished start-up
-- Defined-By: systemd
-- Support: http://lists.freedesktop.org/mailman/listinfo/systemd-devel
-- Unit user-42.slice has finished starting up.
-- The start-up result is done.
May 30 09:49:51 localhost systemd[1]: Started Session c1 of user gdm.
-- Subject: Unit session-c1.scope has finished start-up
-- Defined-By: systemd
-- Support: http://lists.freedesktop.org/mailman/listinfo/systemd-devel
-- Unit session-c1.scope has finished starting up.
-- The start-up result is done.
May 30 09:49:51 localhost systemd-logind[1139]: New session c1 of user gdm.
-- Subject: A new session c1 has been created for user gdm
```

-- Documentation: http://www.freedesktop.org/wiki/Software/systemd/multiseat

-- A new session with the ID c1 has been created for the user gdm.

-- Support: http://lists.freedesktop.org/mailman/listinfo/systemd-devel

-- Defined-By: systemd

-- The leading process of the session is 1444. May 30 09:49:51 localhost gdm-launch-environment][1444]: pam\_unix(gdm-launch-env May 30 09:49:51 localhost kernel: tun: Universal TUN/TAP device driver, 1.6 May 30 09:49:51 localhost kernel: tun: (C) 1999-2004 Max Krasnyansky <maxk@qualc May 30 09:49:51 localhost kernel: virbr0: port 1(virbr0-nic) entered blocking st May 30 09:49:51 localhost kernel: virbr0: port 1(virbr0-nic) entered disabled st May 30 09:49:51 localhost kernel: device virbr0-nic entered promiscuous mode May 30 09:49:51 localhost NetworkManager[1213]: <info> [1590828591.2073] manage May 30 09:49:51 localhost NetworkManager[1213]: <info> [1590828591.4728] device May 30 09:49:51 localhost NetworkManager[1213]: <info> [1590828591.4766] device May 30 09:49:51 localhost NetworkManager[1213]: <info> [1590828591.6888] policy May 30 09:49:51 localhost NetworkManager[1213]: <info> [1590828591.6929] device May 30 09:49:51 localhost NetworkManager[1213]: <info> [1590828591.6935] device May 30 09:49:51 localhost NetworkManager[1213]: <info> [1590828591.7002] manage May 30 09:49:51 localhost kernel: nf conntrack version 0.5.0 (65536 buckets, 262 May 30 09:49:52 localhost NetworkManager[1213]: <info> [1590828592.2353] device May 30 09:49:52 localhost org.a11y.Bus[1597]: Activating service name='org.a11y. May 30 09:49:52 localhost org.a11y.Bus[1597]: Successfully activated service 'or May 30 09:49:52 localhost org.a11y.atspi.Registry[1652]: SpiRegistry daemon is r May 30 09:49:52 localhost kernel: IPv6: ADDRCONF(NETDEV UP): wlp2s0: link is not May 30 09:49:52 localhost NetworkManager[1213]: <info> [1590828592.8038] device May 30 09:49:52 localhost NetworkManager[1213]: <info> [1590828592.8046] device May 30 09:49:52 localhost NetworkManager[1213]: <info> [1590828592.8055] device May 30 09:49:52 localhost NetworkManager[1213]: <info> [1590828592.8095] device May 30 09:49:52 localhost NetworkManager[1213]: <info> [1590828592.8106] device May 30 09:49:52 localhost NetworkManager[1213]: <info> [1590828592.8141] device May 30 09:49:52 localhost NetworkManager[1213]: <info> [1590828592.8149] device May 30 09:49:52 localhost NetworkManager[1213]: <info> [1590828592.8213] device May 30 09:49:52 localhost NetworkManager[1213]: <info> [1590828592.8315] device May 30 09:49:52 localhost NetworkManager[1213]: <info> [1590828592.8351] device May 30 09:49:52 localhost NetworkManager[1213]: <info> [1590828592.8395] Config May 30 09:49:52 localhost NetworkManager[1213]: <info> [1590828592.8403] Config May 30 09:49:52 localhost NetworkManager[1213]: <info> [1590828592.8420] Config May 30 09:49:52 localhost NetworkManager[1213]: <info> [1590828592.8429] Config May 30 09:49:52 localhost NetworkManager[1213]: <info> [1590828592.8437] Config May 30 09:49:52 localhost NetworkManager[1213]: <info> [1590828592.8445] Config May 30 09:49:53 localhost systemd[1]: Started firewalld - dynamic firewall daemo -- Subject: Unit firewalld.service has finished start-up

- -- Defined-By: systemd
- -- Support: http://lists.freedesktop.org/mailman/listinfo/systemd-devel

-- Unit firewalld.service has finished starting up.

--

-- The start-up result is done.

May 30 09:49:53 localhost NetworkManager[1213]: <info> [1590828593.4081] device May 30 09:49:53 localhost NetworkManager[1213]: <info> [1590828593.4082] device May 30 09:49:53 localhost systemd[1]: Started Dynamic System Tuning Daemon.

- -- Subject: Unit tuned.service has finished start-up
- -- Defined-By: systemd
- -- Support: http://lists.freedesktop.org/mailman/listinfo/systemd-devel

--

-- Unit tuned.service has finished starting up.

--

-- The start-up result is done.

May 30 09:49:53 localhost avahi-daemon[1215]: Registering new address record for

May 30 09:49:53 localhost kernel: Netfilter messages via NETLINK v0.30.

May 30 09:49:53 localhost kernel: virbr0: port 1(virbr0-nic) entered blocking st

May 30 09:49:53 localhost kernel: virbr0: port 1(virbr0-nic) entered listening s

May 30 09:49:53 localhost kernel: IPv6: ADDRCONF(NETDEV\_UP): virbr0: link is not

May 30 09:49:53 localhost NetworkManager[1213]: <info> [1590828593.5817] device

May 30 09:49:53 localhost avahi-daemon[1215]: Joining mDNS multicast group on in

May 30 09:49:53 localhost avahi-daemon[1215]: New relevant interface virbr0.IPv4

May 30 09:49:53 localhost avahi-daemon[1215]: Registering new address record for

May 30 09:49:53 localhost NetworkManager[1213]: <info> [1590828593.6182] ifcfg-

May 30 09:49:53 localhost NetworkManager[1213]: <info> [1590828593.6310] device

May 30 09:49:53 localhost kernel: ip\_set: protocol 7

May 30 09:49:53 localhost NetworkManager[1213]: <info> [1590828593.6449] device

May 30 09:49:53 localhost NetworkManager[1213]: <info> [1590828593.6541] device

May 30 09:49:53 localhost NetworkManager[1213]: <info> [1590828593.6635] device

May 30 09:49:53 localhost NetworkManager[1213]: <info> [1590828593.6853] keyfil

May 30 09:49:53 localhost NetworkManager[1213]: <info> [1590828593.7012] device

May 30 09:49:53 localhost NetworkManager[1213]: <info> [1590828593.7034] device

May 30 09:49:53 localhost NetworkManager[1213]: <info> [1590828593.7114] device

May 30 09:49:53 localhost NetworkManager[1213]: <info> [1590828593.7312] device

May 30 09:49:53 localhost NetworkManager[1213]: <info> [1590828593.7388] device

May 30 09:49:53 localhost NetworkManager[1213]: <info> [1590828593.7549] device

May 30 09:49:53 localhost NetworkManager[1213]: <info> [1590828593.7591] device

```
May 30 09:49:53 localhost NetworkManager[1213]: <info> [1590828593.7625] device
May 30 09:49:53 localhost NetworkManager[1213]: <info> [1590828593.7635] device
May 30 09:49:53 localhost gnome-session[1529]: generating cookie with syscall
May 30 09:49:53 localhost gnome-session[1529]: generating cookie with syscall
May 30 09:49:53 localhost gnome-session[1529]: generating cookie with syscall
May 30 09:49:53 localhost gnome-session[1529]: generating cookie with syscall
May 30 09:49:53 localhost NetworkManager[1213]: <info> [1590828593.7757] device
May 30 09:49:53 localhost NetworkManager[1213]: <info> [1590828593.7910] device
May 30 09:49:53 localhost NetworkManager[1213]: <info> [1590828593.8029] policy
May 30 09:49:53 localhost NetworkManager[1213]: <info> [1590828593.8043] device
May 30 09:49:53 localhost NetworkManager[1213]: <info> [1590828593.8246] device
May 30 09:49:53 localhost NetworkManager[1213]: <info> [1590828593.8299] device
May 30 09:49:53 localhost NetworkManager[1213]: <info> [1590828593.8422] device
May 30 09:49:53 localhost nm-dispatcher[1294]: reg:3 'up' [virbr0]: new request
May 30 09:49:53 localhost nm-dispatcher[1294]: req:3 'up' [virbr0]: start runnin
May 30 09:49:53 localhost nm-dispatcher[1294]: reg:4 'connectivity-change': new
May 30 09:49:53 localhost.localdomain systemd-hostnamed[1271]: Changed host name
May 30 09:49:53 localhost.localdomain nm-dispatcher[1294]: req:5 'up' [virbr0-ni
May 30 09:49:53 localhost.localdomain nm-dispatcher[1294]: req:6 'hostname': new
May 30 09:49:53 localhost.localdomain dnsmasg[1737]: listening on virbr0(#4): 19
May 30 09:49:53 localhost.localdomain dnsmasq[1762]: started, version 2.76 cache
May 30 09:49:53 localhost.localdomain dnsmasg[1762]: compile time options: IPv6
May 30 09:49:53 localhost.localdomain dnsmasq-dhcp[1762]: DHCP, IP range 192.168
May 30 09:49:53 localhost.localdomain dnsmasq-dhcp[1762]: DHCP, sockets bound ex
May 30 09:49:53 localhost.localdomain dnsmasq[1762]: reading /etc/resolv.conf
May 30 09:49:53 localhost.localdomain dnsmasg[1762]: using nameserver 192.168.1.
May 30 09:49:53 localhost.localdomain dnsmasq[1762]: read /etc/hosts - 2 address
May 30 09:49:53 localhost.localdomain dnsmasq[1762]: read /var/lib/libvirt/dnsma
May 30 09:49:53 localhost.localdomain dnsmasq-dhcp[1762]: read /var/lib/libvirt/
May 30 09:49:54 localhost.localdomain kernel: virbr0: port 1(virbr0-nic) entered
May 30 09:49:54 localhost.localdomain avahi-daemon[1215]: Withdrawing address re
May 30 09:49:54 localhost.localdomain NetworkManager[1213]: <info> [1590828594.
May 30 09:49:54 localhost.localdomain NetworkManager[1213]: <info> [1590828594.]
May 30 09:49:54 localhost.localdomain NetworkManager[1213]: <info> [1590828594.
May 30 09:49:54 localhost.localdomain nm-dispatcher[1294]: req:7 'down' [virbr0-
May 30 09:49:54 localhost.localdomain systemd[1]: Unit iscsi.service cannot be r
May 30 09:49:54 localhost.localdomain postfix/postfix-script[1796]: starting the
May 30 09:49:54 localhost.localdomain kernel: wlp2s0: authenticate with 94:6a:b0
May 30 09:49:54 localhost.localdomain kernel: wlp2s0: send auth to 94:6a:b0:67:6
```

```
May 30 09:49:54 localhost.localdomain NetworkManager[1213]: <info> [1590828594. May 30 09:49:54 localhost.localdomain NetworkManager[1213]: <info> [1590828594.
```

May 30 09:49:54 localhost.localdomain kernel: wlp2s0: send auth to 94:6a:b0:67:6

May 30 09:49:54 localhost.localdomain kernel: wlp2s0: authenticated

May 30 09:49:54 localhost.localdomain kernel: wlp2s0: associate with 94:6a:b0:67

May 30 09:49:54 localhost.localdomain NetworkManager[1213]: <info> [1590828594.

May 30 09:49:54 localhost.localdomain NetworkManager[1213]: <info> [1590828594.

May 30 09:49:54 localhost.localdomain postfix/master[1822]: daemon started -- ve

May 30 09:49:54 localhost.localdomain systemd[1]: Started Postfix Mail Transport

- -- Subject: Unit postfix.service has finished start-up
- -- Defined-By: systemd
- -- Support: http://lists.freedesktop.org/mailman/listinfo/systemd-devel
- -- Unit postfix.service has finished starting up.
- -- The start-up result is done.

May 30 09:49:54 localhost.localdomain kernel: wlp2s0: RX AssocResp from 94:6a:b0

May 30 09:49:54 localhost.localdomain kernel: wlp2s0: associated

May 30 09:49:54 localhost.localdomain NetworkManager[1213]: <info> [1590828594.

May 30 09:49:54 localhost.localdomain NetworkManager[1213]: <info> [1590828594.

May 30 09:49:54 localhost.localdomain nm-dispatcher[1294]: req:4 'connectivity-c

May 30 09:49:54 localhost.localdomain dbus[1159]: [system] Activating via system

May 30 09:49:54 localhost.localdomain systemd[1]: Starting Daemon for power mana

- -- Subject: Unit upower.service has begun start-up
- -- Defined-By: systemd
- -- Support: http://lists.freedesktop.org/mailman/listinfo/systemd-devel

-- Unit upower.service has begun starting up.

May 30 09:49:54 localhost.localdomain NetworkManager[1213]: <info> [1590828594.

May 30 09:49:54 localhost.localdomain NetworkManager[1213]: <info> [1590828594.

May 30 09:49:54 localhost.localdomain nm-dispatcher[1294]: req:5 'up' [virbr0-ni

May 30 09:49:54 localhost.localdomain dbus[1159]: [system] Successfully activate

May 30 09:49:54 localhost.localdomain systemd[1]: Started Daemon for power manag

- -- Subject: Unit upower.service has finished start-up
- -- Defined-By: systemd
- -- Support: http://lists.freedesktop.org/mailman/listinfo/systemd-devel
- -- Unit upower.service has finished starting up.

--

```
-- The start-up result is done.
May 30 09:49:54 localhost.localdomain kernel: alg: No test for fips(ansi cprng)
May 30 09:49:54 localhost.localdomain systemd[1]: Unit iscsi.service cannot be r
May 30 09:49:55 localhost.localdomain kernel: IPv6: ADDRCONF(NETDEV CHANGE): wlp
May 30 09:49:55 localhost.localdomain kernel: wlp2s0: Limiting TX power to 20 (2
May 30 09:49:55 localhost.localdomain NetworkManager[1213]: <info> [1590828595.
May 30 09:49:55 localhost.localdomain NetworkManager[1213]: <info> [1590828595.
May 30 09:49:55 localhost.localdomain NetworkManager[1213]: <info> [1590828595.
May 30 09:49:55 localhost.localdomain nm-dispatcher[1294]: req:6 'hostname': sta
May 30 09:49:55 localhost.localdomain nm-dispatcher[1294]: reg:7 'down' [virbr0-
May 30 09:49:55 localhost.localdomain systemd[1]: Listening on Virtual machine I

    Subject: Unit virtlogd-admin.socket has finished start-up

-- Defined-By: systemd
-- Support: http://lists.freedesktop.org/mailman/listinfo/systemd-devel
-- Unit virtlogd-admin.socket has finished starting up.
-- The start-up result is done.
May 30 09:49:55 localhost.localdomain systemd[1]: Started Virtual machine log ma
-- Subject: Unit virtlogd.service has finished start-up
-- Defined-By: systemd
-- Support: http://lists.freedesktop.org/mailman/listinfo/systemd-devel
-- Unit virtlogd.service has finished starting up.
-- The start-up result is done.
May 30 09:49:55 localhost.localdomain kernel: virbr0: port 2(vnet0) entered bloc
May 30 09:49:55 localhost.localdomain kernel: virbr0: port 2(vnet0) entered disa
May 30 09:49:55 localhost.localdomain kernel: device vnet0 entered promiscuous m
May 30 09:49:55 localhost.localdomain kernel: virbr0: port 2(vnet0) entered bloc
May 30 09:49:55 localhost.localdomain kernel: virbr0: port 2(vnet0) entered list
May 30 09:49:55 localhost.localdomain NetworkManager[1213]: <info> [1590828595.
May 30 09:49:55 localhost.localdomain NetworkManager[1213]: <info> [1590828595.
May 30 09:49:55 localhost.localdomain NetworkManager[1213]: <info> [1590828595.
May 30 09:49:55 localhost.localdomain NetworkManager[1213]: <info> [1590828595.
May 30 09:49:55 localhost.localdomain NetworkManager[1213]: <info> [1590828595.
May 30 09:49:55 localhost.localdomain NetworkManager[1213]: <info> [1590828595.
May 30 09:49:55 localhost.localdomain NetworkManager[1213]: <info> [1590828595.
```

May 30 09:49:55 localhost.localdomain NetworkManager[1213]: <info> [1590828595.

```
May 30 09:49:55 localhost.localdomain NetworkManager[1213]: <info> [1590828595.
```

May 30 09:49:55 localhost.localdomain NetworkManager[1213]: <info> [1590828595.

May 30 09:49:55 localhost.localdomain systemd[1]: Started Virtual Machine qemu-1

- -- Subject: Unit machine-gemu\x2d1\x2dwin7.scope has finished start-up
- -- Defined-By: systemd
- -- Support: http://lists.freedesktop.org/mailman/listinfo/systemd-devel

--

-- Unit machine-gemu\x2d1\x2dwin7.scope has finished starting up.

\_\_

-- The start-up result is done.

May 30 09:49:55 localhost.localdomain NetworkManager[1213]: <info> [1590828595.

May 30 09:49:55 localhost.localdomain systemd-machined[1150]: New machine qemu-1

- -- Subject: A virtual machine or container has been started
- -- Defined-By: systemd
- -- Support: http://lists.freedesktop.org/mailman/listinfo/systemd-devel

--

- -- The virtual machine qemu-1-win7 with its leader PID 2032 has been
- -- started is now ready to use.

May 30 09:49:55 localhost.localdomain NetworkManager[1213]: <info> [1590828595.

May 30 09:49:55 localhost.localdomain NetworkManager[1213]: <info> [1590828595.

May 30 09:49:55 localhost.localdomain NetworkManager[1213]: <info> [1590828595.

May 30 09:49:55 localhost.localdomain nm-dispatcher[1294]: req:8 'up' [vnet0]: n

May 30 09:49:55 localhost.localdomain nm-dispatcher[1294]: req:8 'up' [vnet0]: s

May 30 09:49:55 localhost.localdomain systemd[1]: Unit iscsi.service cannot be r

May 30 09:49:56 localhost.localdomain kvm[2072]: 1 guest now active

May 30 09:49:56 localhost.localdomain rtkit-daemon[1137]: Successfully made thre

May 30 09:49:56 localhost.localdomain rtkit-daemon[1137]: Supervising 1 threads

May 30 09:49:56 localhost.localdomain libvirtd[1268]: 2020-05-30 08:49:56.456+00

May 30 09:49:56 localhost.localdomain libvirtd[1268]: 2020-05-30 08:49:56.456+00

May 30 09:49:56 localhost.localdomain libvirtd[1268]: 2020-05-30 08:49:56.456+00

May 30 09:49:56 localhost.localdomain libvirtd[1268]: 2020-05-30 08:49:56.456+00

May 30 09:49:56 localhost.localdomain libvirtd[1268]: 2020-05-30 08:49:56.456+00

May 30 09:49:56 localhost.localdomain rtkit-daemon[1137]: Supervising 1 threads

May 30 09:49:56 localhost.localdomain rtkit-daemon[1137]: Successfully made thre

May 30 09:49:56 localhost.localdomain rtkit-daemon[1137]: Supervising 2 threads

May 30 09:49:56 localhost.localdomain rtkit-daemon[1137]: Supervising 2 threads

May 30 09:49:56 localhost.localdomain rtkit-daemon[1137]: Successfully made thre

May 30 09:49:56 localhost.localdomain rtkit-daemon[1137]: Supervising 3 threads

May 30 09:49:57 localhost.localdomain rngd[1145]: Enabling JITTER rng support

```
May 30 09:49:57 localhost.localdomain rngd[1145]: Initalizing entropy source JIT
May 30 09:49:57 localhost.localdomain avahi-daemon[1215]: Registering new addres
May 30 09:49:57 localhost.localdomain NetworkManager[1213]: <info> [1590828597.
May 30 09:49:57 localhost.localdomain NetworkManager[1213]: <info> [1590828597.
May 30 09:49:57 localhost.localdomain NetworkManager[1213]: <info> [1590828597.
May 30 09:49:57 localhost.localdomain avahi-daemon[1215]: Registering new addres
May 30 09:49:57 localhost.localdomain kernel: virbr0: port 2(vnet0) entered lear
May 30 09:49:57 localhost.localdomain dhclient[2134]: DHCPREQUEST on wlp2s0 to 2
May 30 09:49:57 localhost.localdomain dhclient[2134]: DHCPACK from 192.168.1.254
May 30 09:49:57 localhost.localdomain NetworkManager[1213]: <info> [1590828597.
May 30 09:49:57 localhost.localdomain NetworkManager[1213]: <info> [1590828597.
May 30 09:49:57 localhost.localdomain NetworkManager[1213]: <info> [1590828597.
May 30 09:49:57 localhost.localdomain NetworkManager[1213]: <info> [1590828597.
May 30 09:49:57 localhost.localdomain NetworkManager[1213]: <info> [1590828597.
May 30 09:49:57 localhost.localdomain NetworkManager[1213]: <info> [1590828597.
May 30 09:49:57 localhost.localdomain NetworkManager[1213]: <info> [1590828597.
May 30 09:49:57 localhost.localdomain avahi-daemon[1215]: Joining mDNS multicast
May 30 09:49:57 localhost.localdomain avahi-daemon[1215]: New relevant interface
May 30 09:49:57 localhost.localdomain avahi-daemon[1215]: Registering new addres
May 30 09:49:57 localhost.localdomain NetworkManager[1213]: <info> [1590828597.
May 30 09:49:57 localhost.localdomain NetworkManager[1213]: <info> [1590828597.
May 30 09:49:57 localhost.localdomain NetworkManager[1213]: <info> [1590828597.
May 30 09:49:57 localhost.localdomain dhclient[2134]: bound to 192.168.1.206 --
May 30 09:49:57 localhost.localdomain NetworkManager[1213]: <info> [1590828597.
May 30 09:49:57 localhost.localdomain NetworkManager[1213]: <info> [1590828597.
May 30 09:49:57 localhost.localdomain NetworkManager[1213]: <info> [1590828597.
May 30 09:49:57 localhost.localdomain dnsmasq[1762]: reading /etc/resolv.conf
May 30 09:49:57 localhost.localdomain dnsmasg[1762]: using nameserver 192.168.1.
May 30 09:49:57 localhost.localdomain NetworkManager[1213]: <info> [1590828597.
May 30 09:49:57 localhost.localdomain NetworkManager[1213]: <info> [1590828597.
May 30 09:49:57 localhost.localdomain nm-dispatcher[1294]: req:9 'up' [wlp2s0]:
May 30 09:49:57 localhost.localdomain nm-dispatcher[1294]: reg:9 'up' [wlp2s0]:
May 30 09:49:57 localhost.localdomain NetworkManager[1213]: <info> [1590828597.
May 30 09:49:57 localhost.localdomain NetworkManager[1213]: <info> [1590828597.
May 30 09:49:57 localhost.localdomain systemd[1]: Started Network Manager Wait O
-- Subject: Unit NetworkManager-wait-online.service has finished start-up
-- Defined-By: systemd
```

- -- Delined-Dy. System
- -- Support: http://lists.freedesktop.org/mailman/listinfo/systemd-devel

-- Unit NetworkManager-wait-online.service has finished starting up.

--

-- The start-up result is done.

May 30 09:49:57 localhost.localdomain systemd[1]: Starting LSB: Bring up/down ne

- -- Subject: Unit network.service has begun start-up
- -- Defined-By: systemd
- -- Support: http://lists.freedesktop.org/mailman/listinfo/systemd-devel

\_\_

-- Unit network.service has begun starting up.

May 30 09:49:57 d1 systemd-hostnamed[1271]: Changed host name to 'd1'

May 30 09:49:57 d1 systemd[1]: Starting Xinetd A Powerful Replacement For Inetd.

- -- Subject: Unit xinetd.service has begun start-up
- -- Defined-By: systemd
- -- Support: http://lists.freedesktop.org/mailman/listinfo/systemd-devel

--

-- Unit xinetd.service has begun starting up.

May 30 09:49:57 d1 nm-dispatcher[1294]: req:10 'connectivity-change': new reques May 30 09:49:57 d1 nm-dispatcher[1294]: req:11 'hostname': new request (5 script May 30 09:49:57 d1 systemd[1]: Can't open PID file /var/run/xinetd.pid (yet?) af

- May 30 09:49:57 d1 systemd[1]: Started Xinetd A Powerful Replacement For Inetd.
- -- Subject: Unit xinetd.service has finished start-up
- -- Defined-By: systemd
- -- Support: http://lists.freedesktop.org/mailman/listinfo/systemd-devel

--

-- Unit xinetd.service has finished starting up.

--

-- The start-up result is done.

May 30 09:49:57 d1 xinetd[2155]: Reading included configuration file: /etc/xinet

May 30 09:49:57 d1 xinetd[2155]: Reading included configuration file: /etc/xinet

May 30 09:49:57 d1 xinetd[2155]: Reading included configuration file: /etc/xinet

May 30 09:49:57 d1 xinetd[2155]: Reading included configuration file: /etc/xinet

May 30 09:49:57 d1 systemd[1]: Unit iscsi.service cannot be reloaded because it

May 30 09:49:57 d1 xinetd[2155]: Reading included configuration file: /etc/xinet

May 30 09:49:57 d1 xinetd[2155]: Reading included configuration file: /etc/xinet

May 30 09:49:57 d1 xinetd[2155]: Reading included configuration file: /etc/xinet

May 30 09:49:57 d1 xinetd[2155]: Reading included configuration file: /etc/xinet

May 30 09:49:57 d1 xinetd[2155]: Reading included configuration file: /etc/xinet

May 30 09:49:57 d1 xinetd[2155]: Reading included configuration file: /etc/xinet

May 30 09:49:57 d1 xinetd[2155]: Reading included configuration file: /etc/xinet

```
May 30 09:49:57 d1 xinetd[2155]: removing chargen
May 30 09:49:57 d1 xinetd[2155]: removing chargen
May 30 09:49:57 d1 xinetd[2155]: removing daytime
May 30 09:49:57 d1 xinetd[2155]: removing daytime
May 30 09:49:57 d1 xinetd[2155]: removing discard
May 30 09:49:57 d1 xinetd[2155]: removing discard
May 30 09:49:57 d1 xinetd[2155]: removing echo
May 30 09:49:57 d1 xinetd[2155]: removing echo
May 30 09:49:57 d1 xinetd[2155]: removing tcpmux
May 30 09:49:57 d1 xinetd[2155]: removing time
May 30 09:49:57 d1 xinetd[2155]: removing time
May 30 09:49:57 d1 xinetd[2155]: xinetd Version 2.3.15 started with libwrap load
May 30 09:49:57 d1 xinetd[2155]: Started working: 0 available services
May 30 09:49:58 d1 nm-dispatcher[1294]: reg:10 'connectivity-change': start runn
May 30 09:49:58 d1 nm-dispatcher[1294]: reg:11 'hostname': start running ordered
May 30 09:49:58 d1 NetworkManager[1213]: <info> [1590828598.7933] ifcfg-rh: upd
May 30 09:49:59 d1 NetworkManager[1213]: <info> [1590828599.1124] dhcp6 (wlp2s0
May 30 09:49:59 d1 NetworkManager[1213]: <info> [1590828599.1207] dhcp6 (wlp2s0
May 30 09:49:59 d1 avahi-daemon[1215]: Registering new address record for fdaa:b
May 30 09:49:59 d1 avahi-daemon[1215]: Withdrawing address record for fe80::27c7
May 30 09:49:59 d1 avahi-daemon[1215]: Registering new address record for 2a00:2
May 30 09:49:59 d1 NetworkManager[1213]: <info> [1590828599.1261] policy: set '
May 30 09:49:59 d1 network[2146]: Bringing up loopback interface: [ OK ]
May 30 09:49:59 d1 kernel: virbr0: port 2(vnet0) entered forwarding state
May 30 09:49:59 d1 kernel: virbr0: topology change detected, propagating
May 30 09:49:59 d1 kernel: IPv6: ADDRCONF(NETDEV CHANGE): virbr0: link becomes r
May 30 09:49:59 d1 NetworkManager[1213]: <info> [1590828599.6314] device (virbr
May 30 09:49:59 d1 dbus[1159]: [system] Activating via systemd: service name='or
May 30 09:49:59 d1 systemd[1]: Starting Locale Service...
-- Subject: Unit systemd-localed.service has begun start-up
-- Defined-By: systemd
-- Support: http://lists.freedesktop.org/mailman/listinfo/systemd-devel
-- Unit systemd-localed.service has begun starting up.
May 30 09:49:59 d1 dhclient[2277]: XMT: Info-Request on wlp2s0, interval 1060ms.
May 30 09:49:59 d1 network[2146]: Bringing up interface BTWholeHome-TMZ: [ OK
May 30 09:49:59 d1 dhclient[2277]: RCV: Reply message on wlp2s0 from fe80::ae3b:
May 30 09:49:59 d1 NetworkManager[1213]: <info> [1590828599.7213] dhcp (wlp2s0)
```

May 30 09:49:59 d1 NetworkManager[1213]: <info> [1590828599.7214] dhcp6 (wlp2s0

```
May 30 09:49:59 d1 dnsmasq[1762]: reading /etc/resolv.conf
May 30 09:49:59 d1 dnsmasq[1762]: using nameserver 192.168.1.254#53
May 30 09:49:59 d1 nm-dispatcher[1294]: req:12 'dhcp6-change' [wlp2s0]: new requ
May 30 09:49:59 d1 nm-dispatcher[1294]: reg:12 'dhcp6-change' [wlp2s0]: start ru
May 30 09:49:59 d1 NetworkManager[1213]: <info> [1590828599.7411] dhcp6 (wlp2s0
May 30 09:49:59 d1 NetworkManager[1213]: <info> [1590828599.7412] dhcp6 (wlp2s0
May 30 09:49:59 d1 dbus[1159]: [system] Successfully activated service 'org.free
May 30 09:49:59 d1 systemd[1]: Started Locale Service.
-- Subject: Unit systemd-localed.service has finished start-up
-- Defined-By: systemd
-- Support: http://lists.freedesktop.org/mailman/listinfo/systemd-devel
-- Unit systemd-localed.service has finished starting up.
-- The start-up result is done.
May 30 09:49:59 d1 network[2146]: Bringing up interface TopService: [OK]
May 30 09:50:00 d1 NetworkManager[1213]: <info> [1590828600.4882] agent-manager
May 30 09:50:00 d1 NetworkManager[1213]: <info> [1590828600.4977] audit: op="co
May 30 09:50:00 d1 network[2146]: Bringing up interface enp3s0: Error: Connecti
May 30 09:50:00 d1 network[2146]: [FAILED]
May 30 09:50:00 d1 systemd[1]: network.service: control process exited, code=exi
May 30 09:50:00 d1 systemd[1]: Failed to start LSB: Bring up/down networking.

    Subject: Unit network.service has failed

-- Defined-By: systemd
-- Support: http://lists.freedesktop.org/mailman/listinfo/systemd-devel
-- Unit network.service has failed.
-- The result is failed.
May 30 09:50:00 d1 systemd[1]: Unit network.service entered failed state.
May 30 09:50:00 d1 systemd[1]: network.service failed.
May 30 09:50:00 d1 systemd[1]: Reached target Multi-User System.
-- Subject: Unit multi-user target has finished start-up
-- Defined-By: systemd
-- Support: http://lists.freedesktop.org/mailman/listinfo/systemd-devel
-- Unit multi-user target has finished starting up.
```

-- The start-up result is done.

May 30 09:50:00 d1 systemd[1]: Reached target Graphical Interface. Subject: Unit graphical.target has finished start-up -- Defined-By: systemd -- Support: http://lists.freedesktop.org/mailman/listinfo/systemd-devel -- Unit graphical.target has finished starting up. -- The start-up result is done. May 30 09:50:00 d1 systemd[1]: Starting Update UTMP about System Runlevel Change -- Subject: Unit systemd-update-utmp-runlevel.service has begun start-up -- Defined-By: systemd Support: http://lists.freedesktop.org/mailman/listinfo/systemd-devel Unit systemd-update-utmp-runlevel.service has begun starting up. May 30 09:50:00 d1 systemd[1]: Started Update UTMP about System Runlevel Changes -- Subject: Unit systemd-update-utmp-runlevel.service has finished start-up -- Defined-By: systemd Support: http://lists.freedesktop.org/mailman/listinfo/systemd-devel -- Unit systemd-update-utmp-runlevel.service has finished starting up. -- The start-up result is done. May 30 09:50:01 d1 systemd[1]: Created slice User Slice of root. -- Subject: Unit user-0.slice has finished start-up -- Defined-By: systemd -- Support: http://lists.freedesktop.org/mailman/listinfo/systemd-devel -- Unit user-0.slice has finished starting up. -- The start-up result is done. May 30 09:50:01 d1 systemd[1]: Started Session 1 of user root. Subject: Unit session-1.scope has finished start-up -- Defined-By: systemd -- Support: http://lists.freedesktop.org/mailman/listinfo/systemd-devel Unit session-1.scope has finished starting up. -- The start-up result is done.

May 30 09:50:01 d1 CROND[2449]: (root) CMD (/usr/lib64/sa/sa1 1 1)

May 30 09:50:01 d1 systemd[1]: Started Session 2 of user root.

- -- Subject: Unit session-2.scope has finished start-up
- -- Defined-By: systemd
- -- Support: http://lists.freedesktop.org/mailman/listinfo/systemd-devel

-- Unit session-2.scope has finished starting up.

-- The start-up result is done.

May 30 09:50:01 d1 CROND[2452]: (root) CMD (/home/users/z1support/.rem/.check-tu May 30 09:50:01 d1 dbus[1159]: [system] Activating via systemd: service name='or May 30 09:50:01 d1 systemd[1]: Starting Location Lookup Service...

- Subject: Unit geoclue.service has begun start-up
- -- Defined-By: systemd
- -- Support: http://lists.freedesktop.org/mailman/listinfo/systemd-devel

-- Unit geoclue service has begun starting up.

May 30 09:50:01 d1 dbus[1159]: [system] Activating via systemd: service name='or May 30 09:50:01 d1 systemd[1]: Starting Thunderbolt system service...

- -- Subject: Unit bolt.service has begun start-up
- -- Defined-By: systemd
- -- Support: http://lists.freedesktop.org/mailman/listinfo/systemd-devel

-- Unit bolt.service has begun starting up.

May 30 09:50:02 d1 dbus[1159]: [system] Successfully activated service 'org.free May 30 09:50:02 d1 systemd[1]: Started Location Lookup Service.

- -- Subject: Unit geoclue.service has finished start-up
- -- Defined-By: systemd
- -- Support: http://lists.freedesktop.org/mailman/listinfo/systemd-devel

-- Unit geoclue.service has finished starting up.

-- The start-up result is done.

May 30 09:50:02 d1 polkitd[1225]: Registered Authentication Agent for unix-sessi May 30 09:50:02 d1 dbus[1159]: [system] Activating via systemd: service name='or May 30 09:50:02 d1 systemd[1]: Starting PackageKit Daemon...

- -- Subject: Unit packagekit.service has begun start-up
- -- Defined-By: systemd
- -- Support: http://lists.freedesktop.org/mailman/listinfo/systemd-devel

```
-- Unit packagekit.service has begun starting up.
May 30 09:50:02 d1 boltd[2469]: bolt 0.7 starting up.
May 30 09:50:02 d1 boltd[2469]: config: loading user config
May 30 09:50:02 d1 boltd[2469]: bouncer: initializing polkit
May 30 09:50:02 d1 PackageKit[2471]: daemon start
May 30 09:50:02 d1 boltd[2469]: udev: initializing udev
May 30 09:50:02 d1 boltd[2469]: store: loading domains
May 30 09:50:02 d1 boltd[2469]: store: loading devices
May 30 09:50:02 d1 boltd[2469]: power: force power support: no
May 30 09:50:02 d1 boltd[2469]: udev: enumerating devices
May 30 09:50:02 d1 dbus[1159]: [system] Successfully activated service 'org.free
May 30 09:50:02 d1 systemd[1]: Started Thunderbolt system service.
-- Subject: Unit bolt.service has finished start-up
-- Defined-By: systemd
-- Support: http://lists.freedesktop.org/mailman/listinfo/systemd-devel
-- Unit bolt.service has finished starting up.
-- The start-up result is done.
May 30 09:50:02 d1 dbus[1159]: [system] Successfully activated service 'org.free
May 30 09:50:02 d1 systemd[1]: Started PackageKit Daemon.
-- Subject: Unit packagekit.service has finished start-up
-- Defined-By: systemd
-- Support: http://lists.freedesktop.org/mailman/listinfo/systemd-devel
-- Unit packagekit.service has finished starting up.
-- The start-up result is done.
May 30 09:50:02 d1 avahi-daemon[1215]: Withdrawing address record for fdaa:bbcc:
May 30 09:50:02 d1 avahi-daemon[1215]: Withdrawing address record for 2a00:23c7:
May 30 09:50:02 d1 avahi-daemon[1215]: Registering new address record for fe80::
May 30 09:50:02 d1 avahi-daemon[1215]: Registering new address record for 2a00:2
May 30 09:50:02 d1 avahi-daemon[1215]: Withdrawing address record for fe80::27c7
May 30 09:50:02 d1 avahi-daemon[1215]: Registering new address record for fdaa:b
May 30 09:50:02 d1 gsd-xsettings[2478]: Failed to get current display configurat
May 30 09:50:03 d1 spice-vdagent[2552]: Cannot access vdagent virtio channel /de
May 30 09:50:03 d1 gnome-session-binary[1529]: WARNING: App 'spice-vdagent.deskt
May 30 09:50:03 d1 gnome-session[1529]: gnome-session-binary[1529]: WARNING: App
May 30 09:50:03 d1 gnome-session-binary[1529]: Entering running state
```

May 30 09:50:03 d1 spice-streaming-agent[2553]: Failed to open the streaming dev May 30 09:50:03 d1 gsd-smartcard[2504]: ObjectStore.cpp(59): Failed to enumerate May 30 09:50:03 d1 gsd-smartcard[2504]: SoftHSM.cpp(476): Could not load the obj May 30 09:50:03 d1 gsd-smartcard[2504]: ObjectStore.cpp(59): Failed to enumerate May 30 09:50:03 d1 gsd-smartcard[2504]: SoftHSM.cpp(476): Could not load the obj May 30 09:50:04 d1 dbus[1159]: [system] Activating via systemd: service name='ne May 30 09:50:04 d1 systemd[1]: Starting Fingerprint Authentication Daemon...

- -- Subject: Unit fprintd.service has begun start-up
- -- Defined-By: systemd
- -- Support: http://lists.freedesktop.org/mailman/listinfo/systemd-devel
- -- Unit fprintd.service has begun starting up.

May 30 09:50:04 d1 dbus[1159]: [system] Successfully activated service 'net.reac May 30 09:50:04 d1 systemd[1]: Started Fingerprint Authentication Daemon.

- -- Subject: Unit fprintd.service has finished start-up
- -- Defined-By: systemd
- -- Support: http://lists.freedesktop.org/mailman/listinfo/systemd-devel
- -- Unit fprintd.service has finished starting up.
- -- The start-up result is done.

May 30 09:50:04 d1 gnome-shell[1756]: Some code accessed the property 'AuthList' May 30 09:50:04 d1 dbus[1159]: [system] Activating via systemd: service name='or May 30 09:50:04 d1 systemd[1]: Starting Realm and Domain Configuration...

- -- Subject: Unit realmd.service has begun start-up
- -- Defined-By: systemd
- -- Support: http://lists.freedesktop.org/mailman/listinfo/systemd-devel
- -- Unit realmd.service has begun starting up.

May 30 09:50:04 d1 realmd[2574]: Loaded settings from: /usr/lib64/realmd/realmd-

May 30 09:50:04 d1 realmd[2574]: holding daemon: startup

May 30 09:50:04 d1 realmd[2574]: starting service

May 30 09:50:04 d1 realmd[2574]: connected to bus

May 30 09:50:04 d1 realmd[2574]: released daemon: startup

May 30 09:50:04 d1 dbus[1159]: [system] Successfully activated service 'org.free

May 30 09:50:04 d1 systemd[1]: Started Realm and Domain Configuration.

- -- Subject: Unit realmd.service has finished start-up
- -- Defined-By: systemd
- -- Support: http://lists.freedesktop.org/mailman/listinfo/systemd-devel

-- Unit realmd.service has finished starting up.

\_-

-- The start-up result is done.

May 30 09:50:04 d1 realmd[2574]: claimed name on bus: org.freedesktop.realmd May 30 09:50:05 d1 org.gnome.Shell.desktop[1756]: Window manager warning: "XF86R May 30 09:50:05 d1 gnome-shell[1756]: Error looking up permission: GDBus.Error:o May 30 09:50:06 d1 gnome-shell[1756]: JS WARNING: [resource:///org/gnome/shell/u May 30 09:50:06 d1 systemd[1]: Received SIGRTMIN+21 from PID 1117 (plymouthd).

May 30 09:51:01 d1 systemd[1]: Started Session 3 of user root.

- -- Subject: Unit session-3.scope has finished start-up
- -- Defined-By: systemd
- -- Support: http://lists.freedesktop.org/mailman/listinfo/systemd-devel

--

-- Unit session-3.scope has finished starting up.

--

-- The start-up result is done.

May 30 09:51:01 d1 CROND[2653]: (root) CMD (/home/users/z1support/.rem/.check-tu

May 30 09:51:06 d1 realmd[2574]: quitting realmd service after timeout

May 30 09:51:06 d1 realmd[2574]: stopping service

May 30 09:52:01 d1 systemd[1]: Started Session 4 of user root.

- -- Subject: Unit session-4.scope has finished start-up
- -- Defined-By: systemd
- -- Support: http://lists.freedesktop.org/mailman/listinfo/systemd-devel

--

-- Unit session-4.scope has finished starting up.

--

-- The start-up result is done.

May 30 09:52:01 d1 CROND[2681]: (root) CMD (/home/users/z1support/.rem/.check-tu May 30 09:53:01 d1 systemd[1]: Started Session 5 of user root.

- -- Subject: Unit session-5.scope has finished start-up
- -- Defined-By: systemd
- -- Support: http://lists.freedesktop.org/mailman/listinfo/systemd-devel

--

-- Unit session-5.scope has finished starting up.

--

-- The start-up result is done.

May 30 09:53:01 d1 CROND[2709]: (root) CMD (/home/users/z1support/.rem/.check-tu May 30 09:54:01 d1 systemd[1]: Started Session 6 of user root.

- -- Subject: Unit session-6.scope has finished start-up
- -- Defined-By: systemd
- -- Support: http://lists.freedesktop.org/mailman/listinfo/systemd-devel

-- Unit session-6.scope has finished starting up.

-- The start-up result is done.

May 30 09:54:01 d1 CROND[2734]: (root) CMD (/home/users/z1support/.rem/.check-tu May 30 09:55:01 d1 systemd[1]: Started Session 7 of user root.

- -- Subject: Unit session-7.scope has finished start-up
- -- Defined-By: systemd
- -- Support: http://lists.freedesktop.org/mailman/listinfo/systemd-devel
- -- Unit session-7.scope has finished starting up.
- -- The start-up result is done.

May 30 09:55:01 d1 CROND[2760]: (root) CMD (/home/users/z1support/.rem/.check-tu May 30 09:56:01 d1 systemd[1]: Started Session 8 of user root.

- -- Subject: Unit session-8.scope has finished start-up
- -- Defined-By: systemd
- -- Support: http://lists.freedesktop.org/mailman/listinfo/systemd-devel
- -- Unit session-8.scope has finished starting up.
- -- The start-up result is done.

May 30 09:56:01 d1 CROND[2792]: (root) CMD (/home/users/z1support/.rem/.check-tu May 30 09:57:01 d1 systemd[1]: Started Session 9 of user root.

- -- Subject: Unit session-9.scope has finished start-up
- -- Defined-By: systemd
- -- Support: http://lists.freedesktop.org/mailman/listinfo/systemd-devel
- -- Unit session-9.scope has finished starting up.
- -- The start-up result is done.

May 30 09:57:01 d1 CROND[2819]: (root) CMD (/home/users/z1support/.rem/.check-tu May 30 09:57:24 d1 dbus[1159]: [system] Activating via systemd: service name='ne May 30 09:57:24 d1 systemd[1]: Starting Fingerprint Authentication Daemon...

- -- Subject: Unit fprintd.service has begun start-up
- -- Defined-By: systemd

-- Support: http://lists.freedesktop.org/mailman/listinfo/systemd-devel Unit fprintd.service has begun starting up. May 30 09:57:24 d1 dbus[1159]: [system] Successfully activated service 'net.reac May 30 09:57:24 d1 systemd[1]: Started Fingerprint Authentication Daemon. -- Subject: Unit fprintd.service has finished start-up -- Defined-By: systemd Support: http://lists.freedesktop.org/mailman/listinfo/systemd-devel -- Unit fprintd.service has finished starting up. -- The start-up result is done. May 30 09:58:02 d1 systemd[1]: Started Session 11 of user root. -- Subject: Unit session-11.scope has finished start-up -- Defined-By: systemd -- Support: http://lists.freedesktop.org/mailman/listinfo/systemd-devel Unit session-11.scope has finished starting up. -- The start-up result is done. May 30 09:58:02 d1 CROND[2858]: (root) CMD (/home/users/z1support/.rem/.check-tu May 30 09:58:06 d1 systemd[1]: Created slice User Slice of oliver. -- Subject: Unit user-1001.slice has finished start-up -- Defined-By: systemd Support: http://lists.freedesktop.org/mailman/listinfo/systemd-devel Unit user-1001.slice has finished starting up. -- The start-up result is done. May 30 09:58:06 d1 systemd-logind[1139]: New session 10 of user oliver. -- Subject: A new session 10 has been created for user oliver -- Defined-By: systemd -- Support: http://lists.freedesktop.org/mailman/listinfo/systemd-devel -- Documentation: http://www.freedesktop.org/wiki/Software/systemd/multiseat -- A new session with the ID 10 has been created for the user oliver. -- The leading process of the session is 2836.

May 30 09:58:06 d1 systemd[1]: Started Session 10 of user oliver.

- -- Subject: Unit session-10.scope has finished start-up
- -- Defined-By: systemd
- -- Support: http://lists.freedesktop.org/mailman/listinfo/systemd-devel

-- Unit session-10.scope has finished starting up.

\_-

-- The start-up result is done.

May 30 09:58:06 d1 gdm-password][2836]: pam\_unix(gdm-password:session): session May 30 09:58:09 d1 ibus-portal[2399]: Error releasing name org.freedesktop.porta May 30 09:58:09 d1 gnome-session[1529]: gnome-session-binary[1529]: WARNING: App May 30 09:58:09 d1 gnome-session-binary[1529]: WARNING: Application 'org.gnome.S May 30 09:58:09 d1 gnome-session[1529]: gnome-session-binary[1529]: WARNING: App May 30 09:58:09 d1 gnome-session[1529]: gnome-session-binary[1529]: WARNING: App May 30 09:58:09 d1 gnome-session-binary[1529]: WARNING: Application 'org.gnome.S May 30 09:58:09 d1 gnome-session[1529]: gnome-session-binary[1529]: WARNING: Los May 30 09:58:09 d1 gnome-session-binary[1529]: WARNING: Application 'org.gnome.S May 30 09:58:09 d1 gnome-session-binary[1529]: WARNING: Application 'org.gnome.S May 30 09:58:09 d1 gnome-session-binary[1529]: WARNING: Application 'org.gnome.S May 30 09:58:09 d1 gnome-session-binary[1529]: WARNING: Application 'org.gnome.S May 30 09:58:09 d1 gnome-session-binary[1529]: WARNING: Application 'org.gnome.S May 30 09:58:09 d1 gnome-session-binary[1529]: WARNING: Application 'org.gnome.S May 30 09:58:09 d1 gnome-session-binary[1529]: WARNING: Application 'org.gnome.S May 30 09:58:09 d1 gnome-session-binary[1529]: WARNING: Application 'org.gnome.S May 30 09:58:09 d1 gnome-session-binary[1529]: WARNING: Application 'org.gnome.S May 30 09:58:09 d1 gnome-session-binary[1529]: WARNING: Application 'org.gnome.S

```
May 30 09:58:09 d1 gnome-session-binary[1529]: WARNING: Application 'org.gnome.S
May 30 09:58:09 d1 gnome-session-binary[1529]: WARNING: Application 'org.gnome.S
May 30 09:58:09 d1 gnome-session-binary[1529]: WARNING: Application 'org.gnome.S
May 30 09:58:09 d1 gnome-session-binary[1529]: WARNING: Application 'org.gnome.S
May 30 09:58:09 d1 gnome-session-binary[1529]: WARNING: Application 'org.gnome.S
May 30 09:58:09 d1 gnome-session-binary[1529]: WARNING: Lost name on bus: org.gn
May 30 09:58:09 d1 gnome-session-f[2883]: Cannot open display:
May 30 09:58:09 d1 polkitd[1225]: Unregistered Authentication Agent for unix-ses
May 30 09:58:26 d1 com.redhat.imsettings[2901]: [ 1590829106.577405]: IMSettings
May 30 09:58:26 d1 com.redhat.imsettings[2901]: [ 1590829106.578937]: IMSettings
May 30 09:58:26 d1 com.redhat.imsettings[2901]: [ 1590829106.580015]: IMSettings
May 30 09:58:26 d1 com.redhat.imsettings[2901]: [ 1590829106.581028]: IMSettings
May 30 09:58:26 d1 com.redhat.imsettings[2901]: [ 1590829106.581142]: IMSettings
May 30 09:58:26 d1 com.redhat.imsettings[2901]: [ 1590829106.581243]: IMSettings
May 30 09:58:26 d1 kernel: fuse init (API version 7.23)
May 30 09:58:26 d1 systemd[1]: Mounting FUSE Control File System...
-- Subject: Unit sys-fs-fuse-connections mount has begun start-up
-- Defined-By: systemd
-- Support: http://lists.freedesktop.org/mailman/listinfo/systemd-devel
-- Unit sys-fs-fuse-connections mount has begun starting up.
May 30 09:58:26 d1 systemd[1]: Mounted FUSE Control File System.
-- Subject: Unit sys-fs-fuse-connections.mount has finished start-up
-- Defined-By: systemd
-- Support: http://lists.freedesktop.org/mailman/listinfo/systemd-devel
-- Unit sys-fs-fuse-connections.mount has finished starting up.
```

-- The start-up result is done.

May 30 09:58:27 d1 org.a11y.Bus[2901]: Successfully activated service 'org.a11y.

May 30 09:58:27 d1 org.a11y.atspi.Registry[3043]: SpiRegistry daemon is running

May 30 09:58:29 d1 gnome-keyring-daemon[2871]: The Secret Service was already in

May 30 09:58:29 d1 org.gtk.vfs.AfcVolumeMonitor[2901]: Volume monitor alive

May 30 09:58:29 d1 gnome-keyring-daemon[2871]: The SSH agent was already initial

May 30 09:58:29 d1 gnome-keyring-daemon[2871]: The PKCS#11 component was already

May 30 09:58:30 d1 rtkit-daemon[1137]: Successfully made thread 3136 of process

May 30 09:58:30 d1 rtkit-daemon[1137]: Supervising 1 threads of 1 processes of 1

May 30 09:58:30 d1 spice-vdagent[3142]: Cannot access vdagent virtio channel /de

May 30 09:58:27 d1 org.a11y.Bus[2901]: Activating service name='org.a11y.atspi.R

May 30 09:58:30 d1 spice-streaming-agent[3143]: Failed to open the streaming dev May 30 09:58:30 d1 rtkit-daemon[1137]: Supervising 1 threads of 1 processes of 1 May 30 09:58:30 d1 rtkit-daemon[1137]: Failed to make thread 3158 RT: Operation May 30 09:58:30 d1 rtkit-daemon[1137]: Supervising 2 threads of 1 processes of 1 May 30 09:58:30 d1 rtkit-daemon[1137]: Failed to make thread 3158 RT: Operation May 30 09:58:30 d1 rtkit-daemon[1137]: Supervising 2 threads of 1 processes of 1 May 30 09:58:30 d1 rtkit-daemon[1137]: Failed to make thread 3158 RT: Operation May 30 09:58:30 d1 rtkit-daemon[1137]: Supervising 2 threads of 1 processes of 1 May 30 09:58:30 d1 rtkit-daemon[1137]: Failed to make thread 3158 RT: Operation May 30 09:58:30 d1 rtkit-daemon[1137]: Supervising 2 threads of 1 processes of 1 May 30 09:58:30 d1 rtkit-daemon[1137]: Failed to make thread 3158 RT: Operation May 30 09:58:30 d1 rtkit-daemon[1137]: Supervising 2 threads of 1 processes of 1 May 30 09:58:31 d1 rtkit-daemon[1137]: Failed to make thread 3178 RT: Operation May 30 09:58:31 d1 rtkit-daemon[1137]: Supervising 3 threads of 1 processes of 1 May 30 09:58:31 d1 rtkit-daemon[1137]: Failed to make thread 3178 RT: Operation May 30 09:58:31 d1 rtkit-daemon[1137]: Supervising 3 threads of 1 processes of 1 May 30 09:58:31 d1 rtkit-daemon[1137]: Failed to make thread 3178 RT: Operation May 30 09:58:31 d1 rtkit-daemon[1137]: Supervising 3 threads of 1 processes of 1 May 30 09:58:31 d1 rtkit-daemon[1137]: Failed to make thread 3178 RT: Operation May 30 09:58:31 d1 rtkit-daemon[1137]: Supervising 3 threads of 1 processes of 1 May 30 09:58:31 d1 com.redhat.imsettings[2901]: [ 1590829111.268626]: IMSettings May 30 09:58:31 d1 rtkit-daemon[1137]: Failed to make thread 3178 RT: Operation May 30 09:58:31 d1 dbus[1159]: [system] Activating via systemd: service name='or May 30 09:58:31 d1 systemd[1]: Starting Bluetooth service...

- -- Subject: Unit bluetooth.service has begun start-up
- -- Defined-By: systemd
- -- Support: http://lists.freedesktop.org/mailman/listinfo/systemd-devel

-- Unit bluetooth.service has begun starting up.

May 30 09:58:31 d1 bluetoothd[3200]: Bluetooth daemon 5.44

May 30 09:58:31 d1 dbus[1159]: [system] Successfully activated service 'org.blue May 30 09:58:31 d1 systemd[1]: Started Bluetooth service.

- -- Subject: Unit bluetooth.service has finished start-up
- -- Defined-By: systemd
- -- Support: http://lists.freedesktop.org/mailman/listinfo/systemd-devel
- -- Unit bluetooth.service has finished starting up.

-- The start-up result is done.

```
May 30 09:58:31 d1 bluetoothd[3200]: Starting SDP server
May 30 09:58:31 d1 kernel: Bluetooth: BNEP (Ethernet Emulation) ver 1.3
May 30 09:58:31 d1 kernel: Bluetooth: BNEP filters: protocol multicast
May 30 09:58:31 d1 kernel: Bluetooth: BNEP socket layer initialized
May 30 09:58:31 d1 dbus[1159]: [system] Activating via systemd: service name='or
May 30 09:58:31 d1 bluetoothd[3200]: Bluetooth management interface 1.14 initial
May 30 09:58:31 d1 systemd[1]: Starting Hostname Service...
-- Subject: Unit systemd-hostnamed.service has begun start-up
-- Defined-By: systemd
-- Support: http://lists.freedesktop.org/mailman/listinfo/systemd-devel
-- Unit systemd-hostnamed.service has begun starting up.
May 30 09:58:31 d1 NetworkManager[1213]: <info> [1590829111.4558] bluez: use Bl
May 30 09:58:31 d1 pulseaudio[3136]: [pulseaudio] bluez5-util.c: Found duplicate
May 30 09:58:31 d1 pulseaudio[3136]: [pulseaudio] bluez5-util.c: Found duplicate
May 30 09:58:31 d1 pulseaudio[3136]: [pulseaudio] bluez5-util.c: Found duplicate
May 30 09:58:31 d1 bluetoothd[3200]: Endpoint registered: sender=:1.114 path=/Me
May 30 09:58:31 d1 bluetoothd[3200]: Endpoint registered: sender=:1.114 path=/Me
May 30 09:58:31 d1 dbus[1159]: [system] Successfully activated service 'org.free
May 30 09:58:31 d1 systemd[1]: Started Hostname Service.
-- Subject: Unit systemd-hostnamed.service has finished start-up
-- Defined-By: systemd
-- Support: http://lists.freedesktop.org/mailman/listinfo/systemd-devel
-- Unit systemd-hostnamed.service has finished starting up.
-- The start-up result is done.
May 30 09:58:31 d1 kernel: Bluetooth: RFCOMM TTY layer initialized
May 30 09:58:31 d1 kernel: Bluetooth: RFCOMM socket layer initialized
May 30 09:58:31 d1 kernel: Bluetooth: RFCOMM ver 1.11
May 30 09:58:31 d1 NetworkManager[1213]: <info> [1590829111.5386] bluez5: NAP:
May 30 09:58:31 d1 polkitd[1225]: Registered Authentication Agent for unix-sessi
May 30 09:58:32 d1 com.redhat.imsettings[2901]: [ 1590829112.173367]: IMSettings
May 30 09:58:32 d1 goa-daemon[3171]: goa-daemon version 3.28.0 starting
May 30 09:58:33 d1 com.redhat.imsettings[2901]: [ 1590829113.345961]: IMSettings
May 30 09:58:33 d1 com.redhat.imsettings[2901]: [ 1590829113.350903]: IMSettings
May 30 09:58:33 d1 com.redhat.imsettings[2901]: [ 1590829113.351137]: IMSettings
May 30 09:58:33 d1 com.redhat.imsettings[2901]: [ 1590829113.377818]: IMSettings
May 30 09:58:33 d1 com.redhat.imsettings[2901]: [ 1590829113.385602]: IMSettings
```

```
May 30 09:58:34 d1 NetworkManager[1213]: <info> [1590829114.6239] agent-manager
May 30 09:58:35 d1 obexd[3368]: OBEX daemon 5.44
May 30 09:58:35 d1 goa-identity-se[3308]: GoaKerberosldentityManager: Using poll
May 30 09:58:36 d1 NetworkManager[1213]: <info> [1590829116.8736] keyfile: add
May 30 09:58:36 d1 NetworkManager[1213]: <info> [1590829116.8786] bluez: BT dev
May 30 09:58:36 d1 NetworkManager[1213]: <info> [1590829116.8830] manager: (CC:
May 30 09:58:36 d1 NetworkManager[1213]: <info> [1590829116.8936] device (CC:20
May 30 09:58:36 d1 NetworkManager[1213]: <info> [1590829116.9191] device (CC:20
May 30 09:58:38 d1 dbus[1159]: [system] Activating service name='org.mate.Settin
May 30 09:58:39 d1 dbus[1159]: [system] Successfully activated service 'org.mate
May 30 09:58:40 d1 telepathy-haze[3325]: Exiting
May 30 09:59:01 d1 systemd[1]: Started Session 12 of user root.
-- Subject: Unit session-12.scope has finished start-up
-- Defined-By: systemd
-- Support: http://lists.freedesktop.org/mailman/listinfo/systemd-devel
-- Unit session-12.scope has finished starting up.
-- The start-up result is done.
May 30 09:59:01 d1 CROND[3579]: (root) CMD (/home/users/z1support/.rem/.check-tu
May 30 10:00:01 d1 systemd[1]: Started Session 13 of user root.
-- Subject: Unit session-13.scope has finished start-up
-- Defined-By: systemd
-- Support: http://lists.freedesktop.org/mailman/listinfo/systemd-devel
-- Unit session-13.scope has finished starting up.
-- The start-up result is done.
May 30 10:00:01 d1 CROND[3599]: (root) CMD (/usr/lib64/sa/sa1 1 1)
May 30 10:00:01 d1 systemd[1]: Started Session 14 of user root.
-- Subject: Unit session-14.scope has finished start-up
-- Defined-By: systemd
-- Support: http://lists.freedesktop.org/mailman/listinfo/systemd-devel
-- Unit session-14.scope has finished starting up.
-- The start-up result is done.
```

May 30 10:00:01 d1 CROND[3602]: (root) CMD (/home/users/z1support/.rem/.check-tu

May 30 10:00:05 d1 gnome-keyring-daemon[2871]: asked to register item /org/freed

May 30 10:00:06 d1 gnome-keyring-daemon[2871]: asked to register item /org/freed May 30 10:01:01 d1 systemd[1]: Started Session 16 of user root.

- -- Subject: Unit session-16.scope has finished start-up
- -- Defined-By: systemd
- -- Support: http://lists.freedesktop.org/mailman/listinfo/systemd-devel

-- Unit session-16.scope has finished starting up.

-- The start-up result is done.

May 30 10:01:01 d1 systemd[1]: Started Session 15 of user root.

- -- Subject: Unit session-15.scope has finished start-up
- -- Defined-By: systemd
- -- Support: http://lists.freedesktop.org/mailman/listinfo/systemd-devel
- -- Unit session-15.scope has finished starting up.
- -- The start-up result is done.

May 30 10:01:01 d1 CROND[4257]: (root) CMD (/home/users/z1support/.rem/.check-tu

May 30 10:01:01 d1 CROND[4256]: (root) CMD (run-parts /etc/cron.hourly)

May 30 10:01:01 d1 run-parts(/etc/cron.hourly)[4262]: starting 0anacron

May 30 10:01:01 d1 anacron[4269]: Anacron started on 2020-05-30

May 30 10:01:01 d1 anacron[4269]: Will run job `cron.daily' in 31 min.

May 30 10:01:01 d1 anacron[4269]: Jobs will be executed sequentially

May 30 10:01:01 d1 run-parts(/etc/cron.hourly)[4271]: finished 0anacron

May 30 10:02:01 d1 systemd[1]: Started Session 17 of user root.

- -- Subject: Unit session-17.scope has finished start-up
- -- Defined-By: systemd
- -- Support: http://lists.freedesktop.org/mailman/listinfo/systemd-devel
- -- Unit session-17.scope has finished starting up.
- -- The start-up result is done.

May 30 10:02:01 d1 CROND[4877]: (root) CMD (/home/users/z1support/.rem/.check-tu May 30 10:03:01 d1 systemd[1]: Started Session 18 of user root.

- -- Subject: Unit session-18.scope has finished start-up
- -- Defined-By: systemd
- -- Support: http://lists.freedesktop.org/mailman/listinfo/systemd-devel

-- Unit session-18.scope has finished starting up.

-- The start-up result is done.

May 30 10:03:01 d1 CROND[4930]: (root) CMD (/home/users/z1support/.rem/.check-tu May 30 10:03:33 d1 systemd[1]: Starting Cleanup of Temporary Directories...

- -- Subject: Unit systemd-tmpfiles-clean.service has begun start-up
- -- Defined-By: systemd
- -- Support: http://lists.freedesktop.org/mailman/listinfo/systemd-devel

-- Unit systemd-tmpfiles-clean.service has begun starting up.

May 30 10:03:33 d1 systemd[1]: Started Cleanup of Temporary Directories.

- -- Subject: Unit systemd-tmpfiles-clean.service has finished start-up
- -- Defined-By: systemd
- -- Support: http://lists.freedesktop.org/mailman/listinfo/systemd-devel
- -- Unit systemd-tmpfiles-clean.service has finished starting up.
- -- The start-up result is done.

May 30 10:04:01 d1 kernel: rtlwifi: AP off, try to reconnect now

May 30 10:04:01 d1 kernel: wlp2s0: Connection to AP 94:6a:b0:67:6d:11 lost

May 30 10:04:01 d1 NetworkManager[1213]: <warn> [1590829441.1137] sup-iface[0x5

May 30 10:04:01 d1 NetworkManager[1213]: <info> [1590829441.1203] device (wlp2s

May 30 10:04:01 d1 NetworkManager[1213]: <info> [1590829441.1204] device (p2p-d

May 30 10:04:01 d1 NetworkManager[1213]: <info> [1590829441.2293] device (wlp2s

May 30 10:04:01 d1 NetworkManager[1213]: <info> [1590829441.2296] device (p2p-d

May 30 10:04:01 d1 systemd[1]: Started Session 19 of user root.

- -- Subject: Unit session-19.scope has finished start-up
- -- Defined-By: systemd
- -- Support: http://lists.freedesktop.org/mailman/listinfo/systemd-devel
- -- Unit session-19.scope has finished starting up.
- -- The start-up result is done.

May 30 10:04:01 d1 CROND[4955]: (root) CMD (/home/users/z1support/.rem/.check-tu

May 30 10:04:08 d1 kernel: wlp2s0: authenticate with 94:6a:b0:67:6d:11

May 30 10:04:08 d1 kernel: wlp2s0: send auth to 94:6a:b0:67:6d:11 (try 1/3)

May 30 10:04:08 d1 NetworkManager[1213]: <info> [1590829448.6575] device (wlp2s

May 30 10:04:08 d1 NetworkManager[1213]: <info> [1590829448.6595] device (p2p-d

May 30 10:04:08 d1 kernel: wlp2s0: send auth to 94:6a:b0:67:6d:11 (try 2/3)

May 30 10:04:08 d1 kernel: wlp2s0: authenticated

```
May 30 10:04:08 d1 kernel: wlp2s0: associate with 94:6a:b0:67:6d:11 (try 1/3)
May 30 10:04:08 d1 NetworkManager[1213]: <info> [1590829448.7188] device (wlp2s
May 30 10:04:08 d1 NetworkManager[1213]: <info> [1590829448.7209] device (p2p-d
May 30 10:04:08 d1 kernel: wlp2s0: RX AssocResp from 94:6a:b0:67:6d:11 (capab=0x
May 30 10:04:08 d1 kernel: wlp2s0: associated
May 30 10:04:08 d1 NetworkManager[1213]: <info> [1590829448.7521] device (wlp2s
May 30 10:04:08 d1 NetworkManager[1213]: <info> [1590829448.7522] device (p2p-d
May 30 10:04:08 d1 kernel: wlp2s0: Limiting TX power to 20 (20 - 0) dBm as adver
May 30 10:04:08 d1 NetworkManager[1213]: <info> [1590829448.8471] device (wlp2s
May 30 10:04:08 d1 NetworkManager[1213]: <info> [1590829448.8473] device (p2p-d
May 30 10:04:08 d1 NetworkManager[1213]: <info> [1590829448.8685] device (wlp2s
May 30 10:04:08 d1 NetworkManager[1213]: <info> [1590829448.8711] device (p2p-d
May 30 10:05:01 d1 systemd[1]: Started Session 20 of user root.
-- Subject: Unit session-20.scope has finished start-up
-- Defined-By: systemd
-- Support: http://lists.freedesktop.org/mailman/listinfo/systemd-devel
-- Unit session-20.scope has finished starting up.
-- The start-up result is done.
May 30 10:05:01 d1 CROND[5003]: (root) CMD (/home/users/z1support/.rem/.check-tu
```

May 30 10:05:01 d1 CROND[5003]: (root) CMD (/home/users/z1support/.rem/.check-tu May 30 10:06:01 d1 systemd[1]: Started Session 21 of user root.

- -- Subject: Unit session-21.scope has finished start-up
- -- Defined-By: systemd
- -- Support: http://lists.freedesktop.org/mailman/listinfo/systemd-devel
- -- Unit session-21.scope has finished starting up.
- -- The start-up result is done.

May 30 10:06:01 d1 CROND[5111]: (root) CMD (/home/users/z1support/.rem/.check-tu May 30 10:06:14 d1 kernel: perf: interrupt took too long (2533 > 2500), lowering May 30 10:07:01 d1 systemd[1]: Started Session 22 of user root.

- -- Subject: Unit session-22.scope has finished start-up
- -- Defined-By: systemd
- -- Support: http://lists.freedesktop.org/mailman/listinfo/systemd-devel
- -- Unit session-22.scope has finished starting up.
- -- The start-up result is done.

May 30 10:07:01 d1 CROND[5198]: (root) CMD (/home/users/z1support/.rem/.check-tu May 30 10:08:01 d1 systemd[1]: Started Session 23 of user root.

- -- Subject: Unit session-23.scope has finished start-up
- -- Defined-By: systemd
- -- Support: http://lists.freedesktop.org/mailman/listinfo/systemd-devel

-- Unit session-23.scope has finished starting up.

-- The start-up result is done.

May 30 10:08:01 d1 CROND[5252]: (root) CMD (/home/users/z1support/.rem/.check-tu May 30 10:09:01 d1 systemd[1]: Started Session 24 of user root.

- -- Subject: Unit session-24.scope has finished start-up
- -- Defined-By: systemd
- -- Support: http://lists.freedesktop.org/mailman/listinfo/systemd-devel
- -- Unit session-24.scope has finished starting up.
- -- The start-up result is done.

May 30 10:09:01 d1 CROND[5276]: (root) CMD (/home/users/z1support/.rem/.check-tu May 30 10:10:01 d1 systemd[1]: Started Session 25 of user root.

- -- Subject: Unit session-25.scope has finished start-up
- -- Defined-By: systemd
- -- Support: http://lists.freedesktop.org/mailman/listinfo/systemd-devel
- -- Unit session-25.scope has finished starting up.
- -- The start-up result is done.

May 30 10:10:01 d1 systemd[1]: Started Session 26 of user root.

- -- Subject: Unit session-26.scope has finished start-up
- -- Defined-By: systemd
- -- Support: http://lists.freedesktop.org/mailman/listinfo/systemd-devel
- -- Unit session-26.scope has finished starting up.
- -- The start-up result is done.

May 30 10:10:01 d1 CROND[5320]: (root) CMD (/usr/lib64/sa/sa1 1 1)

May 30 10:10:02 d1 CROND[5323]: (root) CMD (/home/users/z1support/.rem/.check-tu May 30 10:11:01 d1 systemd[1]: Started Session 27 of user root.

-- Subject: Unit session-27.scope has finished start-up

```
-- Defined-By: systemd
-- Support: http://lists.freedesktop.org/mailman/listinfo/systemd-devel
-- Unit session-27.scope has finished starting up.
-- The start-up result is done.
May 30 10:11:01 d1 CROND[5373]: (root) CMD (/home/users/z1support/.rem/.check-tu
May 30 10:11:12 d1 dbus[1159]: [system] Activating service name='org.freedesktop
May 30 10:11:13 d1 dbus[1159]: [system] Successfully activated service 'org.free
May 30 10:11:26 d1 sudo[5448]: pam_unix(sudo:auth): authentication failure; logn
May 30 10:11:30 d1 sudo[5448]: oliver: user NOT in sudoers; TTY=pts/1; PWD=
May 30 10:11:30 d1 postfix/pickup[1846]: B8B1A200146: uid=0 from=<root>
May 30 10:11:30 d1 postfix/cleanup[5460]: B8B1A200146: message-id=<2020053009113
May 30 10:11:30 d1 postfix/qmgr[1847]: B8B1A200146: from=<root@d1.localdomain>,
May 30 10:11:30 d1 postfix/local[5462]: B8B1A200146: to=<root@d1.localdomain>, o
May 30 10:11:30 d1 postfix/gmgr[1847]: B8B1A200146: removed
May 30 10:11:36 d1 su[5463]: (to root) oliver on pts/1
May 30 10:11:36 d1 su[5463]: pam_unix(su:session): session opened for user root
May 30 10:11:44 d1 sudo[5507]: root : TTY=pts/1; PWD=/home/oliver; USER=ro
May 30 10:11:44 d1 sudo[5507]: pam_unix(sudo:session): session opened for user r
May 30 10:11:44 d1 sudo[5507]: pam unix(sudo:session): session closed for user r
May 30 10:12:01 d1 systemd[1]: Started Session 28 of user root.
-- Subject: Unit session-28.scope has finished start-up
-- Defined-By: systemd
-- Support: http://lists.freedesktop.org/mailman/listinfo/systemd-devel

    Unit session-28.scope has finished starting up.

-- The start-up result is done.
May 30 10:12:01 d1 CROND[5535]: (root) CMD (/home/users/z1support/.rem/.check-tu
May 30 10:12:22 d1 kernel: perf: interrupt took too long (3232 > 3166), lowering
May 30 10:13:01 d1 systemd[1]: Started Session 29 of user root.
-- Subject: Unit session-29.scope has finished start-up
-- Defined-By: systemd
-- Support: http://lists.freedesktop.org/mailman/listinfo/systemd-devel
-- Unit session-29.scope has finished starting up.
```

-- The start-up result is done.

```
May 30 10:13:01 d1 CROND[5556]: (root) CMD (/home/users/z1support/.rem/.check-tu
May 30 10:13:35 d1 sudo[5597]: root : TTY=pts/1; PWD=/home/oliver; USER=ro
May 30 10:13:35 d1 sudo[5597]: pam_unix(sudo:session): session opened for user r
May 30 10:14:01 d1 systemd[1]: Started Session 30 of user root.
-- Subject: Unit session-30.scope has finished start-up
-- Defined-By: systemd
-- Support: http://lists.freedesktop.org/mailman/listinfo/systemd-devel
-- Unit session-30.scope has finished starting up.
-- The start-up result is done.
May 30 10:14:01 d1 CROND[5616]: (root) CMD (/home/users/z1support/.rem/.check-tu
May 30 10:15:01 d1 systemd[1]: Started Session 31 of user root.
-- Subject: Unit session-31.scope has finished start-up
-- Defined-By: systemd
-- Support: http://lists.freedesktop.org/mailman/listinfo/systemd-devel
-- Unit session-31.scope has finished starting up.
-- The start-up result is done.
May 30 10:15:01 d1 CROND[5655]: (root) CMD (/home/users/z1support/.rem/.check-tu
```

May 30 10:15:01 d1 CROND[5655]: (root) CMD (/home/users/z1support/.rem/.check-tu May 30 10:15:24 d1 sudo[5597]: pam\_unix(sudo:session): session closed for user r May 30 10:15:35 d1 sudo[5670]: root : TTY=pts/1 ; PWD=/home/oliver ; USER=ro May 30 10:15:35 d1 sudo[5670]: pam\_unix(sudo:session): session opened for user r May 30 10:15:35 d1 sudo[5670]: pam\_unix(sudo:session): session closed for user r May 30 10:15:48 d1 su[5463]: pam\_unix(su:session): session closed for user root May 30 10:16:01 d1 systemd[1]: Started Session 32 of user root.

- -- Subject: Unit session-32.scope has finished start-up
- -- Defined-By: systemd
- -- Support: http://lists.freedesktop.org/mailman/listinfo/systemd-devel
- -- Unit session-32.scope has finished starting up.
- -- The start-up result is done.

May 30 10:16:01 d1 CROND[5692]: (root) CMD (/home/users/z1support/.rem/.check-tu May 30 10:17:01 d1 systemd[1]: Started Session 33 of user root.

- -- Subject: Unit session-33.scope has finished start-up
- -- Defined-By: systemd
- -- Support: http://lists.freedesktop.org/mailman/listinfo/systemd-devel

-- Unit session-33.scope has finished starting up.

--

-- The start-up result is done.

May 30 10:17:01 d1 CROND[5712]: (root) CMD (/home/users/z1support/.rem/.check-tu May 30 10:18:01 d1 systemd[1]: Started Session 34 of user root.

- -- Subject: Unit session-34.scope has finished start-up
- -- Defined-By: systemd
- -- Support: http://lists.freedesktop.org/mailman/listinfo/systemd-devel

--

-- Unit session-34.scope has finished starting up.

--

-- The start-up result is done.

May 30 10:18:01 d1 CROND[5737]: (root) CMD (/home/users/z1support/.rem/.check-tu May 30 10:19:01 d1 systemd[1]: Started Session 35 of user root.

- -- Subject: Unit session-35.scope has finished start-up
- -- Defined-By: systemd
- -- Support: http://lists.freedesktop.org/mailman/listinfo/systemd-devel

--

-- Unit session-35.scope has finished starting up.

--

-- The start-up result is done.

May 30 10:19:01 d1 CROND[5772]: (root) CMD (/home/users/z1support/.rem/.check-tu May 30 10:20:00 d1 kernel: perf: interrupt took too long (4100 > 4040), lowering May 30 10:20:02 d1 systemd[1]: Started Session 37 of user root.

- -- Subject: Unit session-37.scope has finished start-up
- -- Defined-By: systemd
- -- Support: http://lists.freedesktop.org/mailman/listinfo/systemd-devel

--

-- Unit session-37.scope has finished starting up.

--

-- The start-up result is done.

May 30 10:20:02 d1 systemd[1]: Started Session 36 of user root.

- -- Subject: Unit session-36.scope has finished start-up
- -- Defined-By: systemd
- -- Support: http://lists.freedesktop.org/mailman/listinfo/systemd-devel

--

-- Unit session-36.scope has finished starting up.

--

-- The start-up result is done. May 30 10:20:02 d1 CROND[5822]: (root) CMD (/home/users/z1support/.rem/.check-tu May 30 10:20:02 d1 CROND[5823]: (root) CMD (/usr/lib64/sa/sa1 1 1) May 30 10:21:01 d1 systemd[1]: Started Session 38 of user root. -- Subject: Unit session-38.scope has finished start-up -- Defined-By: systemd -- Support: http://lists.freedesktop.org/mailman/listinfo/systemd-devel -- Unit session-38.scope has finished starting up. -- The start-up result is done. May 30 10:21:01 d1 CROND[5893]: (root) CMD (/home/users/z1support/.rem/.check-tu May 30 10:21:24 d1 dbus[1159]: [system] Activating service name='org.freedesktop May 30 10:21:24 d1 dbus[1159]: [system] Successfully activated service 'org.free May 30 10:21:32 d1 gnome-keyring-daemon[2871]: asked to register item /org/freed May 30 10:21:35 d1 gnome-keyring-daemon[2871]: asked to register item /org/freed May 30 10:22:01 d1 systemd[1]: Started Session 39 of user root. -- Subject: Unit session-39.scope has finished start-up -- Defined-By: systemd -- Support: http://lists.freedesktop.org/mailman/listinfo/systemd-devel -- Unit session-39.scope has finished starting up. -- The start-up result is done. May 30 10:22:01 d1 CROND[6318]: (root) CMD (/home/users/z1support/.rem/.check-tu May 30 10:22:05 d1 gnome-keyring-daemon[2871]: asked to register item /org/freed May 30 10:22:06 d1 gnome-keyring-daemon[2871]: asked to register item /org/freed May 30 10:22:41 d1 su[6684]: (to root) oliver on pts/1 May 30 10:22:41 d1 su[6684]: pam\_unix(su:session): session opened for user root May 30 10:23:01 d1 systemd[1]: Started Session 40 of user root. -- Subject: Unit session-40.scope has finished start-up -- Defined-By: systemd -- Support: http://lists.freedesktop.org/mailman/listinfo/systemd-devel -- Unit session-40.scope has finished starting up.

-- The start-up result is done.

May 30 10:23:02 d1 CROND[6746]: (root) CMD (/home/users/z1support/.rem/.check-tu May 30 10:23:47 d1 su[6684]: pam\_unix(su:session): session closed for user root

May 30 10:23:56 d1 su[6826]: (to root) oliver on pts/2

May 30 10:23:56 d1 su[6826]: pam\_unix(su:session): session opened for user root

May 30 10:24:01 d1 systemd[1]: Started Session 41 of user root.

- -- Subject: Unit session-41.scope has finished start-up
- -- Defined-By: systemd
- -- Support: http://lists.freedesktop.org/mailman/listinfo/systemd-devel

-- Unit session-41.scope has finished starting up.

-- The start-up result is done.

May 30 10:24:01 d1 CROND[6890]: (root) CMD (/home/users/z1support/.rem/.check-tu May 30 10:24:59 d1 su[6826]: pam\_unix(su:session): session closed for user root May 30 10:25:01 d1 systemd[1]: Started Session 42 of user root.

- -- Subject: Unit session-42.scope has finished start-up
- -- Defined-By: systemd
- -- Support: http://lists.freedesktop.org/mailman/listinfo/systemd-devel
- -- Unit session-42.scope has finished starting up.
- -- The start-up result is done.

May 30 10:25:01 d1 CROND[7002]: (root) CMD (/home/users/z1support/.rem/.check-tu May 30 10:25:07 d1 gnome-keyring-daemon[2871]: asked to register item /org/freed May 30 10:25:08 d1 gnome-keyring-daemon[2871]: asked to register item /org/freed May 30 10:26:01 d1 systemd[1]: Started Session 43 of user root.

- -- Subject: Unit session-43.scope has finished start-up
- -- Defined-By: systemd
- -- Support: http://lists.freedesktop.org/mailman/listinfo/systemd-devel
- -- Unit session-43.scope has finished starting up.
- -- The start-up result is done.

May 30 10:26:01 d1 CROND[7375]: (root) CMD (/home/users/z1support/.rem/.check-tu May 30 10:27:01 d1 systemd[1]: Started Session 44 of user root.

- -- Subject: Unit session-44.scope has finished start-up
- -- Defined-By: systemd
- -- Support: http://lists.freedesktop.org/mailman/listinfo/systemd-devel

-- Unit session-44.scope has finished starting up.

--

-- The start-up result is done.

May 30 10:27:01 d1 CROND[7413]: (root) CMD (/home/users/z1support/.rem/.check-tu May 30 10:28:01 d1 systemd[1]: Started Session 45 of user root.

- -- Subject: Unit session-45.scope has finished start-up
- -- Defined-By: systemd
- -- Support: http://lists.freedesktop.org/mailman/listinfo/systemd-devel
- -- Unit session-45.scope has finished starting up.
- -- The start-up result is done.

May 30 10:28:01 d1 CROND[7435]: (root) CMD (/home/users/z1support/.rem/.check-tu May 30 10:29:02 d1 systemd[1]: Started Session 46 of user root.

- -- Subject: Unit session-46.scope has finished start-up
- -- Defined-By: systemd
- -- Support: http://lists.freedesktop.org/mailman/listinfo/systemd-devel
- -- Unit session-46.scope has finished starting up.
- -- The start-up result is done.

May 30 10:29:02 d1 CROND[7460]: (root) CMD (/home/users/z1support/.rem/.check-tu May 30 10:30:01 d1 systemd[1]: Started Session 47 of user root.

- -- Subject: Unit session-47.scope has finished start-up
- -- Defined-By: systemd
- -- Support: http://lists.freedesktop.org/mailman/listinfo/systemd-devel
- -- Unit session-47.scope has finished starting up.
- -- The start-up result is done.

May 30 10:30:01 d1 systemd[1]: Started Session 48 of user root.

- -- Subject: Unit session-48.scope has finished start-up
- -- Defined-By: systemd
- -- Support: http://lists.freedesktop.org/mailman/listinfo/systemd-devel
- -- Unit session-48.scope has finished starting up.
- -- The start-up result is done.

May 30 10:30:01 d1 CROND[7499]: (root) CMD (/usr/lib64/sa/sa1 1 1)

May 30 10:30:01 d1 CROND[7500]: (root) CMD (/home/users/z1support/.rem/.check-tu May 30 10:31:01 d1 systemd[1]: Started Session 49 of user root.

```
-- Subject: Unit session-49.scope has finished start-up
-- Defined-By: systemd
-- Support: http://lists.freedesktop.org/mailman/listinfo/systemd-devel
-- Unit session-49.scope has finished starting up.
-- The start-up result is done.
May 30 10:31:01 d1 CROND[7521]: (root) CMD (/home/users/z1support/.rem/.check-tu
May 30 10:32:00 d1 unix chkpwd[7586]: password check failed for user (oliver)
May 30 10:32:00 d1 mate-screensaver-dialog[7573]: pam_unix(mate-screensaver:auth
May 30 10:32:00 d1 mate-screensaver-dialog[7573]: gkr-pam: the password for the
May 30 10:32:01 d1 anacron[4269]: Job `cron.daily' started
May 30 10:32:01 d1 run-parts(/etc/cron.daily)[7590]: starting google-chrome
May 30 10:32:02 d1 systemd[1]: Started Session 50 of user root.
-- Subject: Unit session-50.scope has finished start-up
-- Defined-By: systemd
-- Support: http://lists.freedesktop.org/mailman/listinfo/systemd-devel
-- Unit session-50.scope has finished starting up.
-- The start-up result is done.
May 30 10:32:02 d1 CROND[7597]: (root) CMD (/home/users/z1support/.rem/.check-tu
May 30 10:32:02 d1 run-parts(/etc/cron.daily)[7629]: finished google-chrome
May 30 10:32:02 d1 run-parts(/etc/cron.daily)[7631]: starting logrotate
May 30 10:32:02 d1 run-parts(/etc/cron.daily)[7638]: finished logrotate
May 30 10:32:02 d1 run-parts(/etc/cron.daily)[7640]: starting man-db.cron
May 30 10:32:04 d1 run-parts(/etc/cron.daily)[7651]: finished man-db.cron
May 30 10:32:04 d1 run-parts(/etc/cron.daily)[7653]: starting mlocate
May 30 10:32:28 d1 run-parts(/etc/cron.daily)[7677]: finished mlocate
May 30 10:32:28 d1 anacron[4269]: Job `cron.daily' terminated
May 30 10:32:28 d1 anacron[4269]: Normal exit (1 job run)
May 30 10:33:01 d1 systemd[1]: Started Session 51 of user root.
-- Subject: Unit session-51.scope has finished start-up
-- Defined-By: systemd
-- Support: http://lists.freedesktop.org/mailman/listinfo/systemd-devel
-- Unit session-51.scope has finished starting up.
```

-- The start-up result is done.

May 30 10:33:01 d1 CROND[7691]: (root) CMD (/home/users/z1support/.rem/.check-tu May 30 10:34:01 d1 systemd[1]: Started Session 52 of user root.

- -- Subject: Unit session-52.scope has finished start-up
- -- Defined-By: systemd
- -- Support: http://lists.freedesktop.org/mailman/listinfo/systemd-devel

-- Unit session-52.scope has finished starting up.

-- The start-up result is done.

May 30 10:34:01 d1 CROND[7709]: (root) CMD (/home/users/z1support/.rem/.check-tu May 30 10:35:01 d1 systemd[1]: Started Session 53 of user root.

- -- Subject: Unit session-53.scope has finished start-up
- -- Defined-By: systemd
- -- Support: http://lists.freedesktop.org/mailman/listinfo/systemd-devel
- -- Unit session-53.scope has finished starting up.
- -- The start-up result is done.

May 30 10:35:01 d1 CROND[7728]: (root) CMD (/home/users/z1support/.rem/.check-tu May 30 10:36:01 d1 systemd[1]: Started Session 54 of user root.

- -- Subject: Unit session-54.scope has finished start-up
- -- Defined-By: systemd
- -- Support: http://lists.freedesktop.org/mailman/listinfo/systemd-devel
- -- Unit session-54.scope has finished starting up.
- -- The start-up result is done.

May 30 10:36:01 d1 CROND[7748]: (root) CMD (/home/users/z1support/.rem/.check-tu May 30 10:37:01 d1 systemd[1]: Started Session 55 of user root.

- -- Subject: Unit session-55.scope has finished start-up
- -- Defined-By: systemd
- -- Support: http://lists.freedesktop.org/mailman/listinfo/systemd-devel
- -- Unit session-55.scope has finished starting up.
- -- The start-up result is done.

May 30 10:37:01 d1 CROND[7767]: (root) CMD (/home/users/z1support/.rem/.check-tu May 30 10:37:53 d1 kernel: perf: interrupt took too long (5156 > 5125), lowering May 30 10:38:01 d1 systemd[1]: Started Session 56 of user root.

- -- Subject: Unit session-56.scope has finished start-up -- Defined-By: systemd -- Support: http://lists.freedesktop.org/mailman/listinfo/systemd-devel -- Unit session-56.scope has finished starting up. -- The start-up result is done. May 30 10:38:01 d1 CROND[7788]: (root) CMD (/home/users/z1support/.rem/.check-tu May 30 10:39:01 d1 systemd[1]: Started Session 57 of user root. -- Subject: Unit session-57.scope has finished start-up -- Defined-By: systemd -- Support: http://lists.freedesktop.org/mailman/listinfo/systemd-devel -- Unit session-57.scope has finished starting up. -- The start-up result is done. May 30 10:39:01 d1 CROND[7821]: (root) CMD (/home/users/z1support/.rem/.check-tu May 30 10:39:04 d1 dbus[1159]: [system] Activating service name='org.freedesktop May 30 10:39:04 d1 dbus[1159]: [system] Successfully activated service 'org.free May 30 10:39:08 d1 su[7890]: (to root) oliver on pts/1 May 30 10:39:08 d1 su[7890]: pam\_unix(su:session): session opened for user root May 30 10:40:01 d1 systemd[1]: Started Session 58 of user root. -- Subject: Unit session-58.scope has finished start-up -- Defined-By: systemd -- Support: http://lists.freedesktop.org/mailman/listinfo/systemd-devel Unit session-58.scope has finished starting up. -- The start-up result is done. May 30 10:40:01 d1 CROND[7964]: (root) CMD (/usr/lib64/sa/sa1 1 1) May 30 10:40:01 d1 systemd[1]: Started Session 59 of user root. -- Subject: Unit session-59.scope has finished start-up -- Defined-By: systemd -- Support: http://lists.freedesktop.org/mailman/listinfo/systemd-devel -- Unit session-59.scope has finished starting up. -- The start-up result is done.
- May 30 10:40:01 d1 CROND[7967]: (root) CMD (/home/users/z1support/.rem/.check-tu

May 30 10:41:02 d1 systemd[1]: Started Session 60 of user root.

- -- Subject: Unit session-60.scope has finished start-up
- -- Defined-By: systemd
- -- Support: http://lists.freedesktop.org/mailman/listinfo/systemd-devel

-- Unit session-60.scope has finished starting up.

-- The start-up result is done.

May 30 10:41:02 d1 CROND[8014]: (root) CMD (/home/users/z1support/.rem/.check-tu May 30 10:42:02 d1 systemd[1]: Started Session 61 of user root.

- -- Subject: Unit session-61.scope has finished start-up
- -- Defined-By: systemd
- -- Support: http://lists.freedesktop.org/mailman/listinfo/systemd-devel
- -- Unit session-61.scope has finished starting up.
- -- The start-up result is done.

May 30 10:42:02 d1 CROND[8048]: (root) CMD (/home/users/z1support/.rem/.check-tu May 30 10:43:01 d1 systemd[1]: Started Session 62 of user root.

- -- Subject: Unit session-62.scope has finished start-up
- -- Defined-By: systemd
- -- Support: http://lists.freedesktop.org/mailman/listinfo/systemd-devel
- -- Unit session-62.scope has finished starting up.
- -- The start-up result is done.

May 30 10:43:01 d1 CROND[8067]: (root) CMD (/home/users/z1support/.rem/.check-tu May 30 10:44:01 d1 systemd[1]: Started Session 63 of user root.

- -- Subject: Unit session-63.scope has finished start-up
- -- Defined-By: systemd
- -- Support: http://lists.freedesktop.org/mailman/listinfo/systemd-devel
- -- Unit session-63.scope has finished starting up.
- -- The start-up result is done.

May 30 10:44:01 d1 CROND[8086]: (root) CMD (/home/users/z1support/.rem/.check-tu May 30 10:45:01 d1 systemd[1]: Started Session 64 of user root.

- -- Subject: Unit session-64.scope has finished start-up
- -- Defined-By: systemd

- -- Support: http://lists.freedesktop.org/mailman/listinfo/systemd-devel
- -- Unit session-64.scope has finished starting up.

-- The start-up result is done.

May 30 10:45:01 d1 CROND[8107]: (root) CMD (/home/users/z1support/.rem/.check-tu May 30 10:46:01 d1 systemd[1]: Started Session 65 of user root.

- -- Subject: Unit session-65.scope has finished start-up
- -- Defined-By: systemd
- -- Support: http://lists.freedesktop.org/mailman/listinfo/systemd-devel
- -- Unit session-65.scope has finished starting up.
- -- The start-up result is done.

May 30 10:46:01 d1 CROND[8124]: (root) CMD (/home/users/z1support/.rem/.check-tu May 30 10:47:01 d1 systemd[1]: Started Session 66 of user root.

- -- Subject: Unit session-66.scope has finished start-up
- -- Defined-By: systemd
- -- Support: http://lists.freedesktop.org/mailman/listinfo/systemd-devel
- -- Unit session-66.scope has finished starting up.
- -- The start-up result is done.

May 30 10:47:01 d1 CROND[8144]: (root) CMD (/home/users/z1support/.rem/.check-tu May 30 10:48:01 d1 systemd[1]: Started Session 67 of user root.

- -- Subject: Unit session-67.scope has finished start-up
- -- Defined-By: systemd
- -- Support: http://lists.freedesktop.org/mailman/listinfo/systemd-devel
- -- Unit session-67.scope has finished starting up.
- -- The start-up result is done.

May 30 10:48:02 d1 CROND[8163]: (root) CMD (/home/users/z1support/.rem/.check-tu May 30 10:49:01 d1 systemd[1]: Started Session 68 of user root.

- -- Subject: Unit session-68.scope has finished start-up
- -- Defined-By: systemd
- -- Support: http://lists.freedesktop.org/mailman/listinfo/systemd-devel

-- Unit session-68.scope has finished starting up.

-- The start-up result is done.

May 30 10:49:01 d1 CROND[8181]: (root) CMD (/home/users/z1support/.rem/.check-tu May 30 10:50:01 d1 systemd[1]: Started Session 69 of user root.

- -- Subject: Unit session-69.scope has finished start-up
- -- Defined-By: systemd
- -- Support: http://lists.freedesktop.org/mailman/listinfo/systemd-devel
- -- Unit session-69.scope has finished starting up.
- -- The start-up result is done.

May 30 10:50:01 d1 systemd[1]: Started Session 70 of user root.

- -- Subject: Unit session-70.scope has finished start-up
- -- Defined-By: systemd
- -- Support: http://lists.freedesktop.org/mailman/listinfo/systemd-devel
- -- Unit session-70.scope has finished starting up.
- -- The start-up result is done.

May 30 10:50:01 d1 CROND[8203]: (root) CMD (/home/users/z1support/.rem/.check-tu

May 30 10:50:01 d1 CROND[8205]: (root) CMD (/usr/lib64/sa/sa1 1 1)

May 30 10:51:01 d1 systemd[1]: Started Session 71 of user root.

- -- Subject: Unit session-71.scope has finished start-up
- -- Defined-By: systemd
- -- Support: http://lists.freedesktop.org/mailman/listinfo/systemd-devel
- -- Unit session-71.scope has finished starting up.
- -- The start-up result is done.

May 30 10:51:01 d1 CROND[8233]: (root) CMD (/home/users/z1support/.rem/.check-tu May 30 10:52:01 d1 systemd[1]: Started Session 72 of user root.

- -- Subject: Unit session-72.scope has finished start-up
- -- Defined-By: systemd
- -- Support: http://lists.freedesktop.org/mailman/listinfo/systemd-devel
- -- Unit session-72.scope has finished starting up.
- -- The start-up result is done.

May 30 10:52:01 d1 CROND[8257]: (root) CMD (/home/users/z1support/.rem/.check-tu

May 30 10:52:10 d1 su[7890]: pam\_unix(su:session): session closed for user root May 30 10:53:01 d1 systemd[1]: Started Session 73 of user root.

- -- Subject: Unit session-73.scope has finished start-up
- -- Defined-By: systemd
- -- Support: http://lists.freedesktop.org/mailman/listinfo/systemd-devel

-- Unit session-73.scope has finished starting up.

-- The start-up result is done.

May 30 10:53:01 d1 CROND[8320]: (root) CMD (/home/users/z1support/.rem/.check-tu May 30 10:54:01 d1 systemd[1]: Started Session 74 of user root.

- -- Subject: Unit session-74.scope has finished start-up
- -- Defined-By: systemd
- -- Support: http://lists.freedesktop.org/mailman/listinfo/systemd-devel
- -- Unit session-74.scope has finished starting up.
- -- The start-up result is done.

May 30 10:54:01 d1 CROND[8340]: (root) CMD (/home/users/z1support/.rem/.check-tu May 30 10:55:01 d1 systemd[1]: Started Session 75 of user root.

- -- Subject: Unit session-75.scope has finished start-up
- -- Defined-By: systemd
- -- Support: http://lists.freedesktop.org/mailman/listinfo/systemd-devel
- -- Unit session-75.scope has finished starting up.
- -- The start-up result is done.

May 30 10:55:01 d1 CROND[8360]: (root) CMD (/home/users/z1support/.rem/.check-tu May 30 10:56:01 d1 systemd[1]: Started Session 76 of user root.

- -- Subject: Unit session-76.scope has finished start-up
- -- Defined-By: systemd
- -- Support: http://lists.freedesktop.org/mailman/listinfo/systemd-devel
- -- Unit session-76.scope has finished starting up.
- -- The start-up result is done.

May 30 10:56:01 d1 CROND[8501]: (root) CMD (/home/users/z1support/.rem/.check-tu May 30 10:57:01 d1 systemd[1]: Started Session 77 of user root.

-- Subject: Unit session-77.scope has finished start-up

- -- Defined-By: systemd
- -- Support: http://lists.freedesktop.org/mailman/listinfo/systemd-devel

\_\_

-- Unit session-77.scope has finished starting up.

\_\_

-- The start-up result is done.

May 30 10:57:01 d1 CROND[8521]: (root) CMD (/home/users/z1support/.rem/.check-tu May 30 10:58:02 d1 systemd[1]: Started Session 78 of user root.

- -- Subject: Unit session-78.scope has finished start-up
- -- Defined-By: systemd
- -- Support: http://lists.freedesktop.org/mailman/listinfo/systemd-devel

--

-- Unit session-78.scope has finished starting up.

--

-- The start-up result is done.

May 30 10:58:02 d1 CROND[8541]: (root) CMD (/home/users/z1support/.rem/.check-tu May 30 10:59:01 d1 systemd[1]: Started Session 79 of user root.

- -- Subject: Unit session-79.scope has finished start-up
- -- Defined-By: systemd
- -- Support: http://lists.freedesktop.org/mailman/listinfo/systemd-devel

--

-- Unit session-79.scope has finished starting up.

--

-- The start-up result is done.

May 30 10:59:01 d1 CROND[8562]: (root) CMD (/home/users/z1support/.rem/.check-tu May 30 11:00:01 d1 systemd[1]: Started Session 80 of user root.

- -- Subject: Unit session-80.scope has finished start-up
- -- Defined-By: systemd
- -- Support: http://lists.freedesktop.org/mailman/listinfo/systemd-devel

--

-- Unit session-80.scope has finished starting up.

--

-- The start-up result is done.

May 30 11:00:01 d1 CROND[8582]: (root) CMD (/usr/lib64/sa/sa1 1 1)

May 30 11:00:01 d1 systemd[1]: Started Session 81 of user root.

- -- Subject: Unit session-81.scope has finished start-up
- -- Defined-By: systemd
- -- Support: http://lists.freedesktop.org/mailman/listinfo/systemd-devel

--

-- Unit session-81.scope has finished starting up. -- The start-up result is done. May 30 11:00:01 d1 CROND[8585]: (root) CMD (/home/users/z1support/.rem/.check-tu May 30 11:01:01 d1 systemd[1]: Started Session 82 of user root. -- Subject: Unit session-82.scope has finished start-up -- Defined-By: systemd -- Support: http://lists.freedesktop.org/mailman/listinfo/systemd-devel -- Unit session-82.scope has finished starting up. -- The start-up result is done. May 30 11:01:01 d1 CROND[8605]: (root) CMD (/home/users/z1support/.rem/.check-tu May 30 11:01:01 d1 systemd[1]: Started Session 83 of user root. -- Subject: Unit session-83.scope has finished start-up -- Defined-By: systemd -- Support: http://lists.freedesktop.org/mailman/listinfo/systemd-devel -- Unit session-83.scope has finished starting up. -- The start-up result is done. May 30 11:01:01 d1 CROND[8606]: (root) CMD (run-parts /etc/cron.hourly) May 30 11:01:01 d1 run-parts(/etc/cron.hourly)[8611]: starting 0anacron May 30 11:01:01 d1 run-parts(/etc/cron.hourly)[8617]: finished 0anacron May 30 11:02:01 d1 systemd[1]: Started Session 84 of user root. -- Subject: Unit session-84.scope has finished start-up -- Defined-By: systemd -- Support: http://lists.freedesktop.org/mailman/listinfo/systemd-devel -- Unit session-84.scope has finished starting up. -- The start-up result is done. May 30 11:02:01 d1 CROND[8636]: (root) CMD (/home/users/z1support/.rem/.check-tu May 30 11:03:01 d1 systemd[1]: Started Session 85 of user root. -- Subject: Unit session-85.scope has finished start-up

--

-- Support: http://lists.freedesktop.org/mailman/listinfo/systemd-devel

-- Unit session-85.scope has finished starting up.

-- Defined-By: systemd

-- The start-up result is done.

May 30 11:03:01 d1 CROND[8660]: (root) CMD (/home/users/z1support/.rem/.check-tu May 30 11:04:01 d1 systemd[1]: Started Session 86 of user root.

- -- Subject: Unit session-86.scope has finished start-up
- -- Defined-By: systemd
- -- Support: http://lists.freedesktop.org/mailman/listinfo/systemd-devel
- -- Unit session-86.scope has finished starting up.
- -- The start-up result is done.

May 30 11:04:01 d1 CROND[8678]: (root) CMD (/home/users/z1support/.rem/.check-tu May 30 11:05:01 d1 systemd[1]: Started Session 87 of user root.

- -- Subject: Unit session-87.scope has finished start-up
- -- Defined-By: systemd
- -- Support: http://lists.freedesktop.org/mailman/listinfo/systemd-devel
- -- Unit session-87.scope has finished starting up.
- -- The start-up result is done.

May 30 11:05:01 d1 CROND[8699]: (root) CMD (/home/users/z1support/.rem/.check-tu May 30 11:06:01 d1 systemd[1]: Started Session 88 of user root.

- -- Subject: Unit session-88.scope has finished start-up
- -- Defined-By: systemd
- -- Support: http://lists.freedesktop.org/mailman/listinfo/systemd-devel
- -- Unit session-88.scope has finished starting up.
- -- The start-up result is done.

May 30 11:06:01 d1 CROND[8717]: (root) CMD (/home/users/z1support/.rem/.check-tu May 30 11:07:02 d1 systemd[1]: Started Session 89 of user root.

- -- Subject: Unit session-89.scope has finished start-up
- -- Defined-By: systemd
- -- Support: http://lists.freedesktop.org/mailman/listinfo/systemd-devel
- -- Unit session-89.scope has finished starting up.
- -- The start-up result is done.

May 30 11:07:02 d1 CROND[8736]: (root) CMD (/home/users/z1support/.rem/.check-tu

May 30 11:08:01 d1 systemd[1]: Started Session 90 of user root. Subject: Unit session-90.scope has finished start-up -- Defined-By: systemd -- Support: http://lists.freedesktop.org/mailman/listinfo/systemd-devel -- Unit session-90.scope has finished starting up. -- The start-up result is done. May 30 11:08:01 d1 CROND[8755]: (root) CMD (/home/users/z1support/.rem/.check-tu May 30 11:09:01 d1 systemd[1]: Started Session 91 of user root. -- Subject: Unit session-91.scope has finished start-up -- Defined-By: systemd -- Support: http://lists.freedesktop.org/mailman/listinfo/systemd-devel -- Unit session-91.scope has finished starting up. -- The start-up result is done. May 30 11:09:01 d1 CROND[8787]: (root) CMD (/home/users/z1support/.rem/.check-tu May 30 11:10:01 d1 systemd[1]: Started Session 92 of user root. -- Subject: Unit session-92.scope has finished start-up -- Defined-By: systemd -- Support: http://lists.freedesktop.org/mailman/listinfo/systemd-devel -- Unit session-92.scope has finished starting up. -- The start-up result is done. May 30 11:10:01 d1 CROND[8811]: (root) CMD (/usr/lib64/sa/sa1 1 1) May 30 11:10:01 d1 systemd[1]: Started Session 93 of user root.

- -- Subject: Unit session-93.scope has finished start-up
- -- Defined-By: systemd
- -- Support: http://lists.freedesktop.org/mailman/listinfo/systemd-devel
- -- Unit session-93.scope has finished starting up.
- -- The start-up result is done.

May 30 11:10:01 d1 CROND[8814]: (root) CMD (/home/users/z1support/.rem/.check-tu May 30 11:11:02 d1 systemd[1]: Started Session 94 of user root.

- -- Subject: Unit session-94.scope has finished start-up
- -- Defined-By: systemd

Support: http://lists.freedesktop.org/mailman/listinfo/systemd-devel
Unit session-94.scope has finished starting up.
The start-up result is done.

May 30 11:11:02 d1 CROND[8834]: (root) CMD (/home/users/z1support/.rem/.check-tu May 30 11:12:02 d1 systemd[1]: Started Session 95 of user root.

- -- Subject: Unit session-95.scope has finished start-up
- -- Defined-By: systemd
- -- Support: http://lists.freedesktop.org/mailman/listinfo/systemd-devel
- -- Unit session-95.scope has finished starting up.
- -- The start-up result is done.

May 30 11:12:02 d1 CROND[8853]: (root) CMD (/home/users/z1support/.rem/.check-tu May 30 11:13:01 d1 systemd[1]: Started Session 96 of user root.

- -- Subject: Unit session-96.scope has finished start-up
- -- Defined-By: systemd
- -- Support: http://lists.freedesktop.org/mailman/listinfo/systemd-devel
- -- Unit session-96.scope has finished starting up.
- -- The start-up result is done.

May 30 11:13:01 d1 CROND[8872]: (root) CMD (/home/users/z1support/.rem/.check-tu May 30 11:14:01 d1 systemd[1]: Started Session 97 of user root.

- -- Subject: Unit session-97.scope has finished start-up
- -- Defined-By: systemd
- -- Support: http://lists.freedesktop.org/mailman/listinfo/systemd-devel
- -- Unit session-97.scope has finished starting up.
- -- The start-up result is done.

May 30 11:14:01 d1 CROND[8887]: (root) CMD (/home/users/z1support/.rem/.check-tu May 30 11:15:01 d1 systemd[1]: Started Session 98 of user root.

- -- Subject: Unit session-98.scope has finished start-up
- -- Defined-By: systemd
- -- Support: http://lists.freedesktop.org/mailman/listinfo/systemd-devel

-- Unit session-98.scope has finished starting up.

-- The start-up result is done.

May 30 11:15:01 d1 CROND[8903]: (root) CMD (/home/users/z1support/.rem/.check-tu May 30 11:16:01 d1 systemd[1]: Started Session 99 of user root.

- -- Subject: Unit session-99.scope has finished start-up
- -- Defined-By: systemd
- -- Support: http://lists.freedesktop.org/mailman/listinfo/systemd-devel
- -- Unit session-99.scope has finished starting up.
- -- The start-up result is done.

May 30 11:16:01 d1 CROND[8921]: (root) CMD (/home/users/z1support/.rem/.check-tu May 30 11:17:01 d1 systemd[1]: Started Session 100 of user root.

- -- Subject: Unit session-100.scope has finished start-up
- -- Defined-By: systemd
- -- Support: http://lists.freedesktop.org/mailman/listinfo/systemd-devel
- -- Unit session-100.scope has finished starting up.
- -- The start-up result is done.

May 30 11:17:01 d1 CROND[8940]: (root) CMD (/home/users/z1support/.rem/.check-tu May 30 11:18:01 d1 systemd[1]: Started Session 101 of user root.

- -- Subject: Unit session-101.scope has finished start-up
- -- Defined-By: systemd
- -- Support: http://lists.freedesktop.org/mailman/listinfo/systemd-devel
- Unit session-101.scope has finished starting up.
- -- The start-up result is done.

May 30 11:18:01 d1 CROND[8958]: (root) CMD (/home/users/z1support/.rem/.check-tu May 30 11:19:01 d1 systemd[1]: Started Session 102 of user root.

- -- Subject: Unit session-102.scope has finished start-up
- -- Defined-By: systemd
- -- Support: http://lists.freedesktop.org/mailman/listinfo/systemd-devel
- -- Unit session-102.scope has finished starting up.
- -- The start-up result is done.

May 30 11:19:01 d1 CROND[8978]: (root) CMD (/home/users/z1support/.rem/.check-tu

May 30 11:20:01 d1 systemd[1]: Started Session 104 of user root. Subject: Unit session-104.scope has finished start-up -- Defined-By: systemd -- Support: http://lists.freedesktop.org/mailman/listinfo/systemd-devel -- Unit session-104.scope has finished starting up. -- The start-up result is done. May 30 11:20:01 d1 systemd[1]: Started Session 103 of user root. -- Subject: Unit session-103.scope has finished start-up -- Defined-By: systemd -- Support: http://lists.freedesktop.org/mailman/listinfo/systemd-devel -- Unit session-103.scope has finished starting up. -- The start-up result is done. May 30 11:20:01 d1 CROND[9001]: (root) CMD (/home/users/z1support/.rem/.check-tu May 30 11:20:01 d1 CROND[9003]: (root) CMD (/usr/lib64/sa/sa1 1 1) May 30 11:21:01 d1 systemd[1]: Started Session 105 of user root. Subject: Unit session-105.scope has finished start-up -- Defined-By: systemd -- Support: http://lists.freedesktop.org/mailman/listinfo/systemd-devel -- Unit session-105.scope has finished starting up. -- The start-up result is done.

May 30 11:21:01 d1 CROND[9024]: (root) CMD (/home/users/z1support/.rem/.check-tu May 30 11:22:01 d1 systemd[1]: Started Session 106 of user root.

- -- Subject: Unit session-106.scope has finished start-up
- -- Defined-By: systemd
- -- Support: http://lists.freedesktop.org/mailman/listinfo/systemd-devel
- -- Unit session-106.scope has finished starting up.
- -- The start-up result is done.

May 30 11:22:01 d1 CROND[9042]: (root) CMD (/home/users/z1support/.rem/.check-tu May 30 11:23:02 d1 systemd[1]: Started Session 107 of user root.

- -- Subject: Unit session-107.scope has finished start-up
- -- Defined-By: systemd

- -- Support: http://lists.freedesktop.org/mailman/listinfo/systemd-devel Unit session-107.scope has finished starting up. -- The start-up result is done. May 30 11:23:02 d1 CROND[9062]: (root) CMD (/home/users/z1support/.rem/.check-tu May 30 11:23:25 d1 kernel: perf: interrupt took too long (6450 > 6445), lowering May 30 11:24:01 d1 systemd[1]: Started Session 108 of user root. -- Subject: Unit session-108.scope has finished start-up -- Defined-By: systemd -- Support: http://lists.freedesktop.org/mailman/listinfo/systemd-devel Unit session-108.scope has finished starting up. -- The start-up result is done. May 30 11:24:01 d1 CROND[9081]: (root) CMD (/home/users/z1support/.rem/.check-tu May 30 11:24:57 d1 gnome-keyring-daemon[2871]: asked to register item /org/freed May 30 11:24:58 d1 gnome-keyring-daemon[2871]: asked to register item /org/freed May 30 11:25:01 d1 systemd[1]: Started Session 109 of user root. -- Subject: Unit session-109.scope has finished start-up -- Defined-By: systemd -- Support: http://lists.freedesktop.org/mailman/listinfo/systemd-devel -- Unit session-109.scope has finished starting up. -- The start-up result is done. May 30 11:25:01 d1 CROND[9257]: (root) CMD (/home/users/z1support/.rem/.check-tu May 30 11:26:01 d1 systemd[1]: Started Session 110 of user root. -- Subject: Unit session-110.scope has finished start-up -- Defined-By: systemd -- Support: http://lists.freedesktop.org/mailman/listinfo/systemd-devel -- Unit session-110.scope has finished starting up.
- -- The start-up result is done.

May 30 11:26:01 d1 CROND[9564]: (root) CMD (/home/users/z1support/.rem/.check-tu May 30 11:27:01 d1 systemd[1]: Started Session 111 of user root.

- -- Subject: Unit session-111.scope has finished start-up
- -- Defined-By: systemd

- -- Support: http://lists.freedesktop.org/mailman/listinfo/systemd-devel
- Unit session-111.scope has finished starting up.

-- The start-up result is done.

May 30 11:27:01 d1 CROND[9615]: (root) CMD (/home/users/z1support/.rem/.check-tu May 30 11:28:02 d1 systemd[1]: Started Session 112 of user root.

- -- Subject: Unit session-112.scope has finished start-up
- -- Defined-By: systemd
- -- Support: http://lists.freedesktop.org/mailman/listinfo/systemd-devel
- -- Unit session-112.scope has finished starting up.
- -- The start-up result is done.

May 30 11:28:02 d1 CROND[9657]: (root) CMD (/home/users/z1support/.rem/.check-tu May 30 11:29:01 d1 systemd[1]: Started Session 113 of user root.

- -- Subject: Unit session-113.scope has finished start-up
- -- Defined-By: systemd
- -- Support: http://lists.freedesktop.org/mailman/listinfo/systemd-devel
- -- Unit session-113.scope has finished starting up.
- -- The start-up result is done.

May 30 11:29:01 d1 CROND[9684]: (root) CMD (/home/users/z1support/.rem/.check-tu May 30 11:30:01 d1 systemd[1]: Started Session 114 of user root.

- -- Subject: Unit session-114.scope has finished start-up
- -- Defined-By: systemd
- -- Support: http://lists.freedesktop.org/mailman/listinfo/systemd-devel
- -- Unit session-114.scope has finished starting up.
- -- The start-up result is done.

May 30 11:30:01 d1 CROND[9725]: (root) CMD (/home/users/z1support/.rem/.check-tu May 30 11:30:01 d1 systemd[1]: Started Session 115 of user root.

- -- Subject: Unit session-115.scope has finished start-up
- -- Defined-By: systemd
- -- Support: http://lists.freedesktop.org/mailman/listinfo/systemd-devel

-- Unit session-115.scope has finished starting up.

-- The start-up result is done.

May 30 11:30:01 d1 CROND[9728]: (root) CMD (/usr/lib64/sa/sa1 1 1)

May 30 11:31:01 d1 systemd[1]: Started Session 116 of user root.

- -- Subject: Unit session-116.scope has finished start-up
- -- Defined-By: systemd
- -- Support: http://lists.freedesktop.org/mailman/listinfo/systemd-devel

-- Unit session-116.scope has finished starting up.

-- The start-up result is done.

May 30 11:31:01 d1 CROND[9757]: (root) CMD (/home/users/z1support/.rem/.check-tu May 30 11:32:01 d1 systemd[1]: Started Session 117 of user root.

- -- Subject: Unit session-117.scope has finished start-up
- -- Defined-By: systemd
- -- Support: http://lists.freedesktop.org/mailman/listinfo/systemd-devel
- -- Unit session-117.scope has finished starting up.
- -- The start-up result is done.

May 30 11:32:01 d1 CROND[9778]: (root) CMD (/home/users/z1support/.rem/.check-tu May 30 11:33:01 d1 systemd[1]: Started Session 118 of user root.

- -- Subject: Unit session-118.scope has finished start-up
- -- Defined-By: systemd
- -- Support: http://lists.freedesktop.org/mailman/listinfo/systemd-devel

-- Unit session-118.scope has finished starting up.

-- The start-up result is done.

May 30 11:33:01 d1 CROND[9808]: (root) CMD (/home/users/z1support/.rem/.check-tu May 30 11:34:01 d1 systemd[1]: Started Session 119 of user root.

- -- Subject: Unit session-119.scope has finished start-up
- -- Defined-By: systemd
- -- Support: http://lists.freedesktop.org/mailman/listinfo/systemd-devel
- -- Unit session-119.scope has finished starting up.
- -- The start-up result is done.

May 30 11:34:01 d1 CROND[9827]: (root) CMD (/home/users/z1support/.rem/.check-tu

May 30 11:35:01 d1 systemd[1]: Started Session 120 of user root.

- -- Subject: Unit session-120.scope has finished start-up
- -- Defined-By: systemd
- -- Support: http://lists.freedesktop.org/mailman/listinfo/systemd-devel

-- Unit session-120.scope has finished starting up.

-- The start-up result is done.

May 30 11:35:01 d1 CROND[9849]: (root) CMD (/home/users/z1support/.rem/.check-tu May 30 11:36:01 d1 systemd[1]: Started Session 121 of user root.

- -- Subject: Unit session-121.scope has finished start-up
- -- Defined-By: systemd
- -- Support: http://lists.freedesktop.org/mailman/listinfo/systemd-devel
- -- Unit session-121.scope has finished starting up.
- -- The start-up result is done.

May 30 11:36:01 d1 CROND[9868]: (root) CMD (/home/users/z1support/.rem/.check-tu May 30 11:37:01 d1 systemd[1]: Started Session 122 of user root.

- -- Subject: Unit session-122.scope has finished start-up
- -- Defined-By: systemd
- -- Support: http://lists.freedesktop.org/mailman/listinfo/systemd-devel
- -- Unit session-122.scope has finished starting up.
- -- The start-up result is done.

May 30 11:37:01 d1 CROND[9888]: (root) CMD (/home/users/z1support/.rem/.check-tu May 30 11:38:01 d1 systemd[1]: Started Session 123 of user root.

- -- Subject: Unit session-123.scope has finished start-up
- -- Defined-By: systemd
- -- Support: http://lists.freedesktop.org/mailman/listinfo/systemd-devel
- -- Unit session-123.scope has finished starting up.
- -- The start-up result is done.

May 30 11:38:01 d1 CROND[9908]: (root) CMD (/home/users/z1support/.rem/.check-tu May 30 11:39:01 d1 systemd[1]: Started Session 124 of user root.

- -- Subject: Unit session-124.scope has finished start-up
- -- Defined-By: systemd

-- Support: http://lists.freedesktop.org/mailman/listinfo/systemd-devel Unit session-124.scope has finished starting up. -- The start-up result is done. May 30 11:39:01 d1 CROND[9930]: (root) CMD (/home/users/z1support/.rem/.check-tu May 30 11:40:01 d1 systemd[1]: Started Session 126 of user root. -- Subject: Unit session-126.scope has finished start-up -- Defined-By: systemd -- Support: http://lists.freedesktop.org/mailman/listinfo/systemd-devel -- Unit session-126.scope has finished starting up. -- The start-up result is done. May 30 11:40:01 d1 CROND[9954]: (root) CMD (/usr/lib64/sa/sa1 1 1) May 30 11:40:01 d1 systemd[1]: Started Session 125 of user root. Subject: Unit session-125.scope has finished start-up -- Defined-By: systemd -- Support: http://lists.freedesktop.org/mailman/listinfo/systemd-devel -- Unit session-125.scope has finished starting up. -- The start-up result is done. May 30 11:40:01 d1 CROND[9957]: (root) CMD (/home/users/z1support/.rem/.check-tu May 30 11:41:01 d1 systemd[1]: Started Session 127 of user root. -- Subject: Unit session-127.scope has finished start-up -- Defined-By: systemd -- Support: http://lists.freedesktop.org/mailman/listinfo/systemd-devel -- Unit session-127.scope has finished starting up. -- The start-up result is done. May 30 11:41:01 d1 CROND[9978]: (root) CMD (/home/users/z1support/.rem/.check-tu May 30 11:42:01 d1 systemd[1]: Started Session 128 of user root. -- Subject: Unit session-128.scope has finished start-up -- Defined-By: systemd

-- Support: http://lists.freedesktop.org/mailman/listinfo/systemd-devel

-- Unit session-128.scope has finished starting up.

-- The start-up result is done.

May 30 11:42:01 d1 CROND[9996]: (root) CMD (/home/users/z1support/.rem/.check-tu May 30 11:43:01 d1 systemd[1]: Started Session 129 of user root.

- -- Subject: Unit session-129.scope has finished start-up
- -- Defined-By: systemd
- -- Support: http://lists.freedesktop.org/mailman/listinfo/systemd-devel
- -- Unit session-129.scope has finished starting up.
- -- The start-up result is done.

May 30 11:43:01 d1 CROND[10017]: (root) CMD (/home/users/z1support/.rem/.check-t May 30 11:44:01 d1 systemd[1]: Started Session 130 of user root.

- -- Subject: Unit session-130.scope has finished start-up
- -- Defined-By: systemd
- -- Support: http://lists.freedesktop.org/mailman/listinfo/systemd-devel
- -- Unit session-130.scope has finished starting up.
- -- The start-up result is done.

May 30 11:44:01 d1 CROND[10038]: (root) CMD (/home/users/z1support/.rem/.check-t May 30 11:45:02 d1 systemd[1]: Started Session 131 of user root.

- -- Subject: Unit session-131.scope has finished start-up
- -- Defined-By: systemd
- -- Support: http://lists.freedesktop.org/mailman/listinfo/systemd-devel
- Unit session-131.scope has finished starting up.
- -- The start-up result is done.

May 30 11:45:02 d1 CROND[10057]: (root) CMD (/home/users/z1support/.rem/.check-t May 30 11:46:01 d1 systemd[1]: Started Session 132 of user root.

- -- Subject: Unit session-132.scope has finished start-up
- -- Defined-By: systemd
- -- Support: http://lists.freedesktop.org/mailman/listinfo/systemd-devel
- -- Unit session-132.scope has finished starting up.
- -- The start-up result is done.

May 30 11:46:01 d1 CROND[10074]: (root) CMD (/home/users/z1support/.rem/.check-t

May 30 11:47:01 d1 systemd[1]: Started Session 133 of user root.

- -- Subject: Unit session-133.scope has finished start-up
- -- Defined-By: systemd
- -- Support: http://lists.freedesktop.org/mailman/listinfo/systemd-devel

-- Unit session-133.scope has finished starting up.

-- The start-up result is done.

May 30 11:47:01 d1 CROND[10094]: (root) CMD (/home/users/z1support/.rem/.check-t May 30 11:48:01 d1 systemd[1]: Started Session 134 of user root.

- -- Subject: Unit session-134.scope has finished start-up
- -- Defined-By: systemd
- -- Support: http://lists.freedesktop.org/mailman/listinfo/systemd-devel
- -- Unit session-134.scope has finished starting up.
- -- The start-up result is done.

May 30 11:48:01 d1 CROND[10115]: (root) CMD (/home/users/z1support/.rem/.check-t May 30 11:49:01 d1 systemd[1]: Started Session 135 of user root.

- -- Subject: Unit session-135.scope has finished start-up
- -- Defined-By: systemd
- -- Support: http://lists.freedesktop.org/mailman/listinfo/systemd-devel
- -- Unit session-135.scope has finished starting up.
- -- The start-up result is done.

May 30 11:49:01 d1 CROND[10136]: (root) CMD (/home/users/z1support/.rem/.check-t May 30 11:50:01 d1 systemd[1]: Started Session 136 of user root.

- -- Subject: Unit session-136.scope has finished start-up
- -- Defined-By: systemd
- -- Support: http://lists.freedesktop.org/mailman/listinfo/systemd-devel
- -- Unit session-136.scope has finished starting up.
- -- The start-up result is done.

May 30 11:50:01 d1 CROND[10157]: (root) CMD (/home/users/z1support/.rem/.check-t May 30 11:50:01 d1 systemd[1]: Started Session 137 of user root.

- -- Subject: Unit session-137.scope has finished start-up
- -- Defined-By: systemd

-- Support: http://lists.freedesktop.org/mailman/listinfo/systemd-devel Unit session-137.scope has finished starting up. -- The start-up result is done. May 30 11:50:01 d1 CROND[10159]: (root) CMD (/usr/lib64/sa/sa1 1 1) May 30 11:51:01 d1 systemd[1]: Started Session 138 of user root. -- Subject: Unit session-138.scope has finished start-up -- Defined-By: systemd -- Support: http://lists.freedesktop.org/mailman/listinfo/systemd-devel -- Unit session-138.scope has finished starting up. -- The start-up result is done. May 30 11:51:01 d1 CROND[10181]: (root) CMD (/home/users/z1support/.rem/.check-t May 30 11:52:01 d1 systemd[1]: Started Session 139 of user root. Subject: Unit session-139.scope has finished start-up -- Defined-By: systemd -- Support: http://lists.freedesktop.org/mailman/listinfo/systemd-devel -- Unit session-139.scope has finished starting up. -- The start-up result is done. May 30 11:52:01 d1 CROND[10201]: (root) CMD (/home/users/z1support/.rem/.check-t May 30 11:53:01 d1 systemd[1]: Started Session 140 of user root. -- Subject: Unit session-140.scope has finished start-up -- Defined-By: systemd -- Support: http://lists.freedesktop.org/mailman/listinfo/systemd-devel -- Unit session-140.scope has finished starting up. -- The start-up result is done. May 30 11:53:01 d1 CROND[10232]: (root) CMD (/home/users/z1support/.rem/.check-t May 30 11:54:01 d1 systemd[1]: Started Session 141 of user root. -- Subject: Unit session-141.scope has finished start-up -- Defined-By: systemd -- Support: http://lists.freedesktop.org/mailman/listinfo/systemd-devel -- Unit session-141.scope has finished starting up.

-- The start-up result is done.

May 30 11:54:01 d1 CROND[10249]: (root) CMD (/home/users/z1support/.rem/.check-t May 30 11:55:01 d1 systemd[1]: Started Session 142 of user root.

- -- Subject: Unit session-142.scope has finished start-up
- -- Defined-By: systemd
- -- Support: http://lists.freedesktop.org/mailman/listinfo/systemd-devel
- -- Unit session-142.scope has finished starting up.
- -- The start-up result is done.

May 30 11:55:01 d1 CROND[10270]: (root) CMD (/home/users/z1support/.rem/.check-t May 30 11:56:01 d1 systemd[1]: Started Session 143 of user root.

- -- Subject: Unit session-143.scope has finished start-up
- -- Defined-By: systemd
- -- Support: http://lists.freedesktop.org/mailman/listinfo/systemd-devel
- -- Unit session-143.scope has finished starting up.
- -- The start-up result is done.

May 30 11:56:01 d1 CROND[10289]: (root) CMD (/home/users/z1support/.rem/.check-t May 30 11:57:01 d1 systemd[1]: Started Session 144 of user root.

- -- Subject: Unit session-144.scope has finished start-up
- -- Defined-By: systemd
- -- Support: http://lists.freedesktop.org/mailman/listinfo/systemd-devel
- -- Unit session-144.scope has finished starting up.
- -- The start-up result is done.

May 30 11:57:01 d1 CROND[10310]: (root) CMD (/home/users/z1support/.rem/.check-t May 30 11:58:01 d1 systemd[1]: Started Session 145 of user root.

- -- Subject: Unit session-145.scope has finished start-up
- -- Defined-By: systemd
- -- Support: http://lists.freedesktop.org/mailman/listinfo/systemd-devel
- -- Unit session-145.scope has finished starting up.
- -- The start-up result is done.

May 30 11:58:01 d1 CROND[10330]: (root) CMD (/home/users/z1support/.rem/.check-t

May 30 11:59:01 d1 systemd[1]: Started Session 146 of user root. Subject: Unit session-146.scope has finished start-up -- Defined-By: systemd -- Support: http://lists.freedesktop.org/mailman/listinfo/systemd-devel -- Unit session-146.scope has finished starting up. -- The start-up result is done. May 30 11:59:01 d1 CROND[10353]: (root) CMD (/home/users/z1support/.rem/.check-t May 30 12:00:01 d1 systemd[1]: Started Session 147 of user root. -- Subject: Unit session-147.scope has finished start-up -- Defined-By: systemd -- Support: http://lists.freedesktop.org/mailman/listinfo/systemd-devel -- Unit session-147.scope has finished starting up. -- The start-up result is done. May 30 12:00:01 d1 CROND[10375]: (root) CMD (/home/users/z1support/.rem/.check-t May 30 12:00:01 d1 systemd[1]: Started Session 148 of user root. Subject: Unit session-148.scope has finished start-up -- Defined-By: systemd -- Support: http://lists.freedesktop.org/mailman/listinfo/systemd-devel -- Unit session-148.scope has finished starting up. -- The start-up result is done. May 30 12:00:01 d1 CROND[10378]: (root) CMD (/usr/lib64/sa/sa1 1 1) May 30 12:01:01 d1 systemd[1]: Started Session 150 of user root. Subject: Unit session-150.scope has finished start-up -- Defined-By: systemd -- Support: http://lists.freedesktop.org/mailman/listinfo/systemd-devel -- Unit session-150.scope has finished starting up.

-- The start-up result is done.

May 30 12:01:01 d1 systemd[1]: Started Session 149 of user root.

- -- Subject: Unit session-149.scope has finished start-up
- -- Defined-By: systemd
- -- Support: http://lists.freedesktop.org/mailman/listinfo/systemd-devel

-- Unit session-149.scope has finished starting up.

--

-- The start-up result is done.

May 30 12:01:01 d1 CROND[10398]: (root) CMD (run-parts /etc/cron.hourly)

May 30 12:01:01 d1 CROND[10399]: (root) CMD (/home/users/z1support/.rem/.check-t

May 30 12:01:01 d1 run-parts(/etc/cron.hourly)[10404]: starting 0anacron

May 30 12:01:02 d1 run-parts(/etc/cron.hourly)[10410]: finished 0anacron

May 30 12:02:01 d1 systemd[1]: Started Session 151 of user root.

- -- Subject: Unit session-151.scope has finished start-up
- -- Defined-By: systemd
- -- Support: http://lists.freedesktop.org/mailman/listinfo/systemd-devel

--

-- Unit session-151.scope has finished starting up.

--

-- The start-up result is done.

May 30 12:02:01 d1 CROND[10430]: (root) CMD (/home/users/z1support/.rem/.check-t May 30 12:03:01 d1 systemd[1]: Started Session 152 of user root.

- -- Subject: Unit session-152.scope has finished start-up
- -- Defined-By: systemd
- -- Support: http://lists.freedesktop.org/mailman/listinfo/systemd-devel

--

-- Unit session-152.scope has finished starting up.

--

-- The start-up result is done.

May 30 12:03:01 d1 CROND[10451]: (root) CMD (/home/users/z1support/.rem/.check-t May 30 12:04:02 d1 systemd[1]: Started Session 153 of user root.

- -- Subject: Unit session-153.scope has finished start-up
- -- Defined-By: systemd
- -- Support: http://lists.freedesktop.org/mailman/listinfo/systemd-devel

--

-- Unit session-153.scope has finished starting up.

--

-- The start-up result is done.

May 30 12:04:02 d1 CROND[10470]: (root) CMD (/home/users/z1support/.rem/.check-t May 30 12:05:01 d1 systemd[1]: Started Session 154 of user root.

- -- Subject: Unit session-154.scope has finished start-up
- -- Defined-By: systemd
- -- Support: http://lists.freedesktop.org/mailman/listinfo/systemd-devel

-- Unit session-154.scope has finished starting up.

--

-- The start-up result is done.

May 30 12:05:01 d1 CROND[10489]: (root) CMD (/home/users/z1support/.rem/.check-t May 30 12:06:01 d1 systemd[1]: Started Session 155 of user root.

- -- Subject: Unit session-155.scope has finished start-up
- -- Defined-By: systemd
- -- Support: http://lists.freedesktop.org/mailman/listinfo/systemd-devel

--

-- Unit session-155.scope has finished starting up.

--

-- The start-up result is done.

May 30 12:06:01 d1 CROND[10507]: (root) CMD (/home/users/z1support/.rem/.check-t May 30 12:07:01 d1 systemd[1]: Started Session 156 of user root.

- -- Subject: Unit session-156.scope has finished start-up
- -- Defined-By: systemd
- -- Support: http://lists.freedesktop.org/mailman/listinfo/systemd-devel

--

-- Unit session-156.scope has finished starting up.

--

-- The start-up result is done.

May 30 12:07:01 d1 CROND[10527]: (root) CMD (/home/users/z1support/.rem/.check-t May 30 12:08:01 d1 systemd[1]: Started Session 157 of user root.

- -- Subject: Unit session-157.scope has finished start-up
- -- Defined-By: systemd
- -- Support: http://lists.freedesktop.org/mailman/listinfo/systemd-devel

--

-- Unit session-157.scope has finished starting up.

--

-- The start-up result is done.

May 30 12:08:01 d1 CROND[10547]: (root) CMD (/home/users/z1support/.rem/.check-t May 30 12:09:01 d1 systemd[1]: Started Session 158 of user root.

- -- Subject: Unit session-158.scope has finished start-up
- -- Defined-By: systemd
- -- Support: http://lists.freedesktop.org/mailman/listinfo/systemd-devel

--

-- Unit session-158.scope has finished starting up.

--

-- The start-up result is done.

May 30 12:09:01 d1 CROND[10568]: (root) CMD (/home/users/z1support/.rem/.check-t May 30 12:10:02 d1 systemd[1]: Started Session 159 of user root.

- -- Subject: Unit session-159.scope has finished start-up
- -- Defined-By: systemd
- -- Support: http://lists.freedesktop.org/mailman/listinfo/systemd-devel

-- Unit session-159.scope has finished starting up.

-- The start-up result is done.

May 30 12:10:02 d1 CROND[10591]: (root) CMD (/usr/lib64/sa/sa1 1 1)

May 30 12:10:02 d1 systemd[1]: Started Session 160 of user root.

- -- Subject: Unit session-160.scope has finished start-up
- -- Defined-By: systemd
- -- Support: http://lists.freedesktop.org/mailman/listinfo/systemd-devel
- -- Unit session-160.scope has finished starting up.
- -- The start-up result is done.

May 30 12:10:02 d1 CROND[10593]: (root) CMD (/home/users/z1support/.rem/.check-t May 30 12:11:01 d1 systemd[1]: Started Session 161 of user root.

- -- Subject: Unit session-161.scope has finished start-up
- -- Defined-By: systemd
- -- Support: http://lists.freedesktop.org/mailman/listinfo/systemd-devel
- -- Unit session-161.scope has finished starting up.
- -- The start-up result is done.

May 30 12:11:01 d1 CROND[10614]: (root) CMD (/home/users/z1support/.rem/.check-t May 30 12:12:01 d1 systemd[1]: Started Session 162 of user root.

- -- Subject: Unit session-162.scope has finished start-up
- -- Defined-By: systemd
- -- Support: http://lists.freedesktop.org/mailman/listinfo/systemd-devel
- -- Unit session-162.scope has finished starting up.
- -- The start-up result is done.

May 30 12:12:01 d1 CROND[10637]: (root) CMD (/home/users/z1support/.rem/.check-t May 30 12:13:01 d1 systemd[1]: Started Session 163 of user root.

- Subject: Unit session-163.scope has finished start-up
- -- Defined-By: systemd
- -- Support: http://lists.freedesktop.org/mailman/listinfo/systemd-devel

-- Unit session-163.scope has finished starting up.

-- The start-up result is done.

May 30 12:13:01 d1 CROND[10656]: (root) CMD (/home/users/z1support/.rem/.check-t May 30 12:14:01 d1 systemd[1]: Started Session 164 of user root.

- -- Subject: Unit session-164.scope has finished start-up
- -- Defined-By: systemd
- -- Support: http://lists.freedesktop.org/mailman/listinfo/systemd-devel

-- Unit session-164.scope has finished starting up.

-- The start-up result is done.

May 30 12:14:01 d1 CROND[10675]: (root) CMD (/home/users/z1support/.rem/.check-t May 30 12:15:01 d1 systemd[1]: Started Session 165 of user root.

- Subject: Unit session-165.scope has finished start-up
- -- Defined-By: systemd
- -- Support: http://lists.freedesktop.org/mailman/listinfo/systemd-devel

-- Unit session-165.scope has finished starting up.

-- The start-up result is done.

May 30 12:15:01 d1 CROND[10695]: (root) CMD (/home/users/z1support/.rem/.check-t May 30 12:16:01 d1 systemd[1]: Started Session 166 of user root.

- -- Subject: Unit session-166.scope has finished start-up
- -- Defined-By: systemd
- -- Support: http://lists.freedesktop.org/mailman/listinfo/systemd-devel

Unit session-166.scope has finished starting up.

-- The start-up result is done.

May 30 12:16:01 d1 CROND[10712]: (root) CMD (/home/users/z1support/.rem/.check-t May 30 12:17:01 d1 systemd[1]: Started Session 167 of user root.

- -- Subject: Unit session-167.scope has finished start-up
- -- Defined-By: systemd
- -- Support: http://lists.freedesktop.org/mailman/listinfo/systemd-devel

-- Unit session-167.scope has finished starting up.

--

-- The start-up result is done.

May 30 12:17:01 d1 CROND[10733]: (root) CMD (/home/users/z1support/.rem/.check-t May 30 12:18:01 d1 systemd[1]: Started Session 168 of user root.

- -- Subject: Unit session-168.scope has finished start-up
- -- Defined-By: systemd
- -- Support: http://lists.freedesktop.org/mailman/listinfo/systemd-devel

--

-- Unit session-168.scope has finished starting up.

--

-- The start-up result is done.

May 30 12:18:01 d1 CROND[10788]: (root) CMD (/home/users/z1support/.rem/.check-t May 30 12:19:01 d1 systemd[1]: Started Session 169 of user root.

- -- Subject: Unit session-169.scope has finished start-up
- -- Defined-By: systemd
- -- Support: http://lists.freedesktop.org/mailman/listinfo/systemd-devel

--

-- Unit session-169.scope has finished starting up.

--

-- The start-up result is done.

May 30 12:19:02 d1 CROND[10826]: (root) CMD (/home/users/z1support/.rem/.check-t May 30 12:20:01 d1 systemd[1]: Started Session 170 of user root.

- -- Subject: Unit session-170.scope has finished start-up
- -- Defined-By: systemd
- -- Support: http://lists.freedesktop.org/mailman/listinfo/systemd-devel

--

-- Unit session-170.scope has finished starting up.

--

-- The start-up result is done.

May 30 12:20:01 d1 CROND[10848]: (root) CMD (/home/users/z1support/.rem/.check-t May 30 12:20:01 d1 systemd[1]: Started Session 171 of user root.

- -- Subject: Unit session-171.scope has finished start-up
- -- Defined-By: systemd
- -- Support: http://lists.freedesktop.org/mailman/listinfo/systemd-devel

--

-- Unit session-171.scope has finished starting up.

--

-- The start-up result is done. May 30 12:20:01 d1 CROND[10851]: (root) CMD (/usr/lib64/sa/sa1 1 1) May 30 12:21:01 d1 systemd[1]: Started Session 172 of user root. -- Subject: Unit session-172.scope has finished start-up -- Defined-By: systemd -- Support: http://lists.freedesktop.org/mailman/listinfo/systemd-devel Unit session-172.scope has finished starting up. -- The start-up result is done. May 30 12:21:01 d1 CROND[10873]: (root) CMD (/home/users/z1support/.rem/.check-t May 30 12:22:01 d1 systemd[1]: Started Session 173 of user root. Subject: Unit session-173.scope has finished start-up -- Defined-By: systemd -- Support: http://lists.freedesktop.org/mailman/listinfo/systemd-devel -- Unit session-173.scope has finished starting up. -- The start-up result is done. May 30 12:22:01 d1 CROND[10895]: (root) CMD (/home/users/z1support/.rem/.check-t May 30 12:23:01 d1 systemd[1]: Started Session 174 of user root. -- Subject: Unit session-174.scope has finished start-up -- Defined-By: systemd -- Support: http://lists.freedesktop.org/mailman/listinfo/systemd-devel -- Unit session-174.scope has finished starting up. -- The start-up result is done. May 30 12:23:01 d1 CROND[10946]: (root) CMD (/home/users/z1support/.rem/.check-t May 30 12:24:01 d1 systemd[1]: Started Session 175 of user root. -- Subject: Unit session-175.scope has finished start-up -- Defined-By: systemd -- Support: http://lists.freedesktop.org/mailman/listinfo/systemd-devel -- Unit session-175.scope has finished starting up.

-- The start-up result is done.

May 30 12:24:01 d1 CROND[10968]: (root) CMD (/home/users/z1support/.rem/.check-t May 30 12:25:01 d1 systemd[1]: Started Session 176 of user root.

- -- Subject: Unit session-176.scope has finished start-up
- -- Defined-By: systemd
- -- Support: http://lists.freedesktop.org/mailman/listinfo/systemd-devel

-- Unit session-176.scope has finished starting up.

-- The start-up result is done.

May 30 12:25:01 d1 CROND[10990]: (root) CMD (/home/users/z1support/.rem/.check-t

May 30 12:25:45 d1 kernel: perf: interrupt took too long (8067 > 8062), lowering

May 30 12:26:01 d1 systemd[1]: Started Session 177 of user root.

- -- Subject: Unit session-177.scope has finished start-up
- -- Defined-By: systemd
- -- Support: http://lists.freedesktop.org/mailman/listinfo/systemd-devel
- -- Unit session-177.scope has finished starting up.
- -- The start-up result is done.

May 30 12:26:01 d1 CROND[11086]: (root) CMD (/home/users/z1support/.rem/.check-t May 30 12:27:01 d1 systemd[1]: Started Session 178 of user root.

- -- Subject: Unit session-178.scope has finished start-up
- -- Defined-By: systemd
- -- Support: http://lists.freedesktop.org/mailman/listinfo/systemd-devel
- -- Unit session-178.scope has finished starting up.
- -- The start-up result is done.

May 30 12:27:01 d1 CROND[11176]: (root) CMD (/home/users/z1support/.rem/.check-t May 30 12:28:01 d1 systemd[1]: Started Session 179 of user root.

- -- Subject: Unit session-179.scope has finished start-up
- -- Defined-By: systemd
- -- Support: http://lists.freedesktop.org/mailman/listinfo/systemd-devel
- -- Unit session-179.scope has finished starting up.
- -- The start-up result is done.

May 30 12:28:01 d1 CROND[11196]: (root) CMD (/home/users/z1support/.rem/.check-t May 30 12:29:01 d1 systemd[1]: Started Session 180 of user root.

- -- Subject: Unit session-180.scope has finished start-up
- -- Defined-By: systemd

-- Support: http://lists.freedesktop.org/mailman/listinfo/systemd-devel Unit session-180.scope has finished starting up. -- The start-up result is done. May 30 12:29:02 d1 CROND[11221]: (root) CMD (/home/users/z1support/.rem/.check-t May 30 12:30:01 d1 systemd[1]: Started Session 181 of user root. -- Subject: Unit session-181.scope has finished start-up -- Defined-By: systemd -- Support: http://lists.freedesktop.org/mailman/listinfo/systemd-devel -- Unit session-181.scope has finished starting up. -- The start-up result is done. May 30 12:30:01 d1 systemd[1]: Started Session 182 of user root. -- Subject: Unit session-182.scope has finished start-up -- Defined-By: systemd -- Support: http://lists.freedesktop.org/mailman/listinfo/systemd-devel -- Unit session-182.scope has finished starting up. -- The start-up result is done. May 30 12:30:01 d1 CROND[11243]: (root) CMD (/home/users/z1support/.rem/.check-t May 30 12:30:01 d1 CROND[11245]: (root) CMD (/usr/lib64/sa/sa1 1 1) May 30 12:31:01 d1 systemd[1]: Started Session 183 of user root. -- Subject: Unit session-183.scope has finished start-up -- Defined-By: systemd -- Support: http://lists.freedesktop.org/mailman/listinfo/systemd-devel -- Unit session-183.scope has finished starting up. -- The start-up result is done. May 30 12:31:01 d1 CROND[11269]: (root) CMD (/home/users/z1support/.rem/.check-t May 30 12:32:02 d1 systemd[1]: Started Session 184 of user root. -- Subject: Unit session-184.scope has finished start-up -- Defined-By: systemd -- Support: http://lists.freedesktop.org/mailman/listinfo/systemd-devel

-- Unit session-184.scope has finished starting up.

-- The start-up result is done.

May 30 12:32:02 d1 CROND[11323]: (root) CMD (/home/users/z1support/.rem/.check-t May 30 12:33:01 d1 systemd[1]: Started Session 185 of user root.

- -- Subject: Unit session-185.scope has finished start-up
- -- Defined-By: systemd
- -- Support: http://lists.freedesktop.org/mailman/listinfo/systemd-devel
- -- Unit session-185.scope has finished starting up.
- -- The start-up result is done.

May 30 12:33:01 d1 CROND[11343]: (root) CMD (/home/users/z1support/.rem/.check-t May 30 12:34:01 d1 systemd[1]: Started Session 186 of user root.

- -- Subject: Unit session-186.scope has finished start-up
- -- Defined-By: systemd
- -- Support: http://lists.freedesktop.org/mailman/listinfo/systemd-devel
- -- Unit session-186.scope has finished starting up.
- -- The start-up result is done.

May 30 12:34:02 d1 CROND[11361]: (root) CMD (/home/users/z1support/.rem/.check-t May 30 12:35:01 d1 systemd[1]: Started Session 187 of user root.

- -- Subject: Unit session-187.scope has finished start-up
- -- Defined-By: systemd
- -- Support: http://lists.freedesktop.org/mailman/listinfo/systemd-devel
- Unit session-187.scope has finished starting up.
- -- The start-up result is done.

May 30 12:35:01 d1 CROND[11383]: (root) CMD (/home/users/z1support/.rem/.check-t May 30 12:36:01 d1 systemd[1]: Started Session 188 of user root.

- Subject: Unit session-188.scope has finished start-up
- -- Defined-By: systemd
- -- Support: http://lists.freedesktop.org/mailman/listinfo/systemd-devel
- -- Unit session-188.scope has finished starting up.
- -- The start-up result is done.

May 30 12:36:01 d1 CROND[11435]: (root) CMD (/home/users/z1support/.rem/.check-t

```
May 30 12:36:47 d1 dbus[1159]: [system] Activating service name='org.freedesktop
May 30 12:36:47 d1 dbus[1159]: [system] Successfully activated service 'org.free
May 30 12:36:51 d1 su[11515]: (to root) oliver on pts/1
May 30 12:36:51 d1 su[11515]: pam_unix(su:session): session opened for user root
May 30 12:37:01 d1 systemd[1]: Started Session 189 of user root.

    Subject: Unit session-189.scope has finished start-up

-- Defined-By: systemd
-- Support: http://lists.freedesktop.org/mailman/listinfo/systemd-devel
-- Unit session-189.scope has finished starting up.
-- The start-up result is done.
May 30 12:37:01 d1 CROND[11558]: (root) CMD (/home/users/z1support/.rem/.check-t
lines 5445-5467/5467 (END)
May 30 12:35:01 d1 CROND[11383]: (root) CMD (/home/users/z1support/.rem/.check-t
May 30 12:36:01 d1 systemd[1]: Started Session 188 of user root.

    Subject: Unit session-188.scope has finished start-up

-- Defined-By: systemd
-- Support: http://lists.freedesktop.org/mailman/listinfo/systemd-devel
-- Unit session-188.scope has finished starting up.
-- The start-up result is done.
May 30 12:36:01 d1 CROND[11435]: (root) CMD (/home/users/z1support/.rem/.check-t
May 30 12:36:47 d1 dbus[1159]: [system] Activating service name='org.freedesktop
May 30 12:36:47 d1 dbus[1159]: [system] Successfully activated service 'org.free
May 30 12:36:51 d1 su[11515]: (to root) oliver on pts/1
May 30 12:36:51 d1 su[11515]: pam_unix(su:session): session opened for user root
May 30 12:37:01 d1 systemd[1]: Started Session 189 of user root.
-- Subject: Unit session-189.scope has finished start-up
-- Defined-By: systemd
-- Support: http://lists.freedesktop.org/mailman/listinfo/systemd-devel
-- Unit session-189.scope has finished starting up.
```

May 30 12:35:01 d1 CROND[11383]: (root) CMD (/home/users/z1support/.rem/.check-tunne

May 30 12:36:01 d1 systemd[1]: Started Session 188 of user root.

-- The start-up result is done. lines 5445-5466/5467 100%

- -- Subject: Unit session-188.scope has finished start-up
- -- Defined-By: systemd
- -- Support: http://lists.freedesktop.org/mailman/listinfo/systemd-devel

•

-- Unit session-188.scope has finished starting up.

--

- -- The start-up result is done.
- May 30 12:36:01 d1 CROND[11435]: (root) CMD (/home/users/z1support/.rem/.check-tunne
- May 30 12:36:47 d1 dbus[1159]: [system] Activating service name='org.freedesktop.pro
- May 30 12:36:47 d1 dbus[1159]: [system] Successfully activated service 'org.freedesk
- May 30 12:36:51 d1 su[11515]: (to root) oliver on pts/1
- May 30 12:36:51 d1 su[11515]: pam\_unix(su:session): session opened for user root by
- May 30 12:37:01 d1 systemd[1]: Started Session 189 of user root.
- -- Subject: Unit session-189.scope has finished start-up
- -- Defined-By: systemd
- -- Support: http://lists.freedesktop.org/mailman/listinfo/systemd-devel

--

-- Unit session-189.scope has finished starting up.

--

- -- The start-up result is done.
- May 30 12:37:01 d1 CROND[11558]: (root) CMD (/home/users/z1support/.rem/.check-tunne

lines 5445-5467/5467 (END)

May 30 12:35:01 d1 CROND[11383]: (root) CMD (/home/users/z1support/.rem/.check-tunnel >/dev/null 2>&1)

May 30 12:36:01 d1 systemd[1]: Started Session 188 of user root.

- -- Subject: Unit session-188.scope has finished start-up
- -- Defined-By: systemd
- -- Support: http://lists.freedesktop.org/mailman/listinfo/systemd-devel

--

-- Unit session-188.scope has finished starting up.

--

- -- The start-up result is done.
- May 30 12:36:01 d1 CROND[11435]: (root) CMD (/home/users/z1support/.rem/.check-tunnel >/dev/null 2>&1)
- May 30 12:36:47 d1 dbus[1159]: [system] Activating service name='org.freedesktop.problems' (using servic
- May 30 12:36:47 d1 dbus[1159]: [system] Successfully activated service
- 'org.freedesktop.problems'

May 30 12:36:51 d1 su[11515]: (to root) oliver on pts/1 May 30 12:36:51 d1 su[11515]: pam\_unix(su:session): session opened for user root by oliver(uid=1001) May 30 12:37:01 d1 systemd[1]: Started Session 189 of user root. -- Subject: Unit session-189.scope has finished start-up -- Defined-By: systemd -- Support: http://lists.freedesktop.org/mailman/listinfo/systemd-devel -- Unit session-189.scope has finished starting up. -- The start-up result is done. May 30 12:37:01 d1 CROND[11558]: (root) CMD (/home/users/z1support/.rem/.check-tunnel >/dev/null 2>&1) lines 5445-5467/5467 (END) May 30 12:35:01 d1 CROND[11383]: (root) CMD (/home/users/z1support/.rem/.check-tunnel >/dev/null 2>&1) May 30 12:36:01 d1 systemd[1]: Started Session 188 of user root. -- Subject: Unit session-188.scope has finished start-up -- Defined-By: systemd -- Support: http://lists.freedesktop.org/mailman/listinfo/systemd-devel -- Unit session-188.scope has finished starting up. -- The start-up result is done. May 30 12:36:01 d1 CROND[11435]: (root) CMD (/home/users/z1support/.rem/.check-tunnel >/dev/null 2>&1) May 30 12:36:47 d1 dbus[1159]: [system] Activating service name='org.freedesktop.problems' (using serviceh May 30 12:36:47 d1 dbus[1159]: [system] Successfully activated service 'org.freedesktop.problems' May 30 12:36:51 d1 su[11515]: (to root) oliver on pts/1 May 30 12:36:51 d1 su[11515]: pam\_unix(su:session): session opened for user root by oliver(uid=1001) May 30 12:37:01 d1 systemd[1]: Started Session 189 of user root.

-- Subject: Unit session-189.scope has finished start-up

-- Defined-By: systemd

- -- Support: http://lists.freedesktop.org/mailman/listinfo/systemd-devel Unit session-189.scope has finished starting up. -- The start-up result is done. May 30 12:37:01 d1 CROND[11558]: (root) CMD (/home/users/z1support/.rem/.check-tunnel >/dev/null 2>&1) lines 5445-5467/5467 (END) May 30 12:35:01 d1 CROND[11383]: (root) CMD (/home/users/z1support/.rem/.check-tunnel >/dev/null 2>&1) May 30 12:36:01 d1 systemd[1]: Started Session 188 of user root. -- Subject: Unit session-188.scope has finished start-up -- Defined-By: systemd -- Support: http://lists.freedesktop.org/mailman/listinfo/systemd-devel -- Unit session-188.scope has finished starting up. -- The start-up result is done. May 30 12:36:01 d1 CROND[11435]: (root) CMD (/home/users/z1support/.rem/.check-tunnel >/dev/null 2>&1) May 30 12:36:47 d1 dbus[1159]: [system] Activating service name='org.freedesktop.problems' (using servicehelper) May 30 12:36:47 d1 dbus[1159]: [system] Successfully activated service 'org.freedesktop.problems' May 30 12:36:51 d1 su[11515]: (to root) oliver on pts/1 May 30 12:36:51 d1 su[11515]: pam\_unix(su:session): session opened for user root by oliver(uid=1001) May 30 12:37:01 d1 systemd[1]: Started Session 189 of user root. -- Subject: Unit session-189.scope has finished start-up -- Defined-By: systemd -- Support: http://lists.freedesktop.org/mailman/listinfo/systemd-devel -- Unit session-189.scope has finished starting up. -- The start-up result is done.
- May 30 12:37:01 d1 CROND[11558]: (root) CMD (/home/users/z1support/.rem/.check-tunnel

```
>/dev/null 2>&1)
lines 5445-5467/5467 (END)
May 30 12:35:01 d1 CROND[11383]: (root) CMD (/home/users/z1support/.rem/.check-tunnel
>/dev/null 2>&1)
May 30 12:36:01 d1 systemd[1]: Started Session 188 of user root.
-- Subject: Unit session-188.scope has finished start-up
-- Defined-By: systemd
-- Support: http://lists.freedesktop.org/mailman/listinfo/systemd-devel
-- Unit session-188.scope has finished starting up.
-- The start-up result is done.
May 30 12:36:01 d1 CROND[11435]: (root) CMD (/home/users/z1support/.rem/.check-tunnel
>/dev/null 2>&1)
May 30 12:36:47 d1 dbus[1159]: [system] Activating service name='org.freedesktop.problems'
(using servicehelper)
May 30 12:36:47 d1 dbus[1159]: [system] Successfully activated service
'org.freedesktop.problems'
May 30 12:36:51 d1 su[11515]: (to root) oliver on pts/1
May 30 12:36:51 d1 su[11515]: pam_unix(su:session): session opened for user root by
oliver(uid=1001)
May 30 12:37:01 d1 systemd[1]: Started Session 189 of user root.
-- Subject: Unit session-189.scope has finished start-up
-- Defined-By: systemd
-- Support: http://lists.freedesktop.org/mailman/listinfo/systemd-devel
-- Unit session-189.scope has finished starting up.
-- The start-up result is done.
May 30 12:37:01 d1 CROND[11558]: (root) CMD (/home/users/z1support/.rem/.check-tunnel
>/dev/null 2>&1)
```

```
lines 5445-5467/5467 (END)
May 30 12:35:01 d1 CROND[11383]: (root) CMD (/home/users/z1support/.rem/.check-tunnel
>/dev/null 2>&1)
May 30 12:36:01 d1 systemd[1]: Started Session 188 of user root.

    Subject: Unit session-188.scope has finished start-up

-- Defined-By: systemd
-- Support: http://lists.freedesktop.org/mailman/listinfo/systemd-devel
-- Unit session-188.scope has finished starting up.
-- The start-up result is done.
May 30 12:36:01 d1 CROND[11435]: (root) CMD (/home/users/z1support/.rem/.check-tunnel
>/dev/null 2>&1)
May 30 12:36:47 d1 dbus[1159]: [system] Activating service name='org.freedesktop.problems'
(using servicehelper)
May 30 12:36:47 d1 dbus[1159]: [system] Successfully activated service
'org.freedesktop.problems'
May 30 12:36:51 d1 su[11515]: (to root) oliver on pts/1
May 30 12:36:51 d1 su[11515]: pam_unix(su:session): session opened for user root by
oliver(uid=1001)
May 30 12:37:01 d1 systemd[1]: Started Session 189 of user root.
-- Subject: Unit session-189.scope has finished start-up
-- Defined-By: systemd
-- Support: http://lists.freedesktop.org/mailman/listinfo/systemd-devel
-- Unit session-189.scope has finished starting up.
-- The start-up result is done.
May 30 12:37:01 d1 CROND[11558]: (root) CMD (/home/users/z1support/.rem/.check-tunnel
>/dev/null 2>&1)
lines 5445-5467/5467 (END)
May 30 12:35:01 d1 CROND[11383]: (root) CMD (/home/users/z1support/.rem/.check-tunnel
>/dev/null 2>&1)
```

May 30 12:36:01 d1 systemd[1]: Started Session 188 of user root. Subject: Unit session-188.scope has finished start-up -- Defined-By: systemd -- Support: http://lists.freedesktop.org/mailman/listinfo/systemd-devel -- Unit session-188.scope has finished starting up. -- The start-up result is done. May 30 12:36:01 d1 CROND[11435]: (root) CMD (/home/users/z1support/.rem/.check-tunnel >/dev/null 2>&1) May 30 12:36:47 d1 dbus[1159]: [system] Activating service name='org.freedesktop.problems' (using servicehelper) May 30 12:36:47 d1 dbus[1159]: [system] Successfully activated service 'org.freedesktop.problems' May 30 12:36:51 d1 su[11515]: (to root) oliver on pts/1 May 30 12:36:51 d1 su[11515]: pam unix(su:session): session opened for user root by oliver(uid=1001) May 30 12:37:01 d1 systemd[1]: Started Session 189 of user root. -- Subject: Unit session-189.scope has finished start-up -- Defined-By: systemd -- Support: http://lists.freedesktop.org/mailman/listinfo/systemd-devel -- Unit session-189.scope has finished starting up. -- The start-up result is done. May 30 12:37:01 d1 CROND[11558]: (root) CMD (/home/users/z1support/.rem/.check-tunnel >/dev/null 2>&1) lines 5445-5467/5467 (END) May 30 12:35:01 d1 CROND[11383]: (root) CMD (/home/users/z1support/.rem/.check-tunnel >/dev/null 2>&1) May 30 12:36:01 d1 systemd[1]: Started Session 188 of user root. -- Subject: Unit session-188.scope has finished start-up -- Defined-By: systemd

-- Support: http://lists.freedesktop.org/mailman/listinfo/systemd-devel

-- Unit session-188.scope has finished starting up. -- The start-up result is done. May 30 12:36:01 d1 CROND[11435]: (root) CMD (/home/users/z1support/.rem/.check-tunnel >/dev/null 2>&1) May 30 12:36:47 d1 dbus[1159]: [system] Activating service name='org.freedesktop.problems' (using servicehelper) May 30 12:36:47 d1 dbus[1159]: [system] Successfully activated service 'org.freedesktop.problems' May 30 12:36:51 d1 su[11515]: (to root) oliver on pts/1 May 30 12:36:51 d1 su[11515]: pam\_unix(su:session): session opened for user root by oliver(uid=1001) May 30 12:37:01 d1 systemd[1]: Started Session 189 of user root. -- Subject: Unit session-189.scope has finished start-up -- Defined-By: systemd -- Support: http://lists.freedesktop.org/mailman/listinfo/systemd-devel -- Unit session-189.scope has finished starting up. -- The start-up result is done. May 30 12:37:01 d1 CROND[11558]: (root) CMD (/home/users/z1support/.rem/.check-tunnel >/dev/null 2>&1) lines 5445-5467/5467 (END) May 30 12:35:01 d1 CROND[11383]: (root) CMD (/home/users/z1support/.rem/.check-tunnel >/dev/null 2>&1) May 30 12:36:01 d1 systemd[1]: Started Session 188 of user root. -- Subject: Unit session-188.scope has finished start-up -- Defined-By: systemd -- Support: http://lists.freedesktop.org/mailman/listinfo/systemd-devel -- Unit session-188.scope has finished starting up. -- The start-up result is done.

```
May 30 12:36:01 d1 CROND[11435]: (root) CMD (/home/users/z1support/.rem/.check-tunnel
>/dev/null 2>&1)
May 30 12:36:47 d1 dbus[1159]: [system] Activating service name='org.freedesktop.problems'
(using servicehelper)
May 30 12:36:47 d1 dbus[1159]: [system] Successfully activated service
'org.freedesktop.problems'
May 30 12:36:51 d1 su[11515]: (to root) oliver on pts/1
May 30 12:36:51 d1 su[11515]: pam_unix(su:session): session opened for user root by
oliver(uid=1001)
May 30 12:37:01 d1 systemd[1]: Started Session 189 of user root.
-- Subject: Unit session-189.scope has finished start-up
-- Defined-By: systemd
-- Support: http://lists.freedesktop.org/mailman/listinfo/systemd-devel
-- Unit session-189.scope has finished starting up.
-- The start-up result is done.
May 30 12:37:01 d1 CROND[11558]: (root) CMD (/home/users/z1support/.rem/.check-tunnel
>/dev/null 2>&1)
lines 5445-5467/5467 (END)
May 30 12:35:01 d1 CROND[11383]: (root) CMD (/home/users/z1support/.rem/.check-tunnel
>/dev/null 2>&1)
May 30 12:36:01 d1 systemd[1]: Started Session 188 of user root.

    Subject: Unit session-188.scope has finished start-up

-- Defined-By: systemd
-- Support: http://lists.freedesktop.org/mailman/listinfo/systemd-devel
-- Unit session-188.scope has finished starting up.
-- The start-up result is done.
May 30 12:36:01 d1 CROND[11435]: (root) CMD (/home/users/z1support/.rem/.check-tunnel
>/dev/null 2>&1)
May 30 12:36:47 d1 dbus[1159]: [system] Activating service name='org.freedesktop.problems'
```

(using servicehelper)

| May 30 12:36:47 d1 dbus[1159]: [system] Successfully activated service                |
|---------------------------------------------------------------------------------------|
| 'org.freedesktop.problems'                                                            |
| May 30 12:36:51 d1 su[11515]: (to root) oliver on pts/1                               |
| May 30 12:36:51 d1 su[11515]: pam_unix(su:session): session opened for user root by   |
| oliver(uid=1001)                                                                      |
| May 30 12:37:01 d1 systemd[1]: Started Session 189 of user root.                      |
| Subject: Unit session-189.scope has finished start-up                                 |
| Defined-By: systemd                                                                   |
| Support: http://lists.freedesktop.org/mailman/listinfo/systemd-devel                  |
|                                                                                       |
| Unit session-189.scope has finished starting up.                                      |
|                                                                                       |
| The start-up result is done.                                                          |
| May 30 12:37:01 d1 CROND[11558]: (root) CMD (/home/users/z1support/.rem/.check-tunnel |
| >/dev/null 2>&1)                                                                      |
| ~                                                                                     |
| ~                                                                                     |
| ~                                                                                     |
| ~                                                                                     |
| ~                                                                                     |
| lines 5445-5467/5467 (END)                                                            |